#### Linked Lists Part One

- Our current implementation of Stack uses dynamically-allocated arrays.
- To append an element:
	- If there is free space, put the element into that space.
	- Otherwise, get a *huge* new array and move everything over.

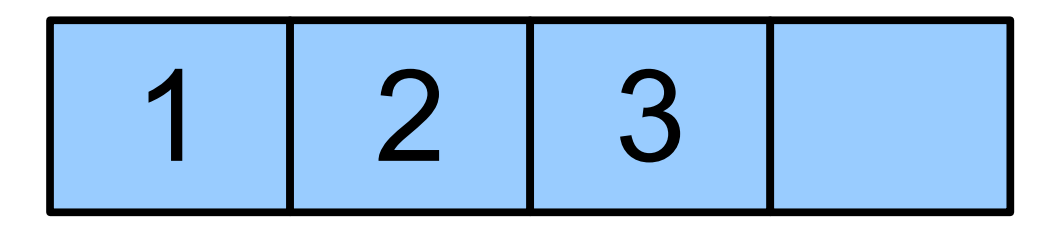

- Our current implementation of Stack uses dynamically-allocated arrays.
- To append an element:
	- If there is free space, put the element into that space.
	- Otherwise, get a *huge* new array and move everything over.

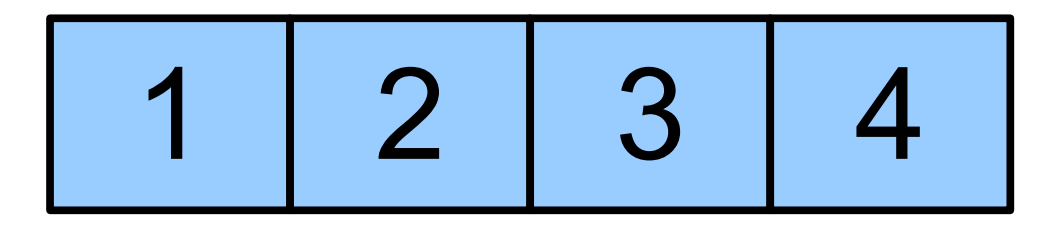

- Our current implementation of Stack uses dynamically-allocated arrays.
- To append an element:
	- If there is free space, put the element into that space.
	- Otherwise, get a *huge* new array and move everything over.

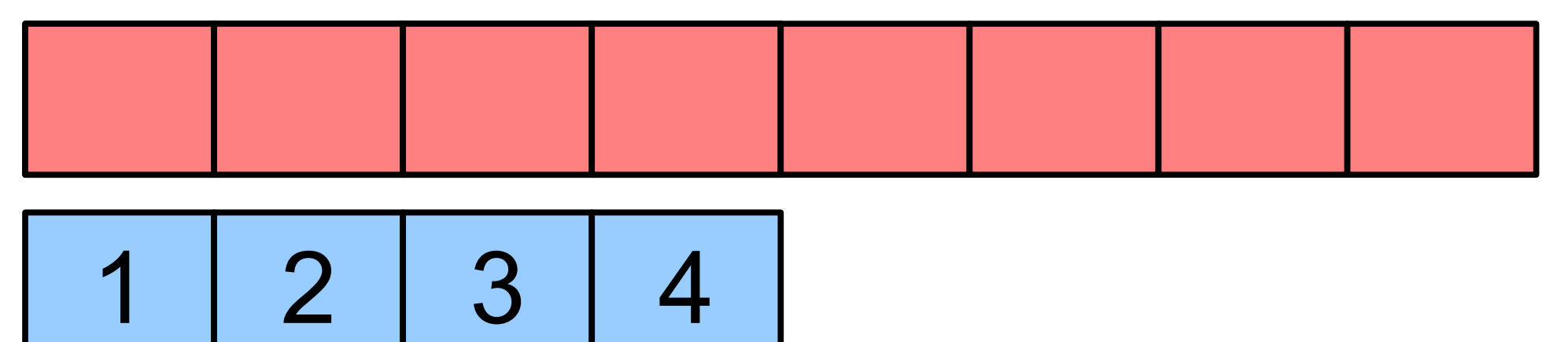

- Our current implementation of Stack uses dynamically-allocated arrays.
- To append an element:
	- If there is free space, put the element into that space.
	- Otherwise, get a *huge* new array and move everything over.

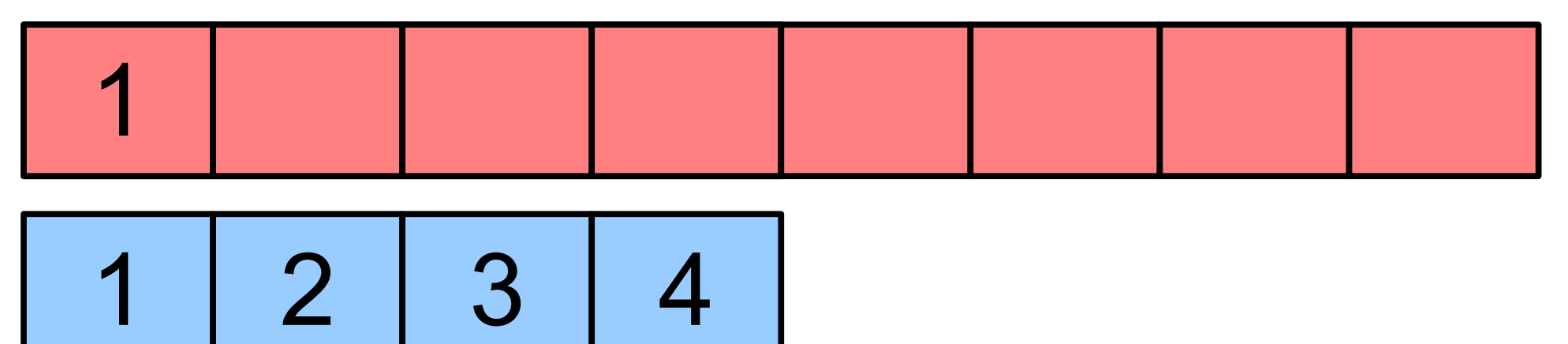

- Our current implementation of Stack uses dynamically-allocated arrays.
- To append an element:
	- If there is free space, put the element into that space.
	- Otherwise, get a *huge* new array and move everything over.

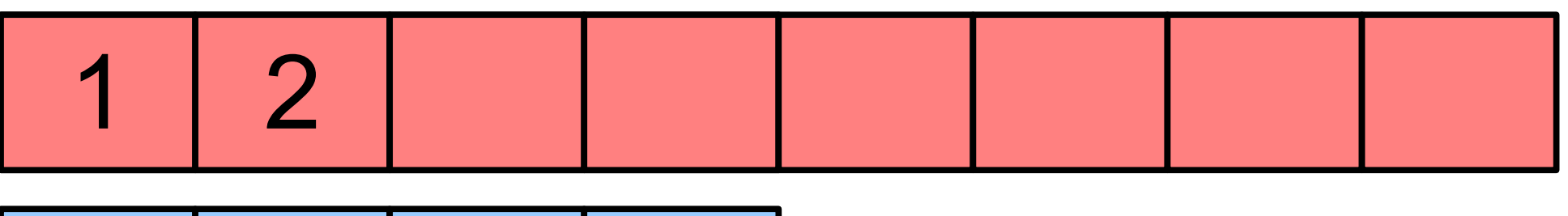

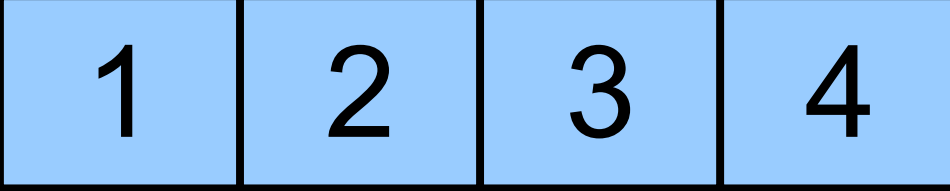

- Our current implementation of Stack uses dynamically-allocated arrays.
- To append an element:
	- If there is free space, put the element into that space.
	- Otherwise, get a *huge* new array and move everything over.

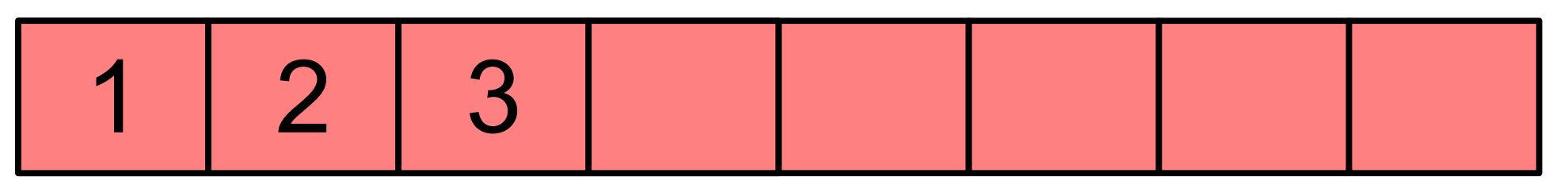

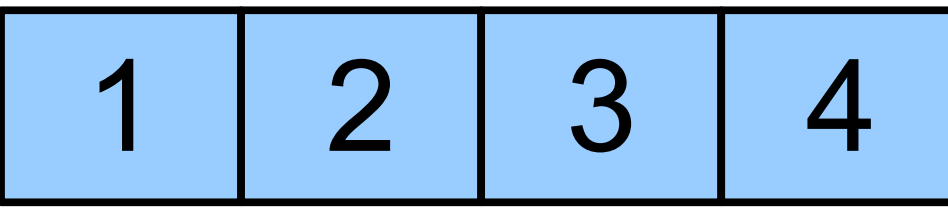

- Our current implementation of Stack uses dynamically-allocated arrays.
- To append an element:
	- If there is free space, put the element into that space.
	- Otherwise, get a *huge* new array and move everything over.

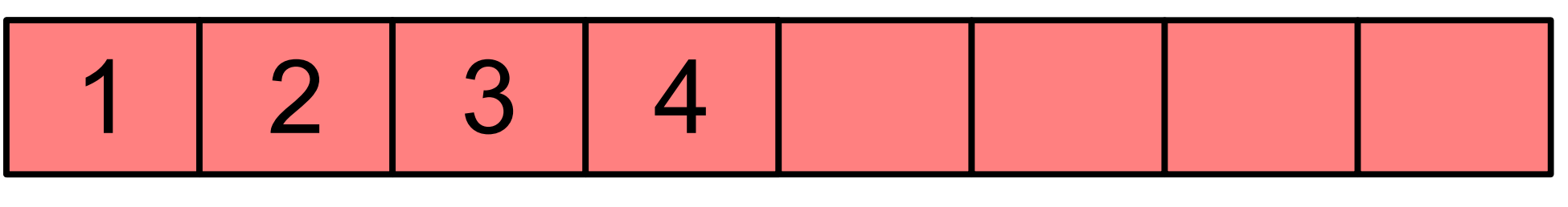

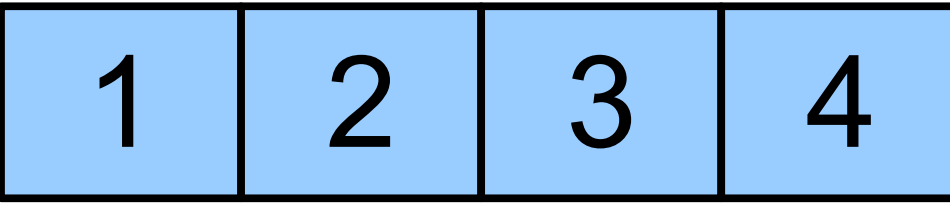

- Our current implementation of Stack uses dynamically-allocated arrays.
- To append an element:
	- If there is free space, put the element into that space.
	- Otherwise, get a *huge* new array and move everything over.

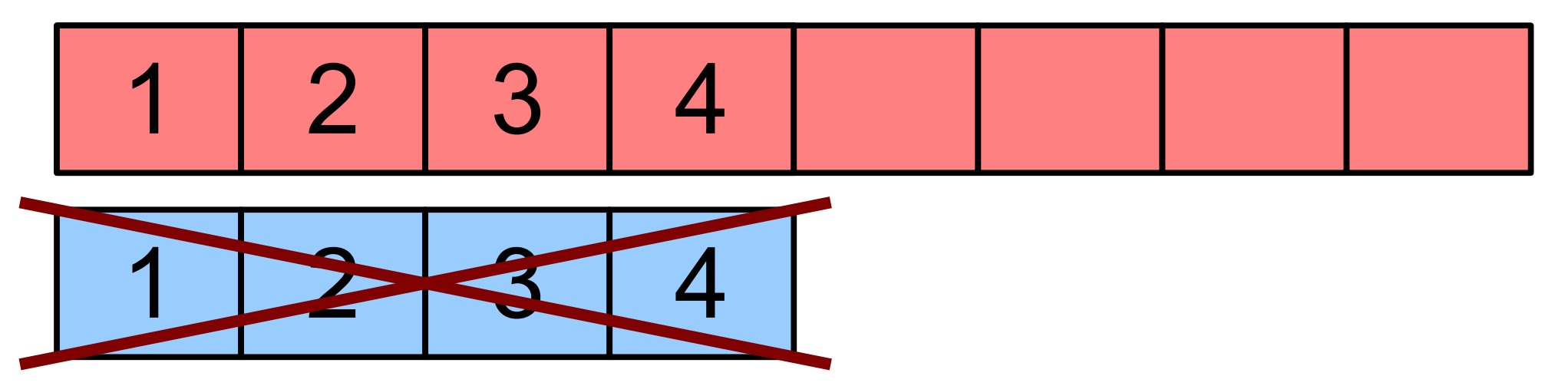

- Our current implementation of Stack uses dynamically-allocated arrays.
- To append an element:
	- If there is free space, put the element into that space.
	- Otherwise, get a *huge* new array and move everything over.

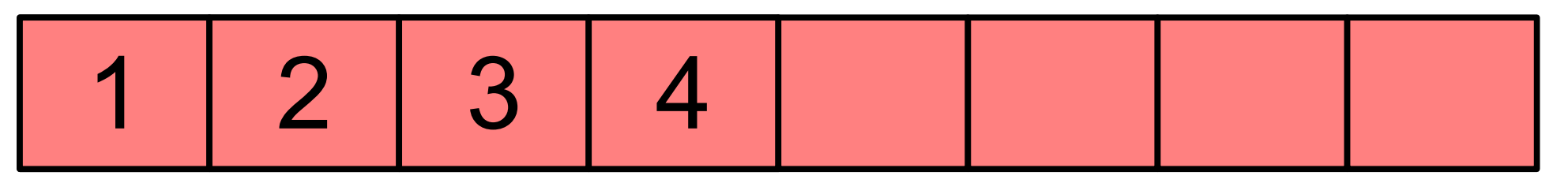

- Our current implementation of Stack uses dynamically-allocated arrays.
- To append an element:
	- If there is free space, put the element into that space.
	- Otherwise, get a *huge* new array and move everything over.

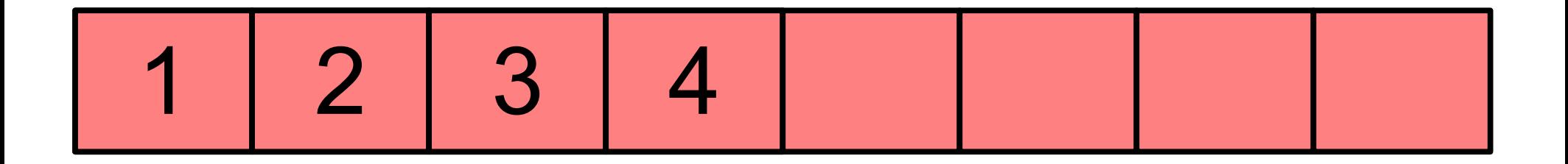

- Our current implementation of Stack uses dynamically-allocated arrays.
- To append an element:
	- If there is free space, put the element into that space.
	- Otherwise, get a *huge* new array and move everything over.

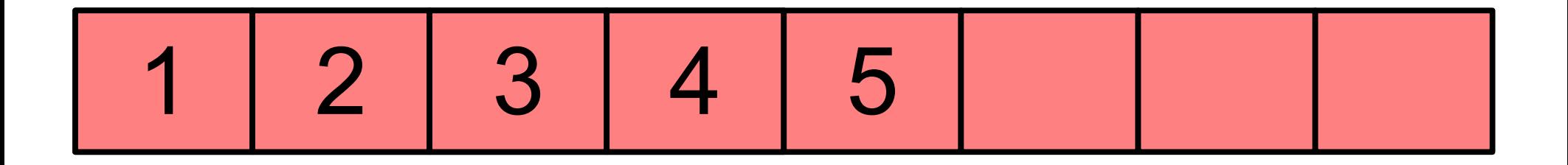

- Our current implementation of Stack uses dynamically-allocated arrays.
- To append an element:
	- If there is free space, put the element into that space.
	- Otherwise, get a *huge* new array and move everything over.

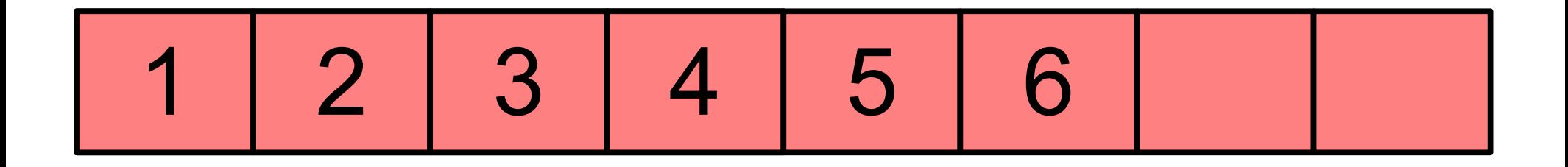

## A Different Idea

- Instead of reallocating a huge array to get the space we need, why not just get a tiny amount of extra space for the next element?
- Think about how you take notes: when you run out of space on a page, you just get a new page. You don't copy your entire set of notes onto a longer sheet of paper!

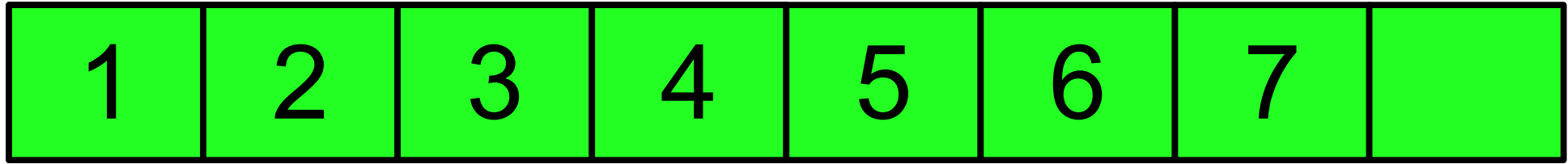

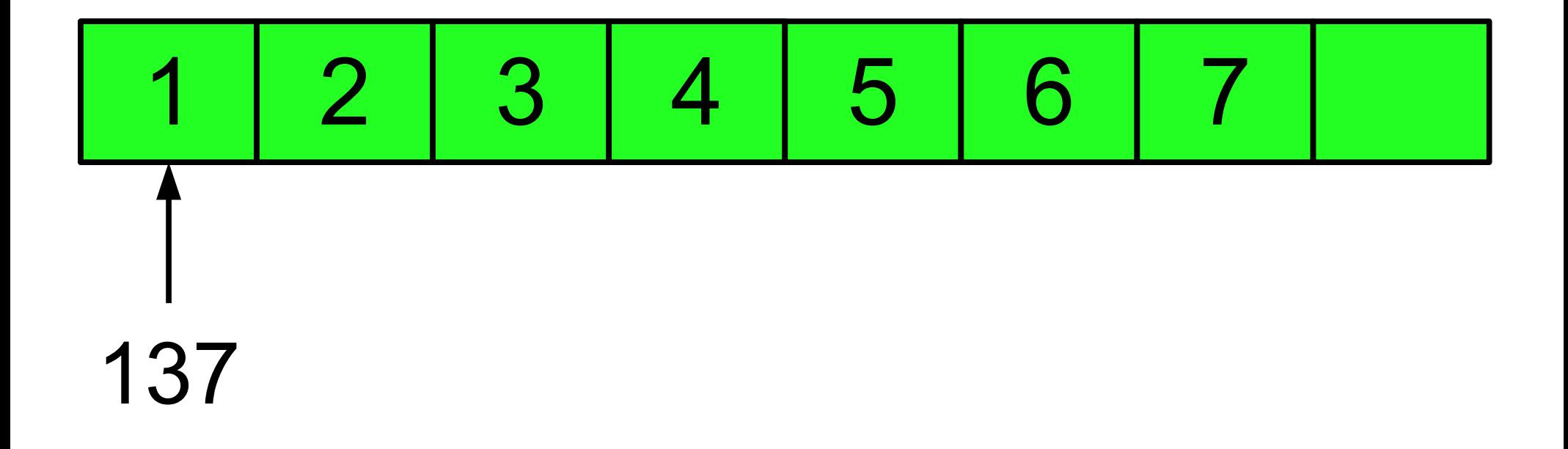

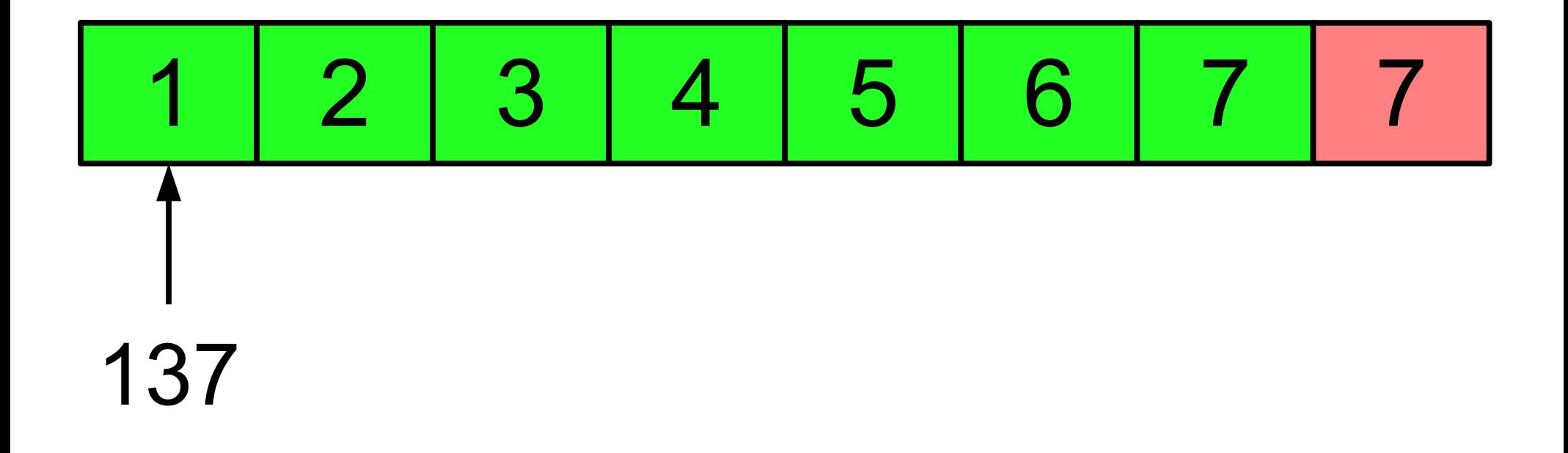

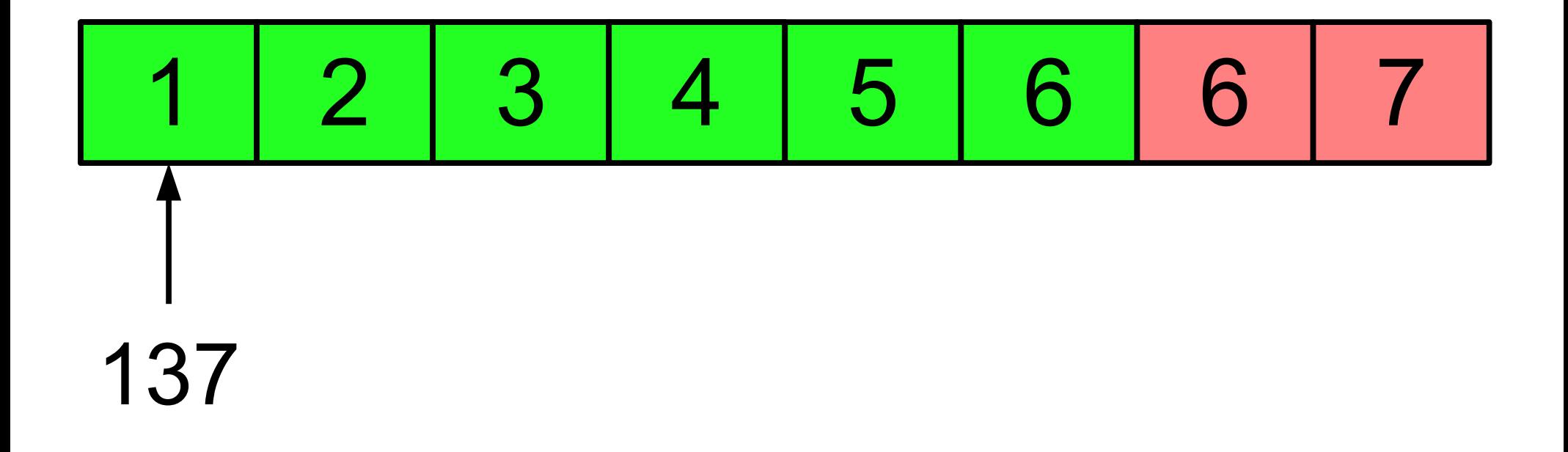

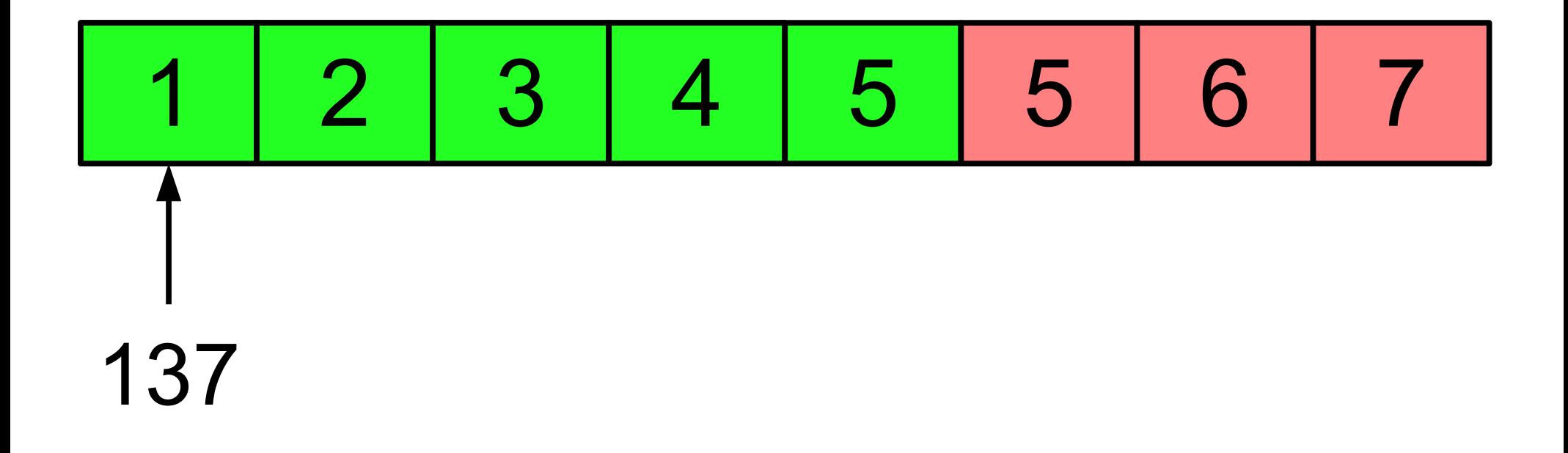

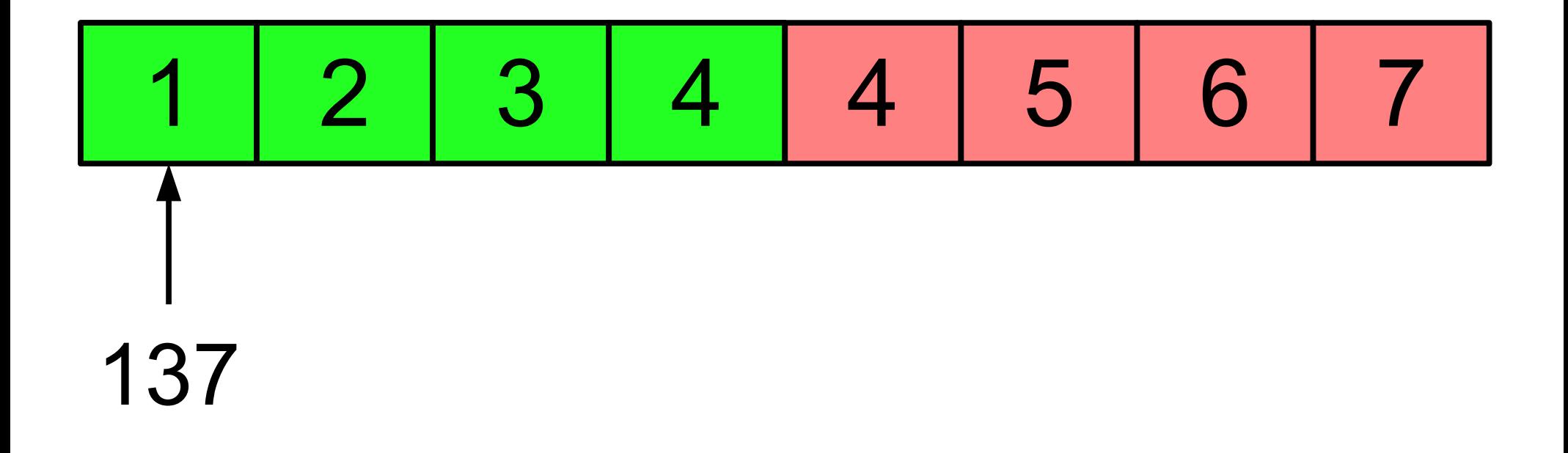

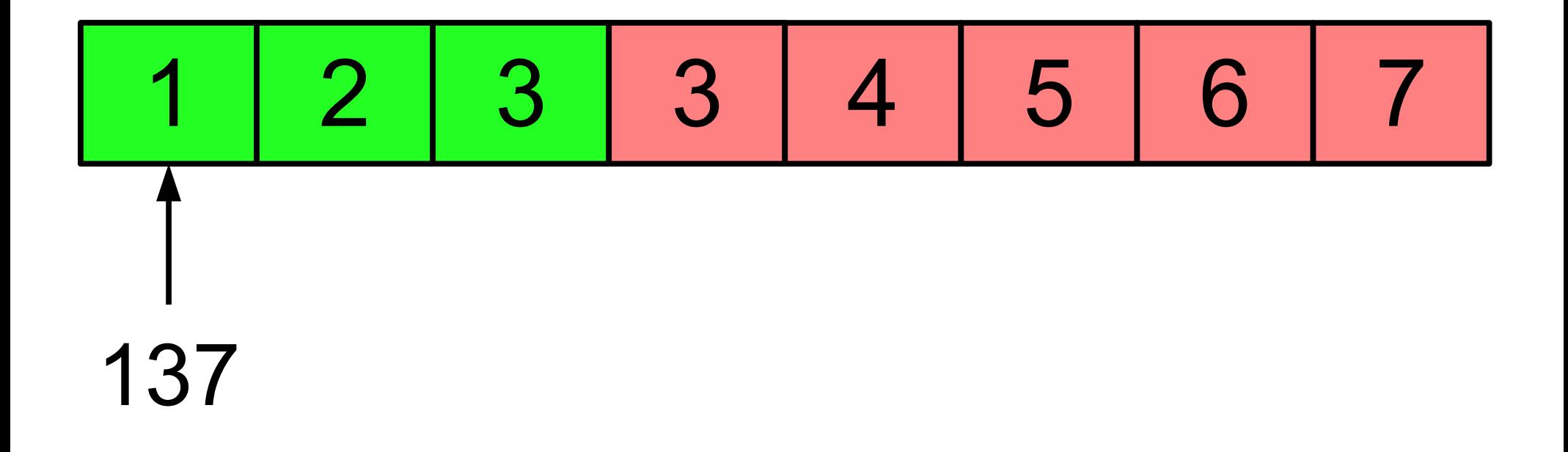

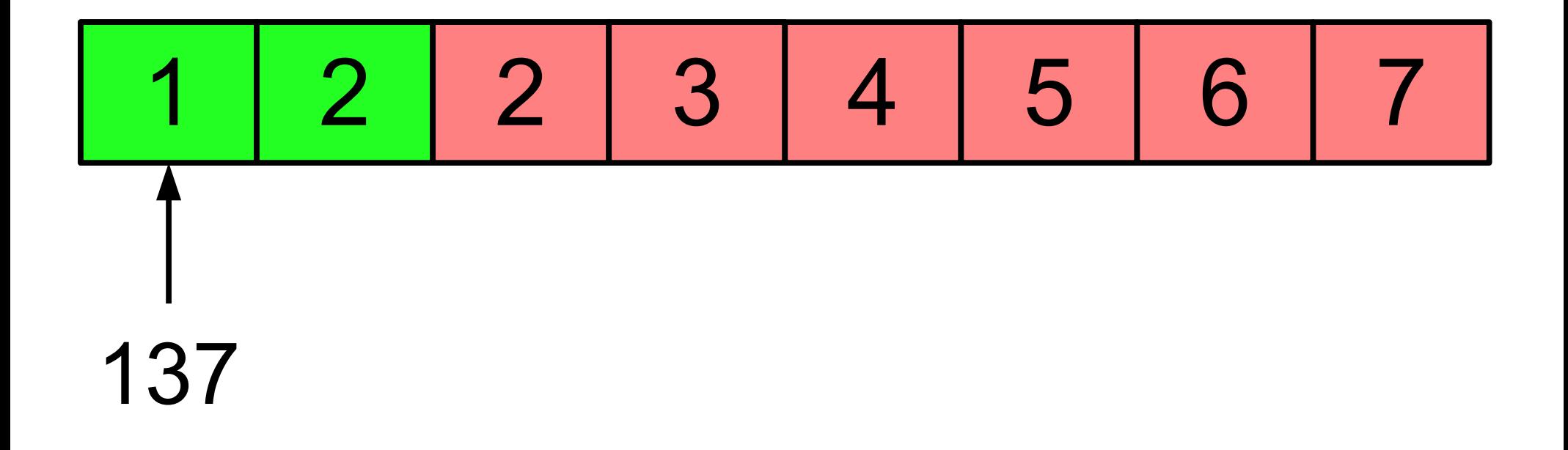

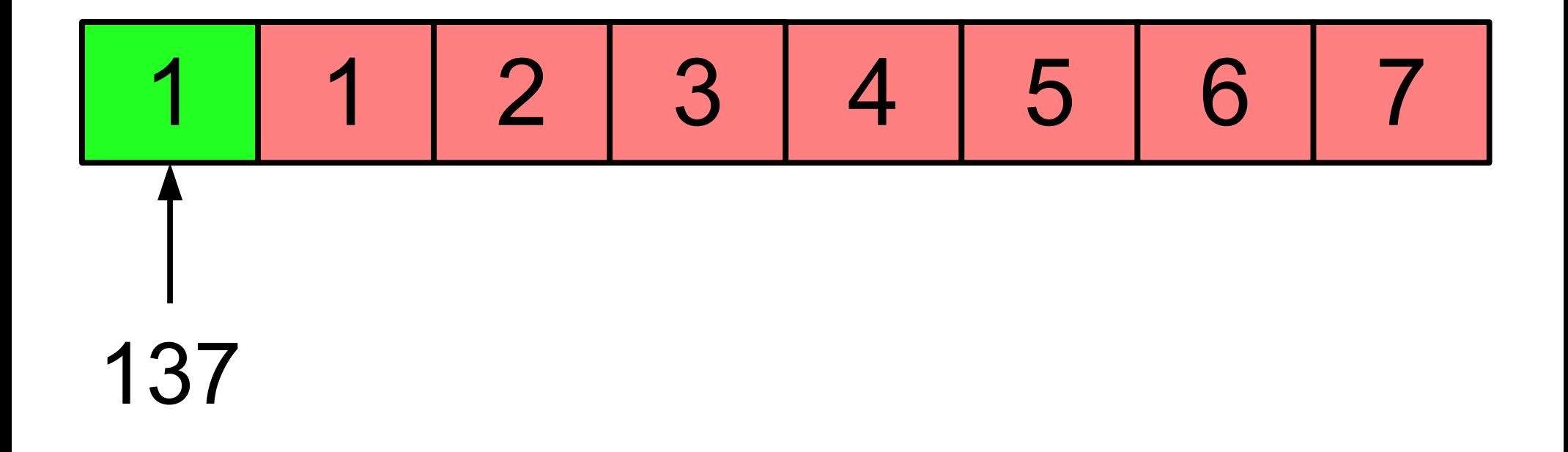

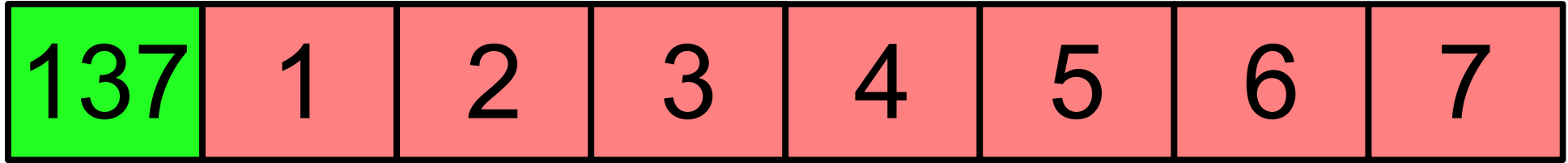

- Right now, inserting an element into a middle of a Vector can be very costly.
- Couldn't we just do something like this?

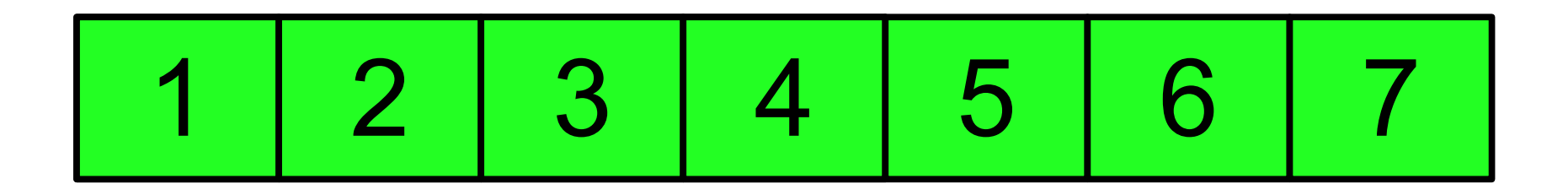

- Right now, inserting an element into a middle of a Vector can be very costly.
- Couldn't we just do something like this?

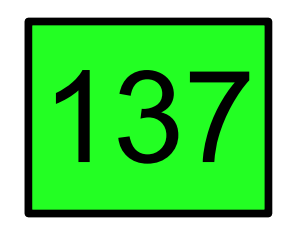

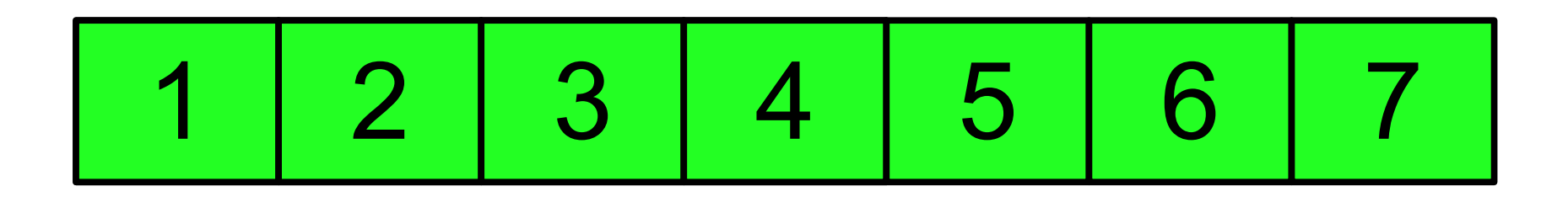

- Right now, inserting an element into a middle of a Vector can be very costly.
- Couldn't we just do something like this?

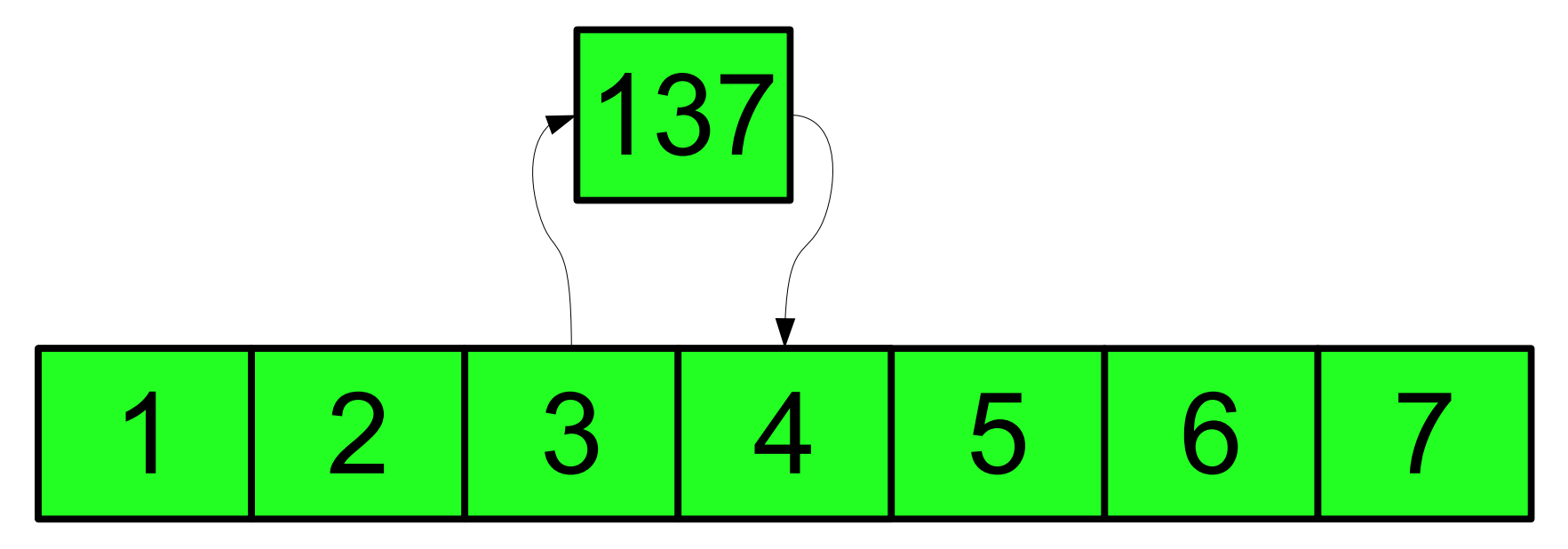

- Right now, inserting an element into a middle of a Vector can be very costly.
- Couldn't we just do something like this?

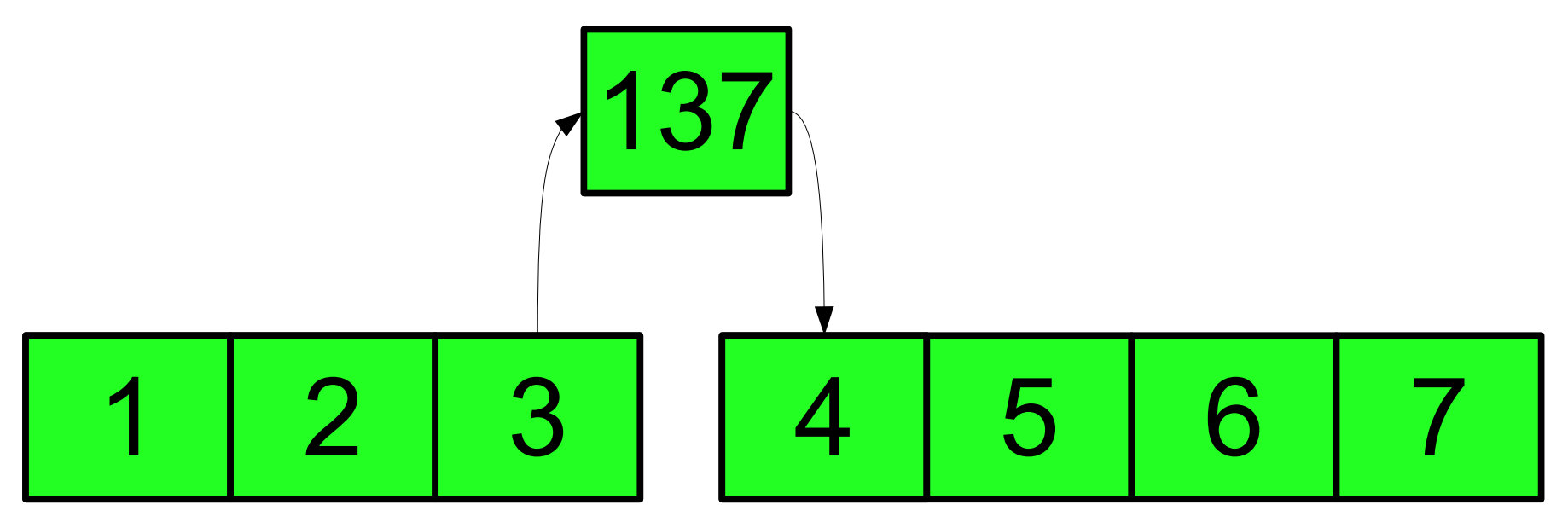

- A *linked list* is a data structure for storing a sequence of elements.
- Each element is stored separately from the rest.
- The elements are then chained together into a sequence.

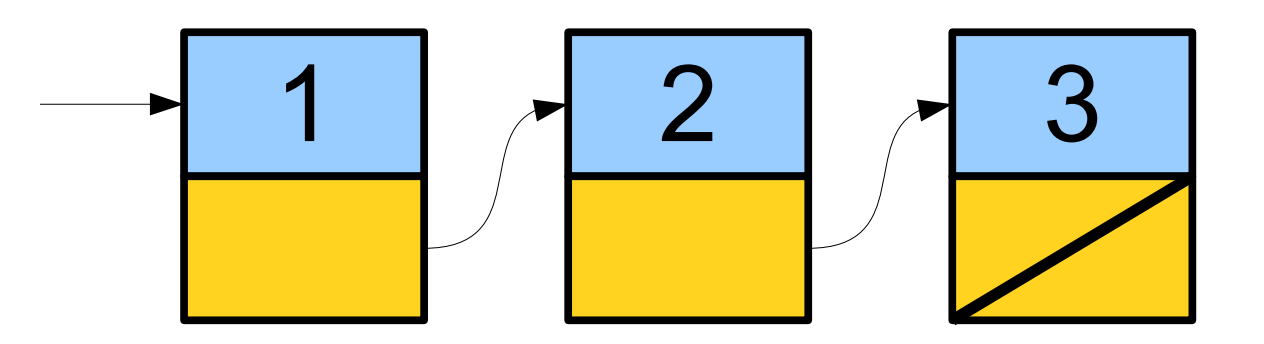

- A *linked list* is a data structure for storing a sequence of elements.
- Each element is stored separately from the rest.
- The elements are then chained together into a sequence.

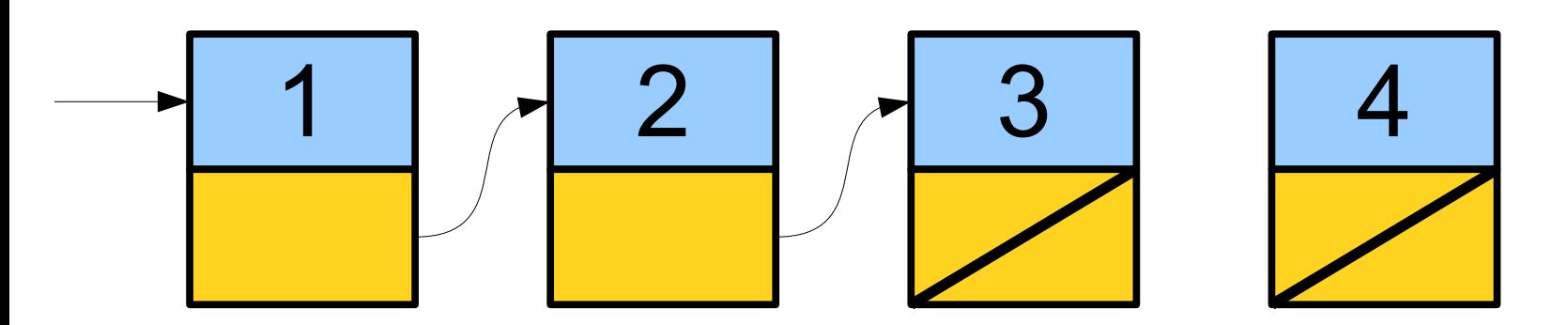

- A *linked list* is a data structure for storing a sequence of elements.
- Each element is stored separately from the rest.
- The elements are then chained together into a sequence.

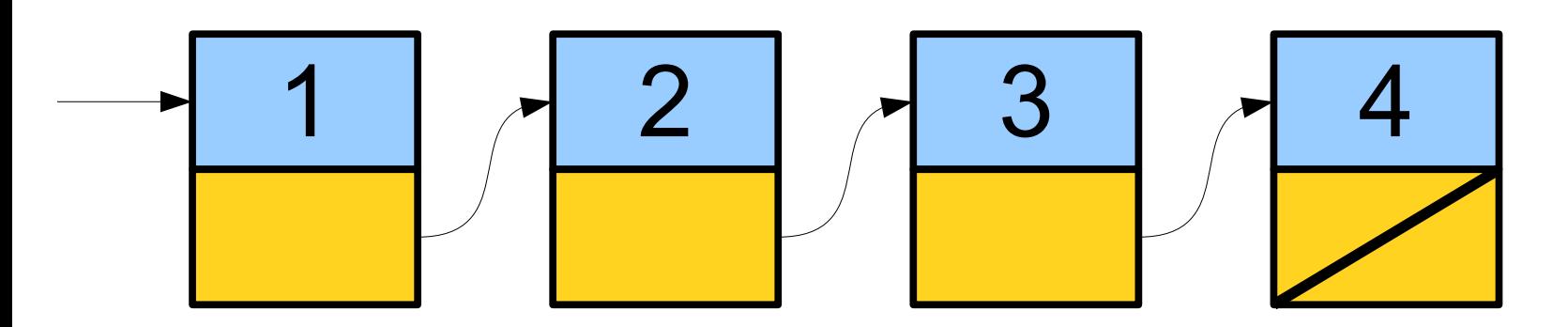

- A *linked list* is a data structure for storing a sequence of elements.
- Each element is stored separately from the rest.
- The elements are then chained together into a sequence.

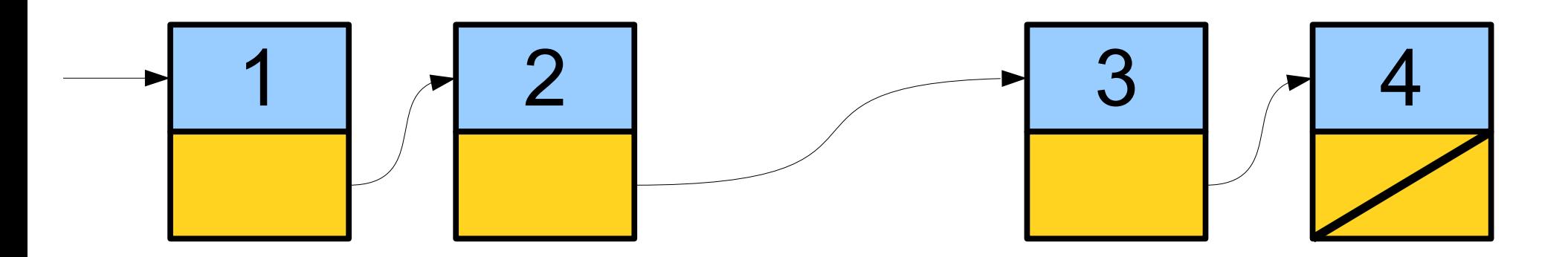

- A *linked list* is a data structure for storing a sequence of elements.
- Each element is stored separately from the rest.
- The elements are then chained together into a sequence.

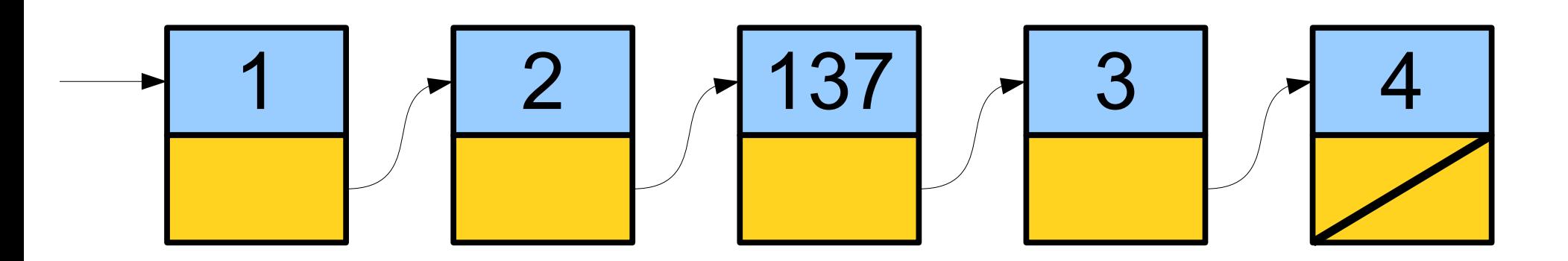

- A *linked list* is a data structure for storing a sequence of elements.
- Each element is stored separately from the rest.
- The elements are then chained together into a sequence.

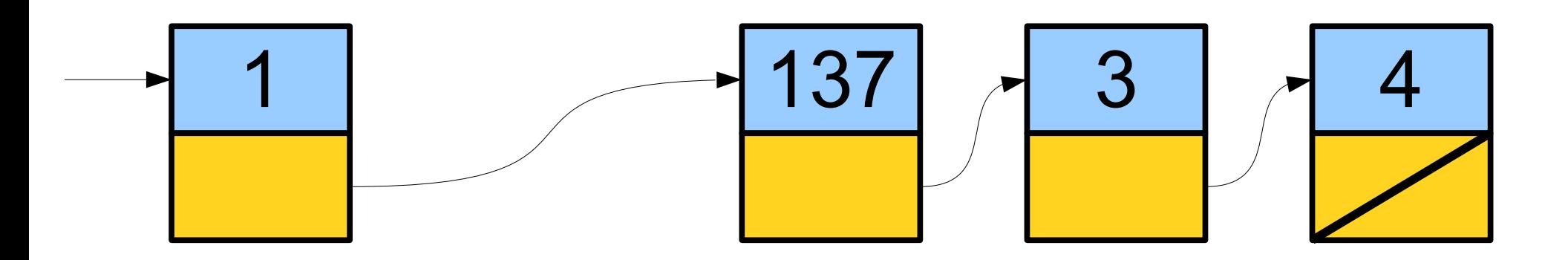

- Can efficiently splice new elements into the list or remove existing elements anywhere in the list.
- Never have to do a massive copy step; insertion is efficient in the worst-case.
- Has some tradeoffs; we'll see this later.

#### Two Technical Prerequisites
- We have seen the **new** keyword used to allocate arrays, but it can also be used to allocate single objects.
- The syntax

#### **new** *T*(*args*)

creates a new object of type *T* passing the appropriate arguments to the constructor, then returns a pointer to it.

```
struct Tribute {
     string name;
     int districtNumber;
};
```

```
struct Tribute {
     string name;
     int districtNumber;
};
```
Tribute\* t = **new** Tribute;

```
struct Tribute {
     string name;
     int districtNumber;
};
```
Tribute\* t = **new** Tribute;

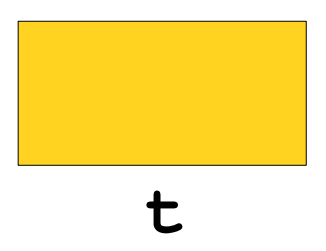

```
struct Tribute {
     string name;
     int districtNumber;
};
```
Tribute\* t = **new** Tribute;

**t**

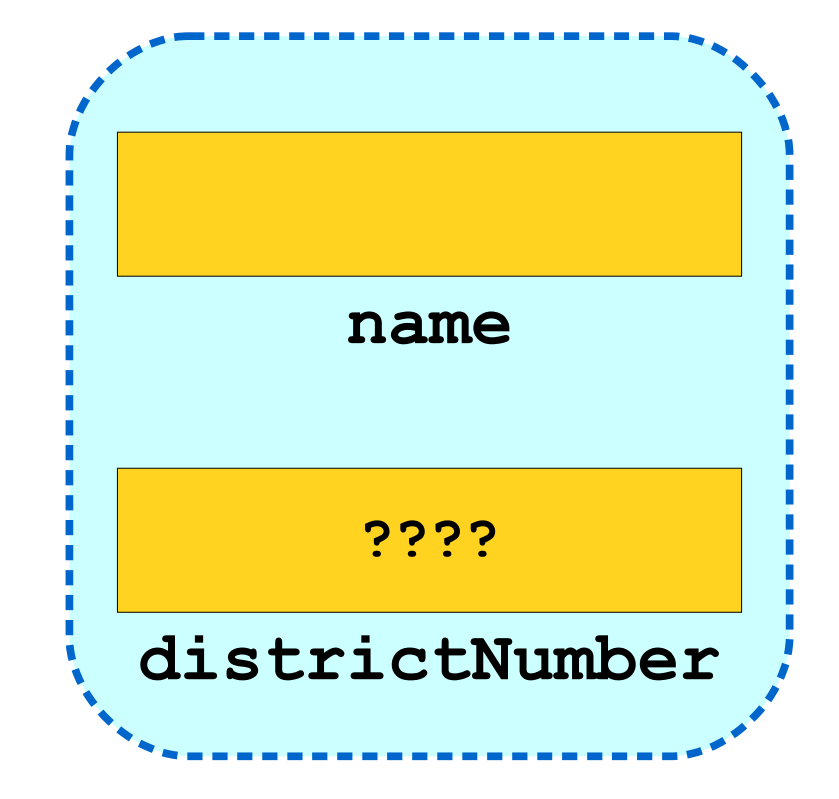

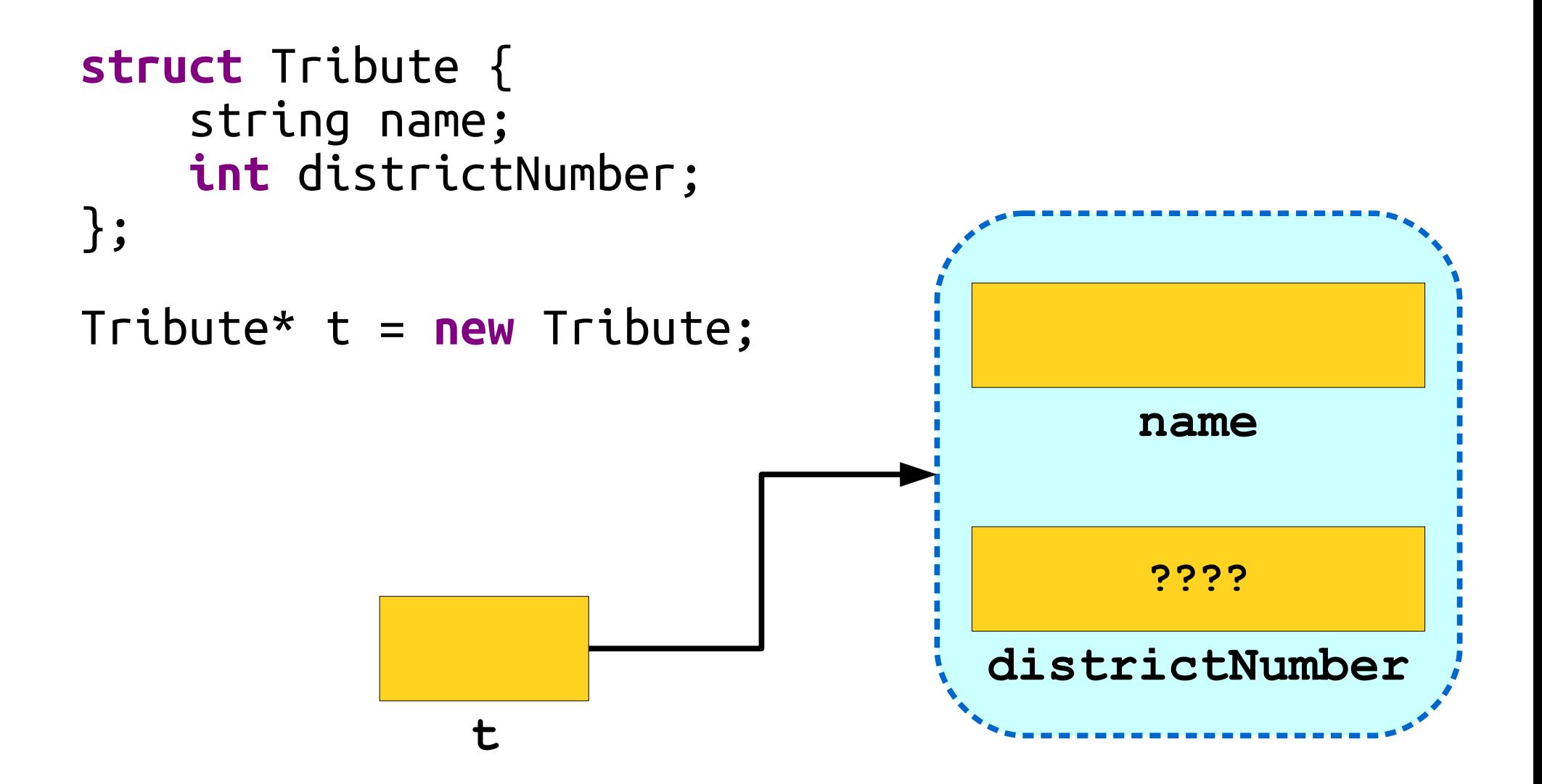

```
struct Tribute {
     string name;
     int districtNumber;
};
```

```
Tribute* t = new Tribute;
```
 $\overline{\text{S1}}$ A note here: the type Tribute\* can mean either "an array of Tributes" or "a  $\sup_{\mathbf{u}}$  is up to you  $\mathbf{u}$ the programmer to make A note here: the type Tribute\* can mean either "an array of Tributes" or "a single Tribute." It's up to you the programmer to make sure not to mix the two up!

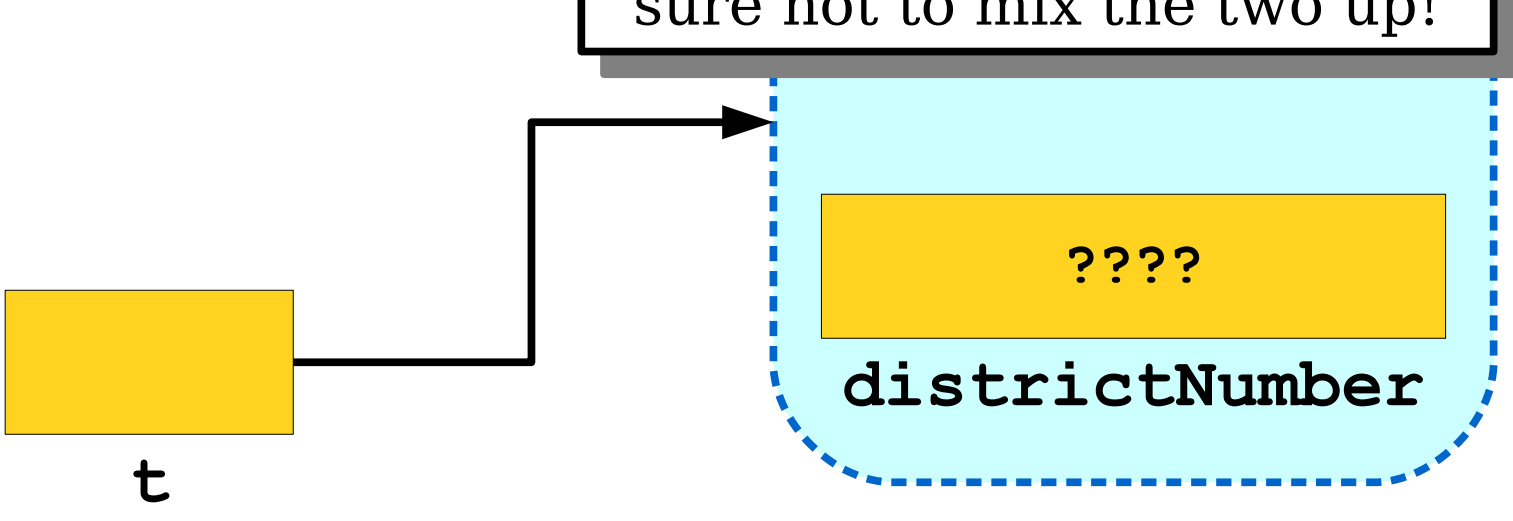

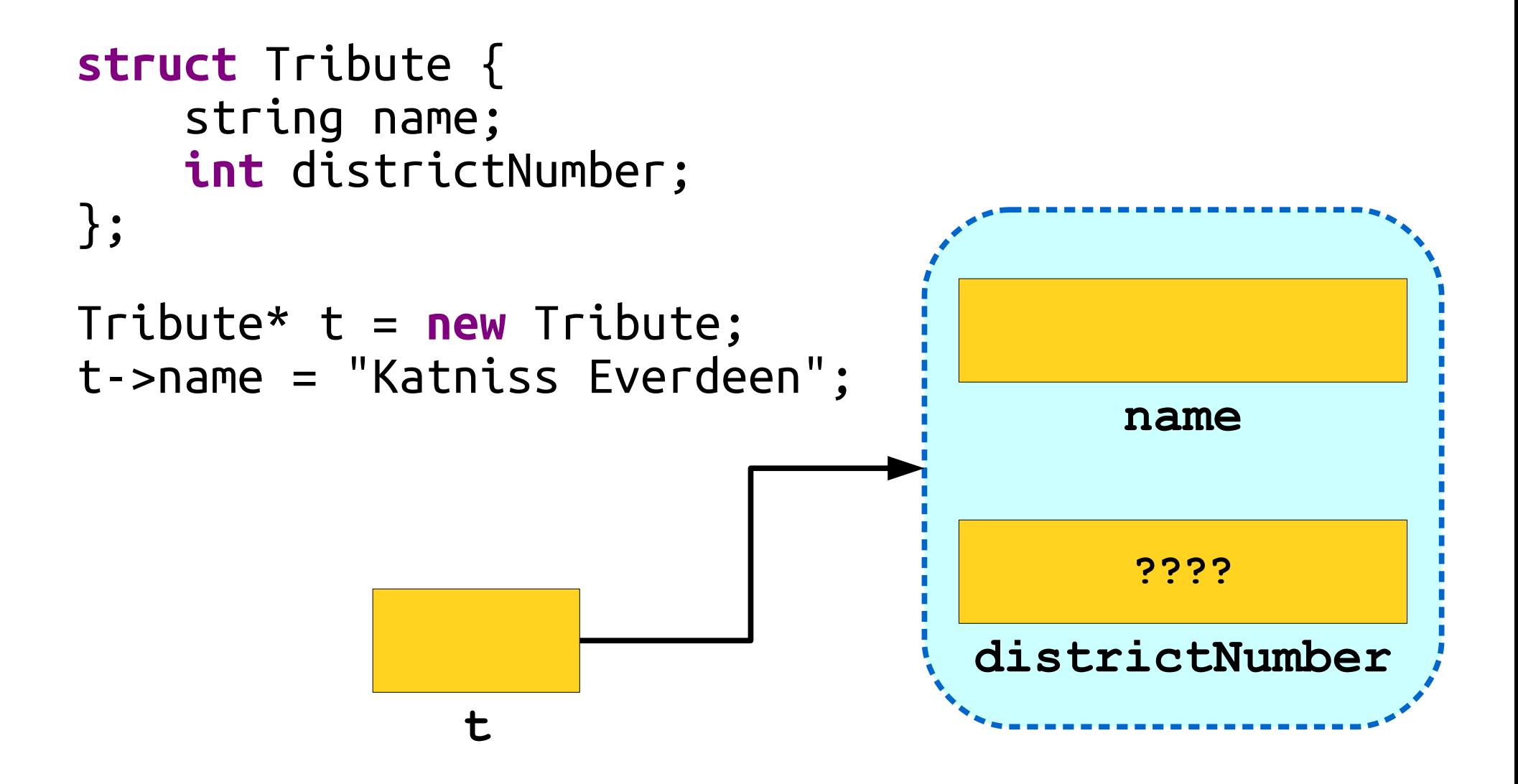

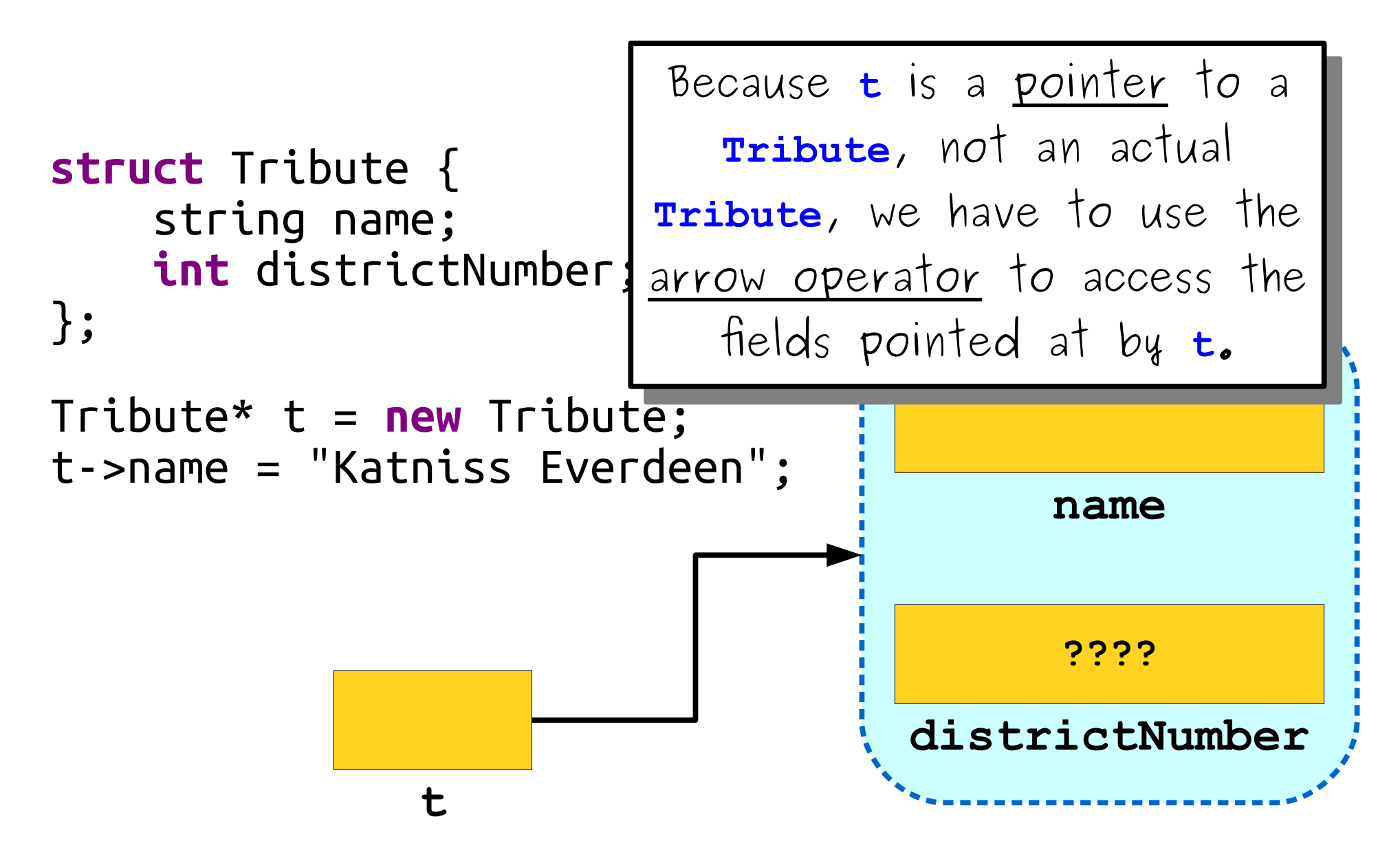

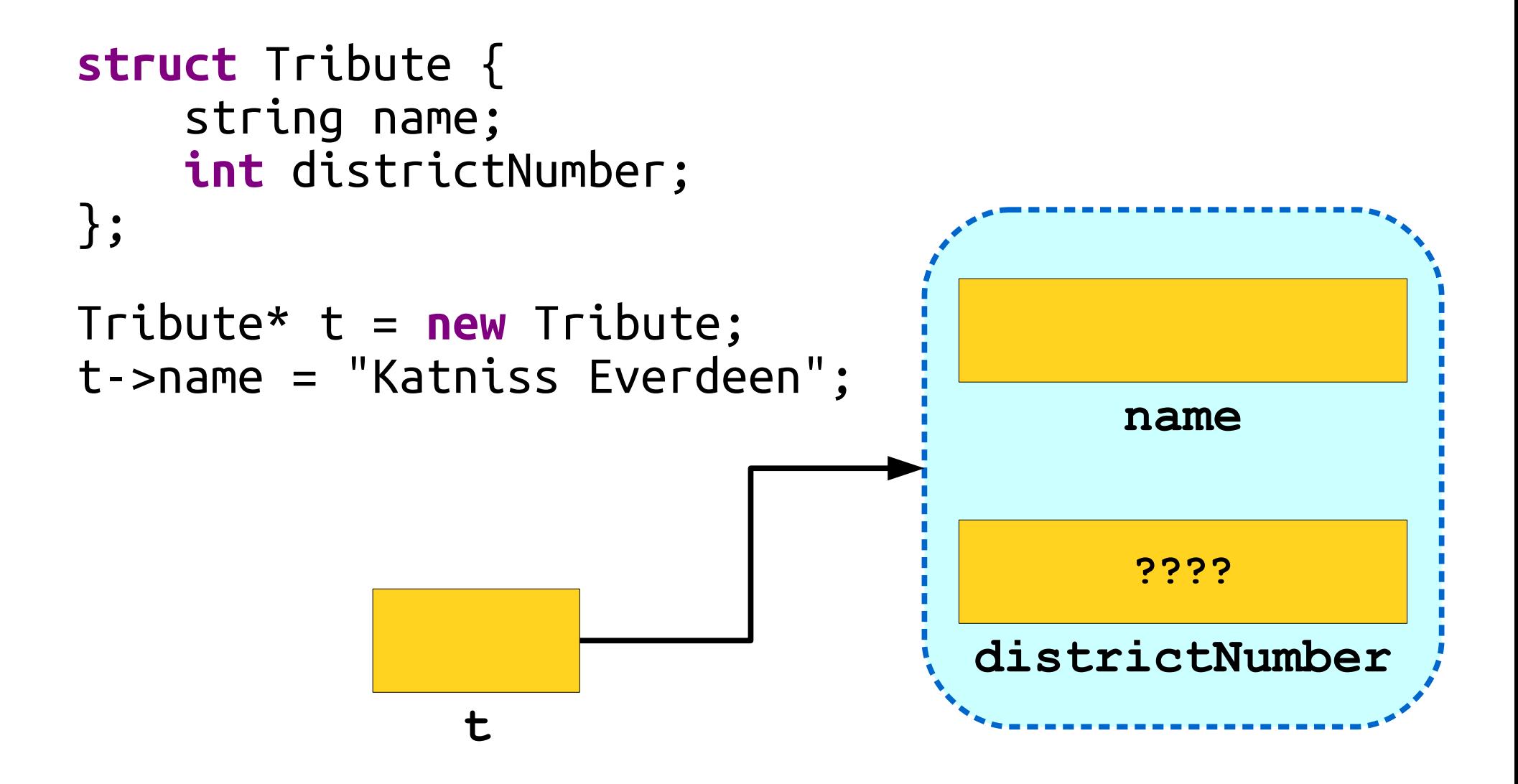

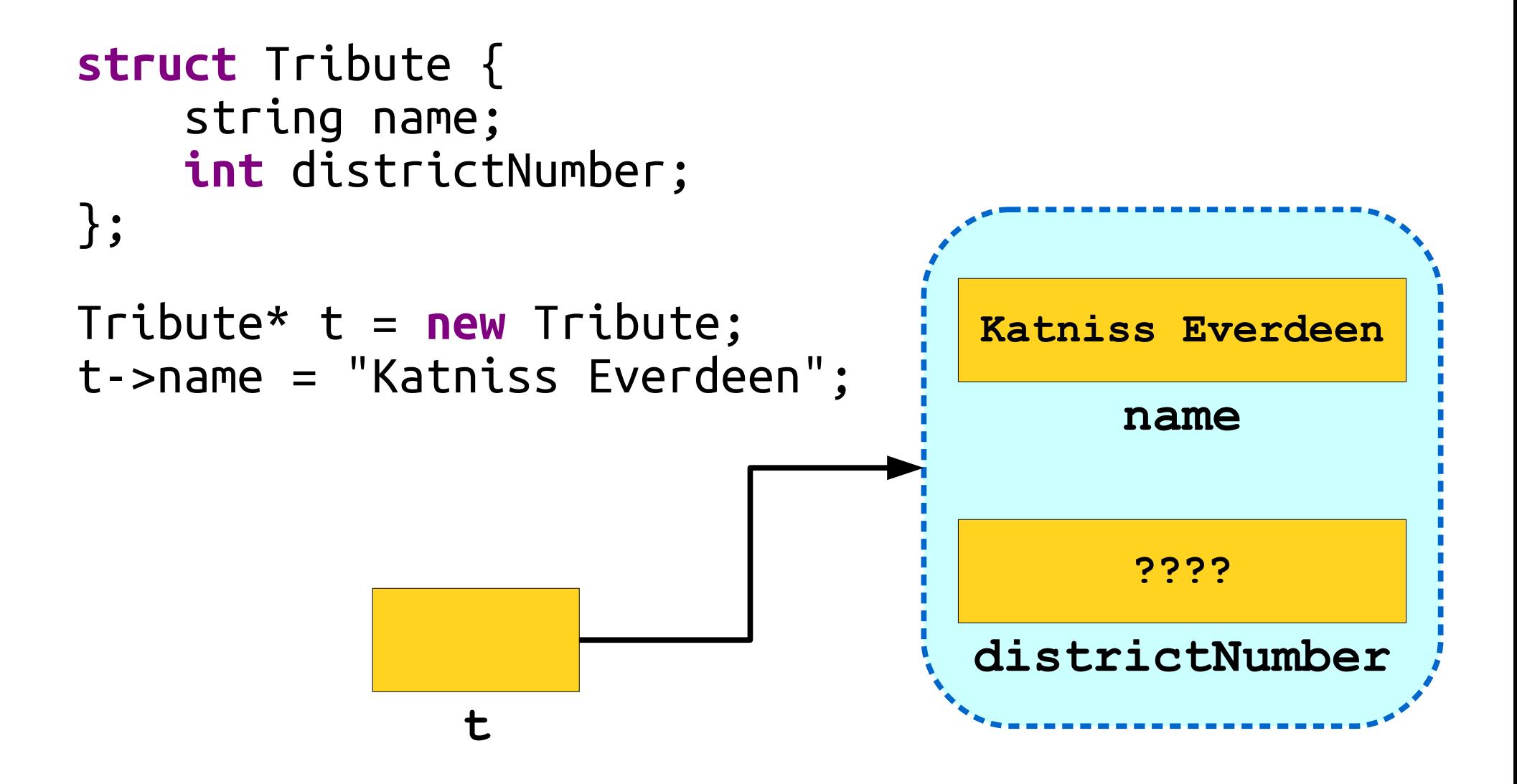

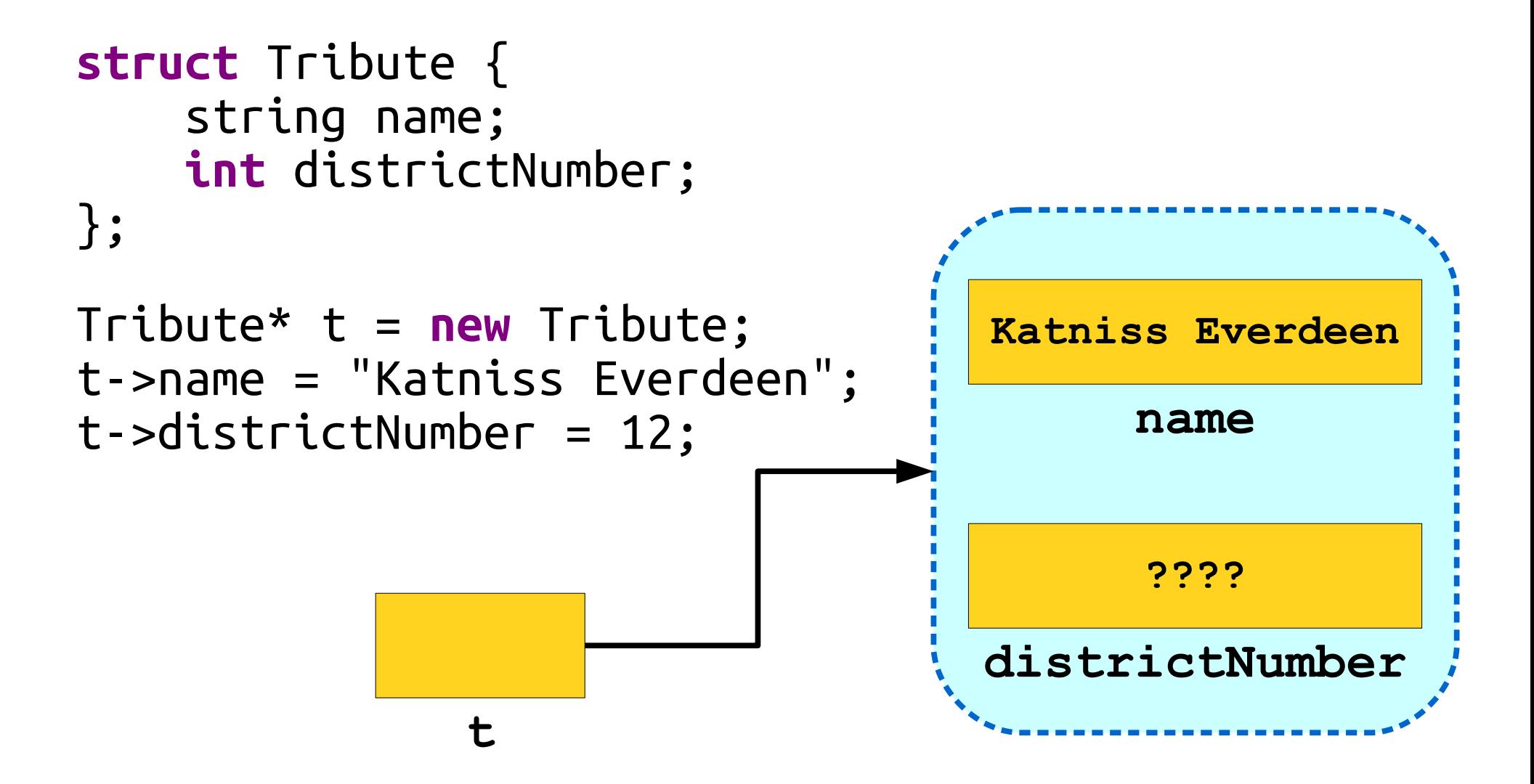

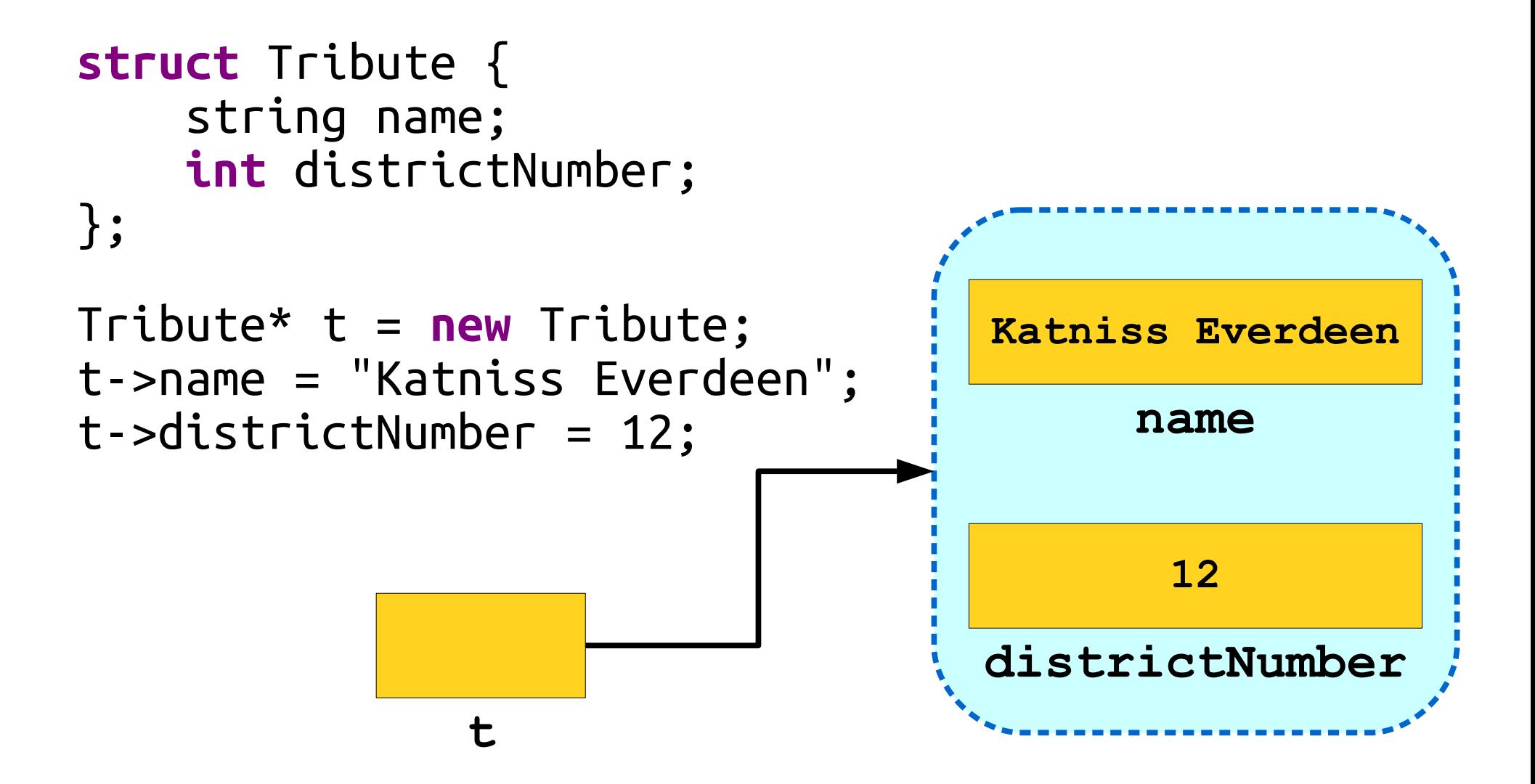

# Cleaning Up

- As with dynamic arrays, you are responsible for cleaning up memory allocated with **new**.
- You can deallocate memory with the **delete** keyword:

#### **delete** *ptr***;**

• This destroys the object pointed at by the given pointer, not the pointer itself.

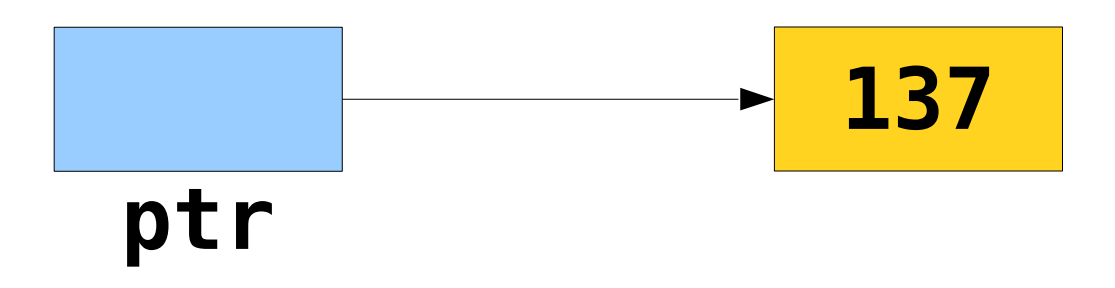

# Cleaning Up

- As with dynamic arrays, you are responsible for cleaning up memory allocated with **new**.
- You can deallocate memory with the **delete** keyword:

#### **delete** *ptr***;**

• This destroys the object pointed at by the given pointer, not the pointer itself.

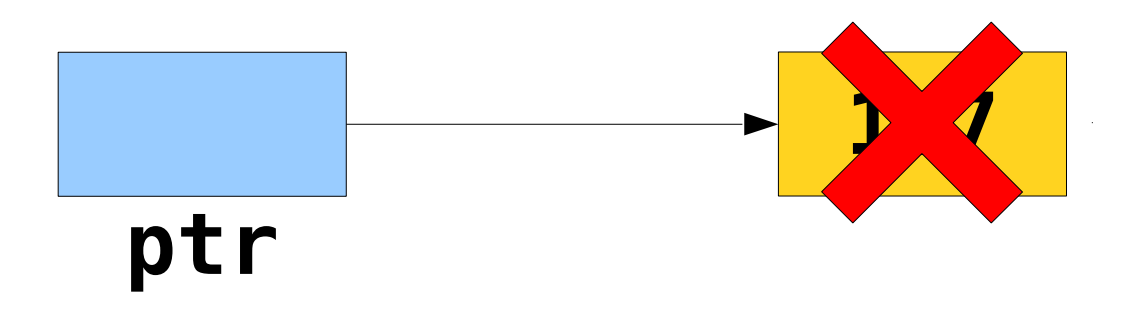

# Cleaning Up

- As with dynamic arrays, you are responsible for cleaning up memory allocated with **new**.
- You can deallocate memory with the **delete** keyword:

#### **delete** *ptr***;**

• This destroys the object pointed at by the given pointer, not the pointer itself.

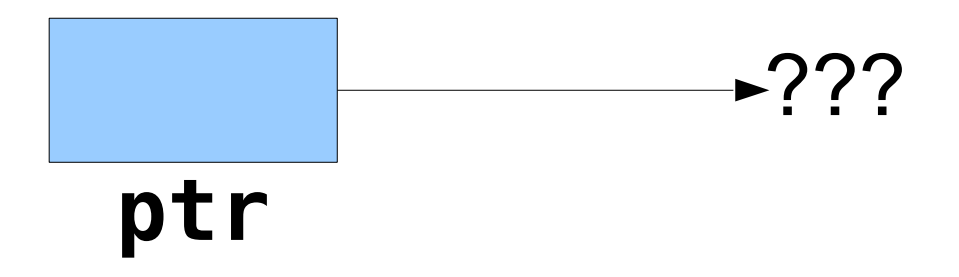

### Unfortunately...

- In C++, all of the following result in undefined behavior:
	- Deleting an object with **delete**<sup>[]</sup> that was allocated with **new**.
	- Deleting an object with **delete** that was allocated with **new**[].
- Although it is not always an error, it is usually a Very Bad Idea to treat an array like a single object or vice-versa.

#### A Pointless Exercise

- When working with pointers, we sometimes wish to indicate that a pointer is not pointing to anything.
- In C++, you can set a pointer to **nullptr** to indicate that it is not pointing to an object:

*ptr* = **nullptr**;

- This is *not* the default value for pointers; by default, pointers default to a garbage value.
- In older  $C++$  code (and the textbook!), you'll see people use **NULL** instead of **nullptr**. We strongly advise against using **NULL** and recommend you use **nullptr** instead.

#### And now... linked lists!

#### But first, some announcements!

### Assignment 4

- Assignment 4 was due at the start of class today.
	- Using a late day? You can turn it in by *Wednesday* because Monday is a holiday.
	- We **strongly advise** against this the exam expects that you know how to solve all the problems from the assignment and you'll need the time to study.
- Assignment 5 will go out on Wednesday of next week.

### Midterm Logistics

- Midterm is next Tuesday from 7PM 10PM. Locations are divvied up by last (family) name:
	- $\cdot$  Abb  $\text{-}$  Lam: Go to Hewlett 200.
	- Lee Nic: Go to Hewlett 201.
	- **Ntu Zhu**: Go to Cubberly Auditorium.
- Space is tight, so please go to your assigned exam room.
- You get a double-sided,  $8.5'' \times 11''$  sheet of notes with you when you take the exam.

#### Back to CS106B!

### Linked List Cells

- A linked list is a chain of *cells*.
- Each cell contains two pieces of information:
	- Some piece of data that is stored in the sequence, and
	- A *link* to the next cell in the list.
- We can traverse the list by starting at the first cell and repeatedly following its link.

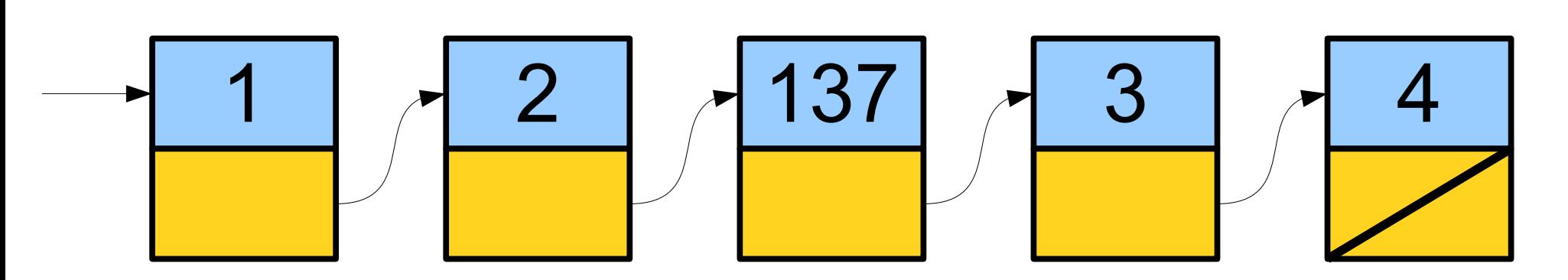

## Representing a Cell

- For simplicity, let's assume we're building a linked list of strings.
- We can represent a cell in the linked list as a structure:

 **struct** Cell { string value; /\* ? \*/ next; };

## Representing a Cell

- For simplicity, let's assume we're building a linked list of strings.
- We can represent a cell in the linked list as a structure:

```
 struct Cell {
     string value;
     Cell* next;
 };
```
## Representing a Cell

- For simplicity, let's assume we're building a linked list of strings.
- We can represent a cell in the linked list as a structure:

 **struct** Cell { string value; Cell\* next; };

● *The structure is defined recursively!*

# Building Linked Lists

# A Linked List is Either...

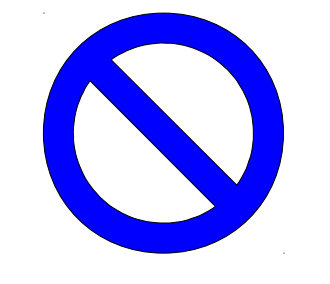

...an empty list, represented by **nullptr**, or...

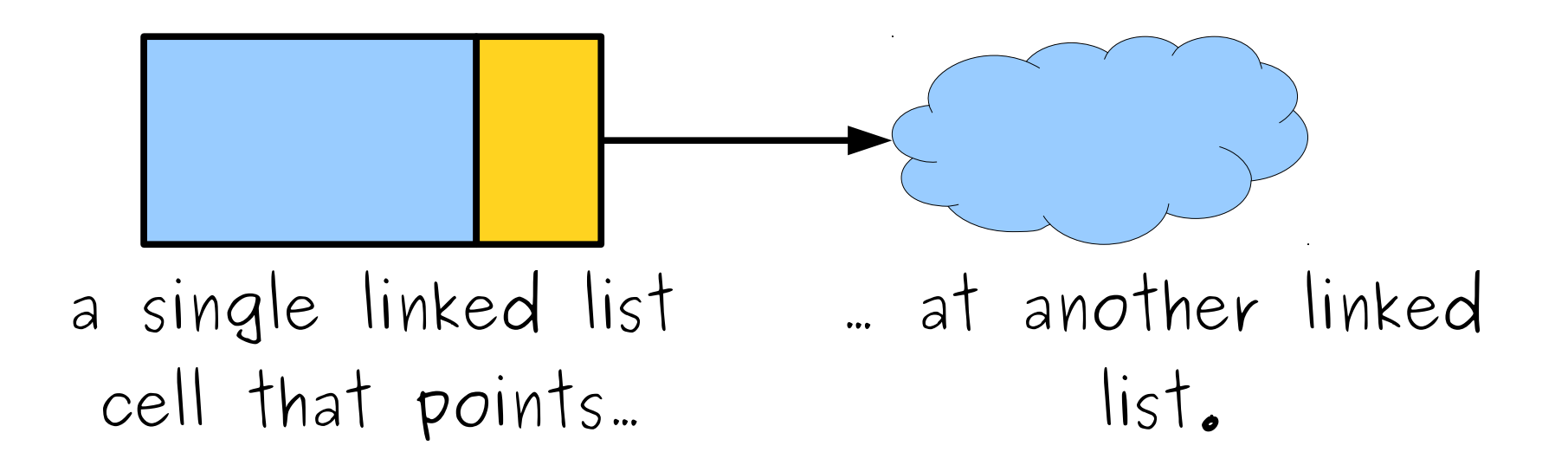

# A Linked List is Either...

...an empty list, represented by **nullptr**, or...

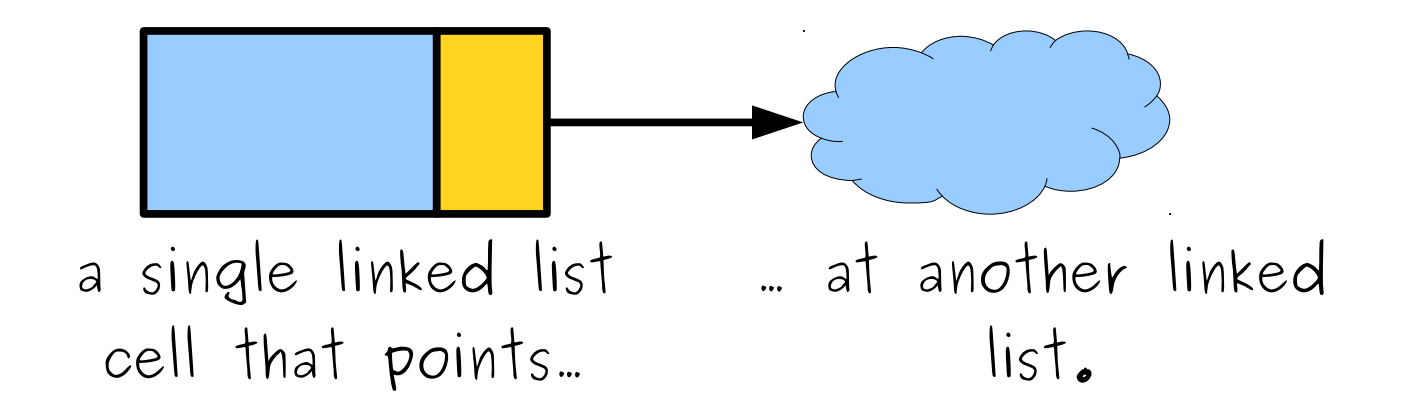

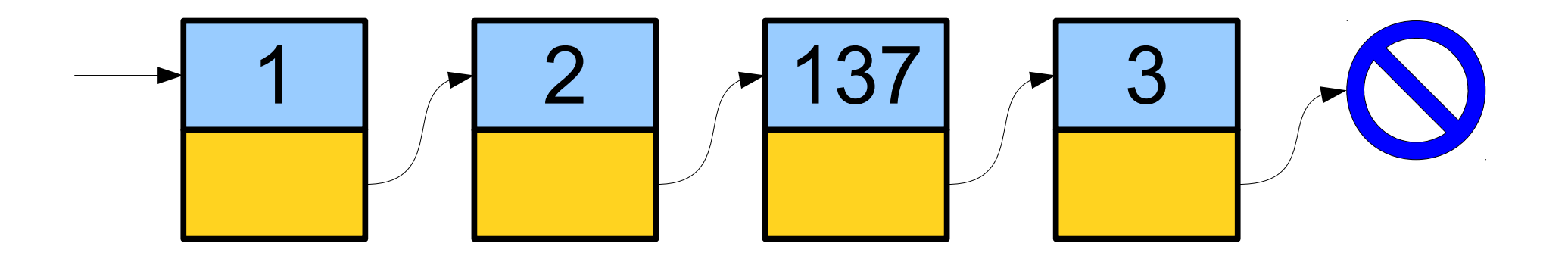

Cell\* result = **nullptr**; **while** (**true**) {

#### } **return** result;

Cell\* result = **nullptr**; **while** (**true**) {

#### } **return** result;

Cell\* result = **nullptr**; **while** (**true**) {

#### } **return** result;

result

Cell\* result = **nullptr**; **while** (**true**) { string line = getLine("Next entry? ");

#### } **return** result;

result

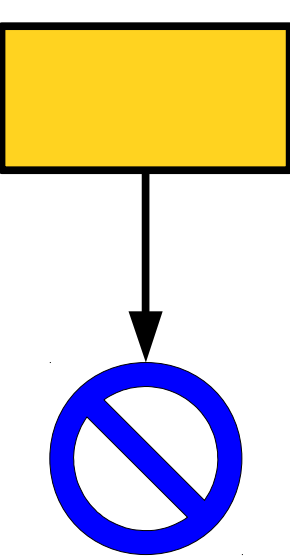

Cell\* result = **nullptr**; **while** (**true**) { string line = getLine("Next entry? "); **if** (line == "") **break**;

#### } **return** result;

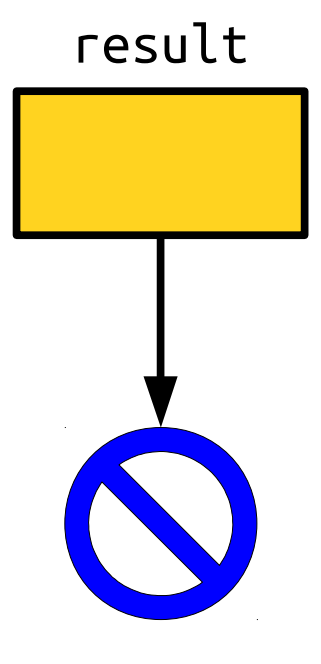

Cell\* result = **nullptr**; **while** (**true**) { string  $line = getLine('Next entry? ');$ **if** (line == "") **break**;

#### } **return** result;

result

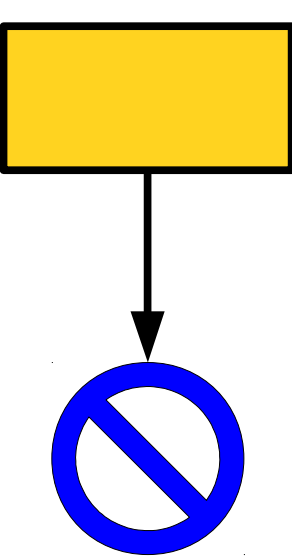
Cell\* result = **nullptr**; **while** (**true**) { string line = getLine("Next entry? "); **if** (line == "") **break**;

## } **return** result;

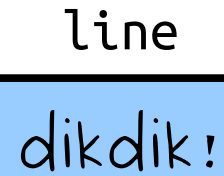

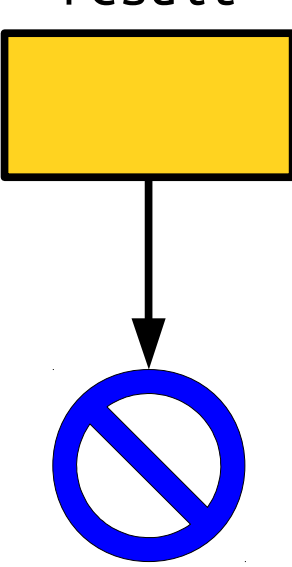

Cell\* result = **nullptr**; **while** (**true**) { string line = getLine("Next entry? "); **if** (line == "") **break**;

## } **return** result;

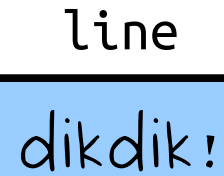

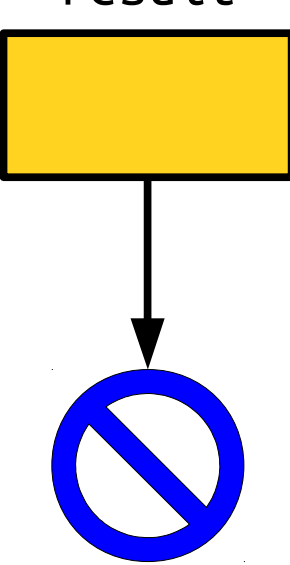

Cell\* result = **nullptr**; **while** (**true**) { string line = getLine("Next entry? "); **if** (line == "") **break**;

Cell\* cell = **new** Cell;

} **return** result; dikdik! line

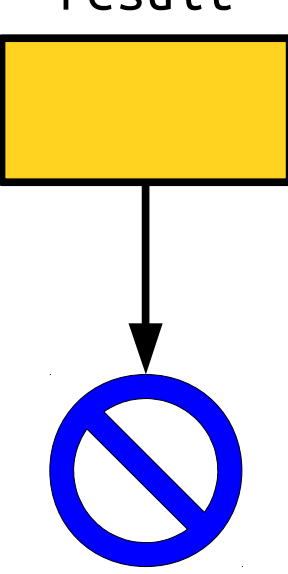

```
Cell* result = nullptr;
while (true) {
   string line = getLine("Next entry? ");
   if (line == "") break;
```
} **return** result; line

dikdik!

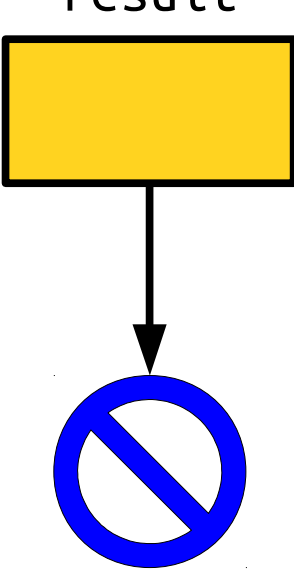

```
Cell* result = nullptr;
while (true) {
   string line = getLine("Next entry? ");
   if (line == "") break;
```
## } **return** result;

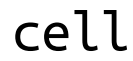

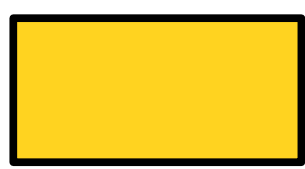

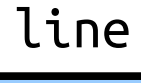

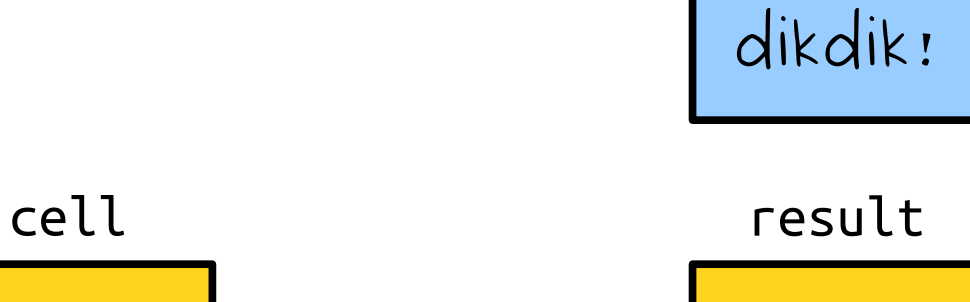

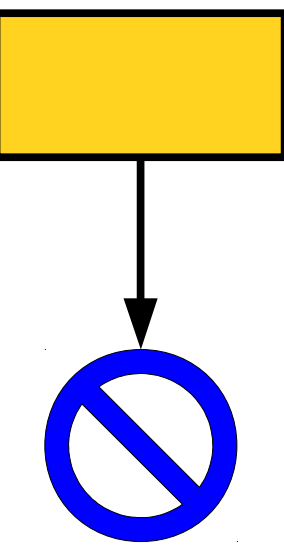

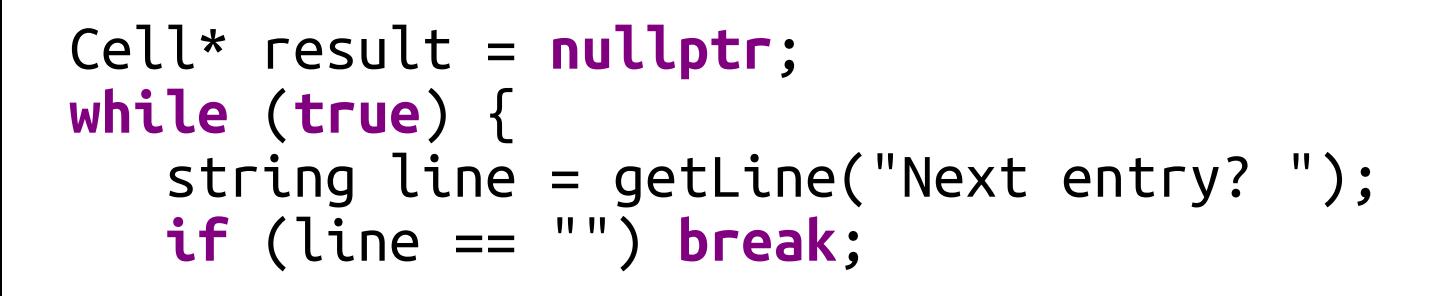

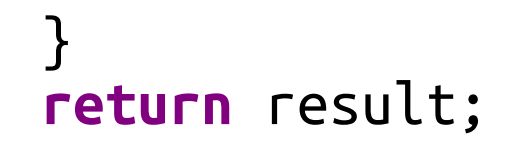

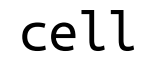

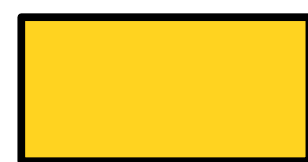

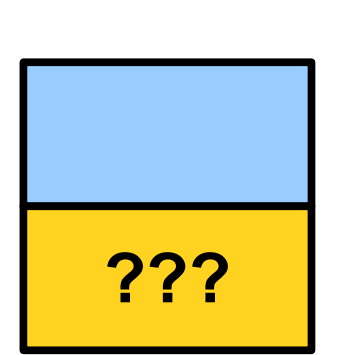

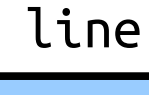

dikdik!

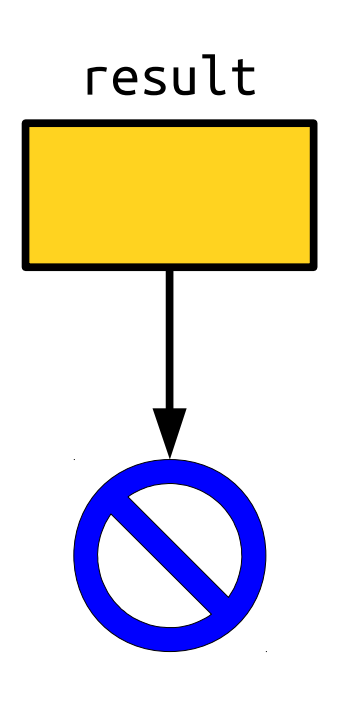

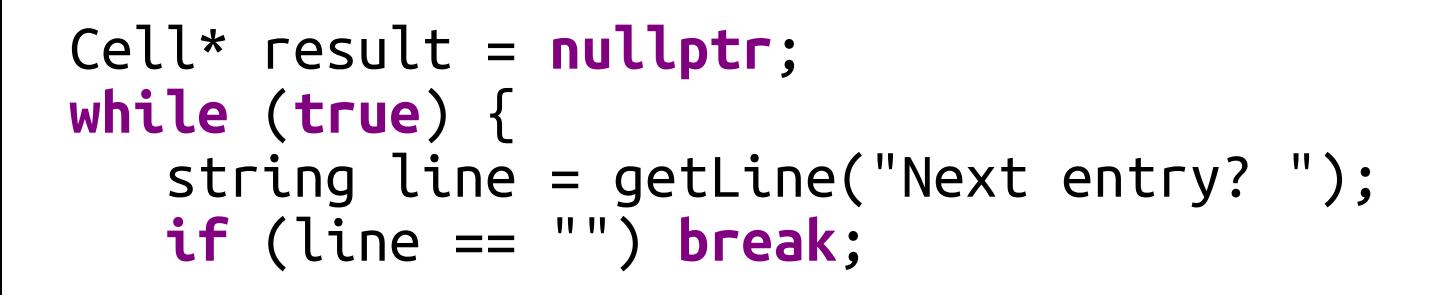

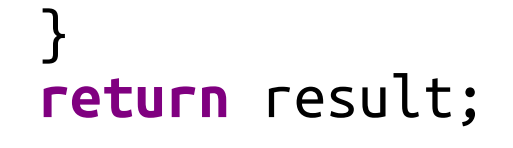

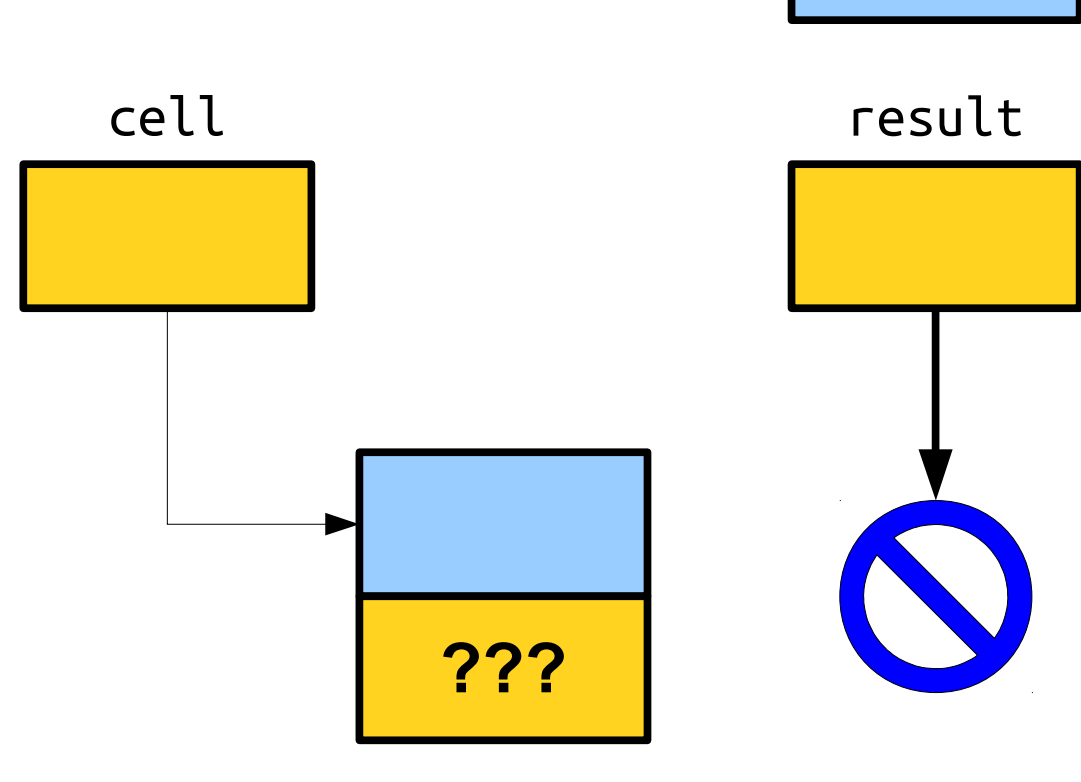

dikdik!

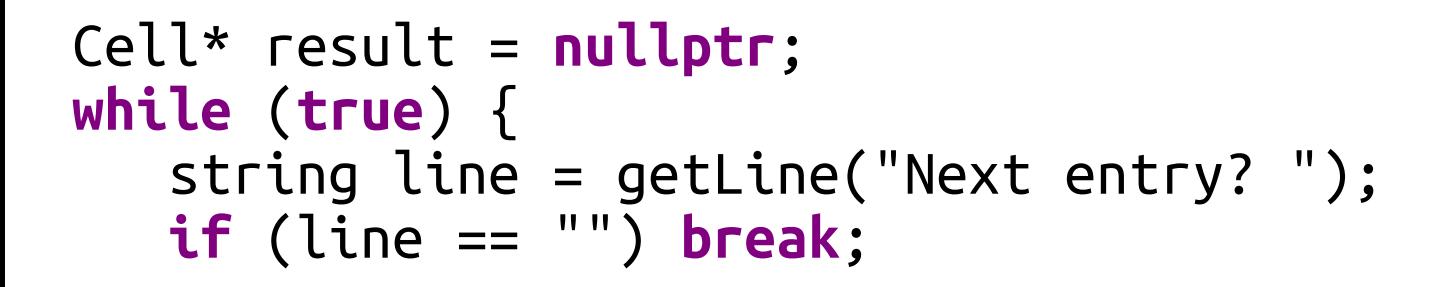

} **return** result;

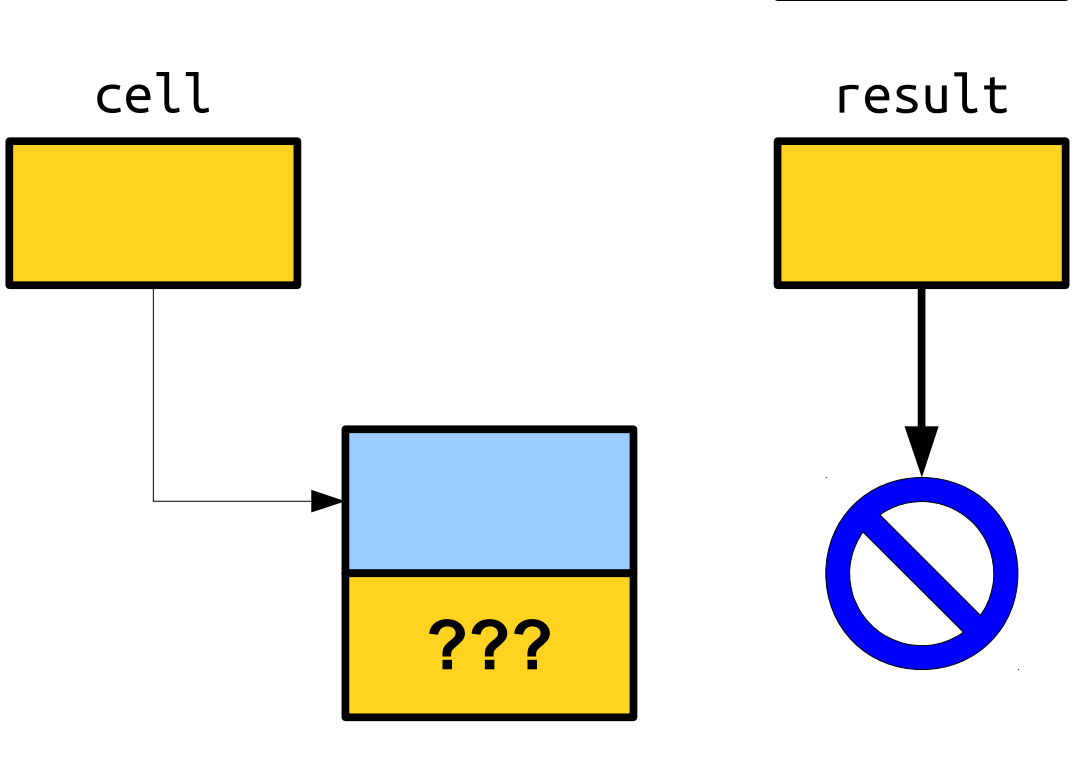

dikdik!

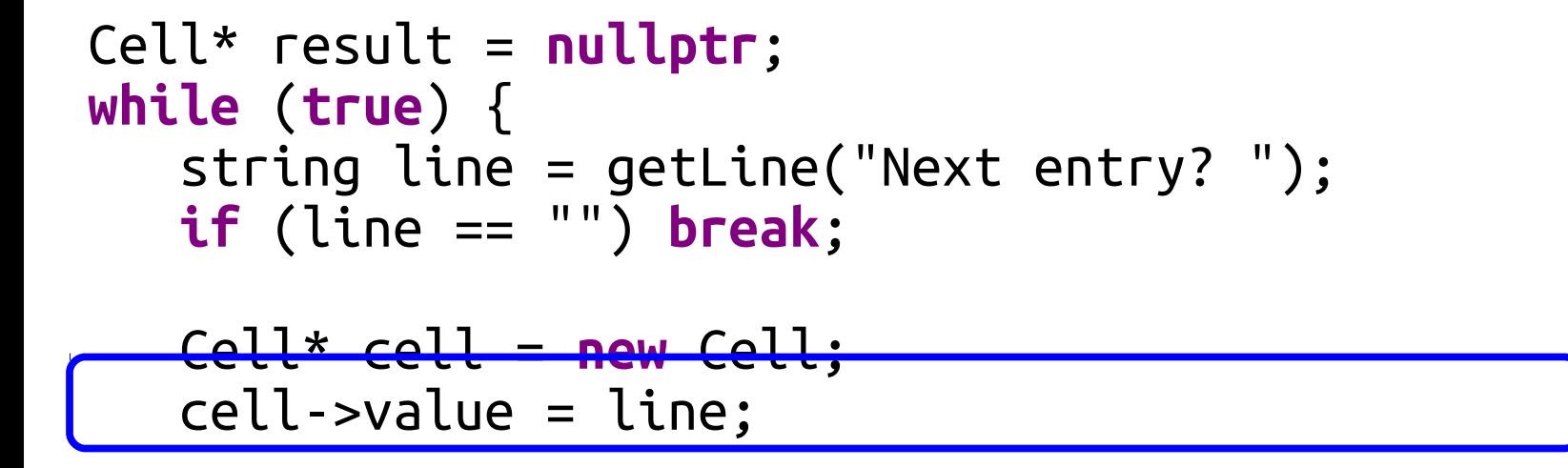

line

dikdik!

} **return** result;

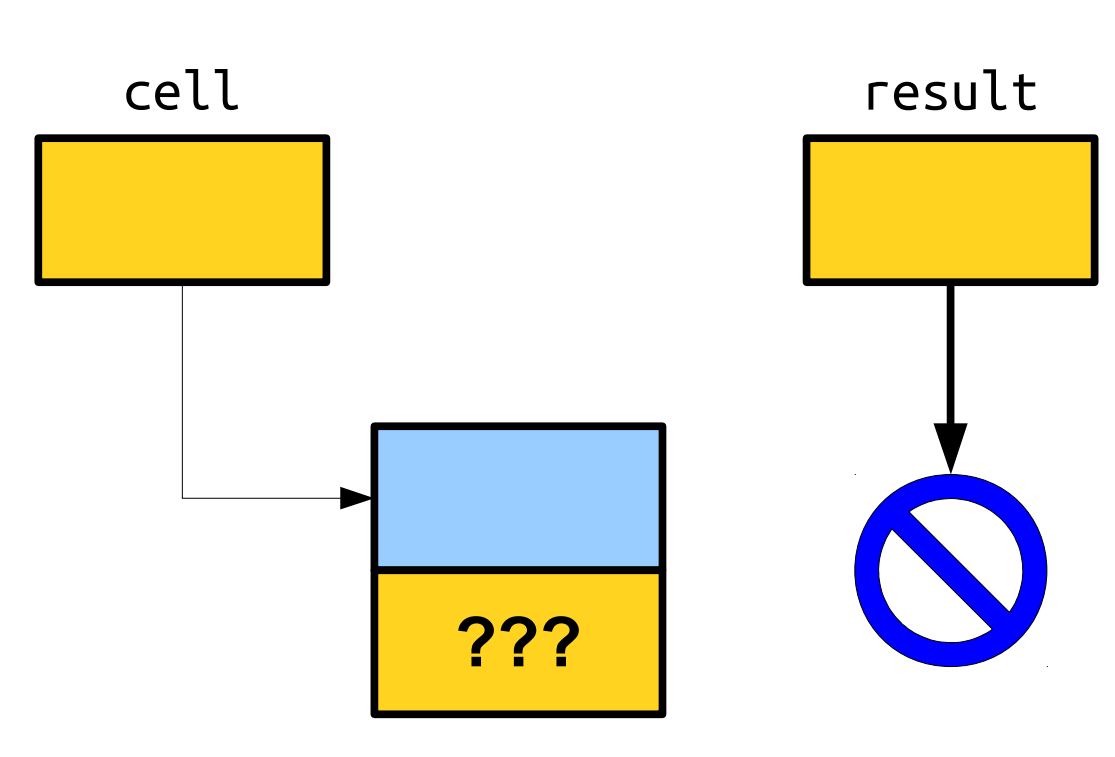

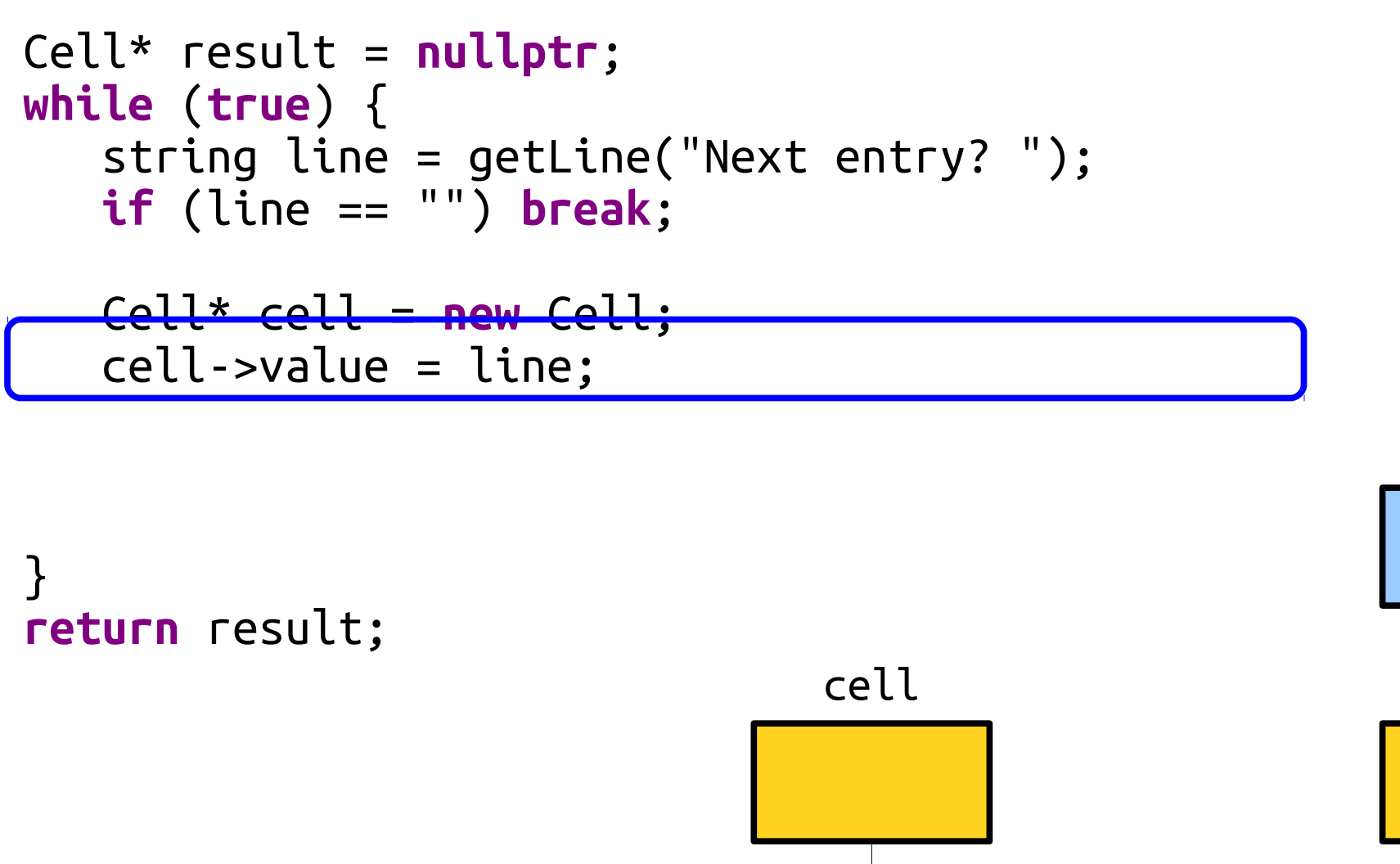

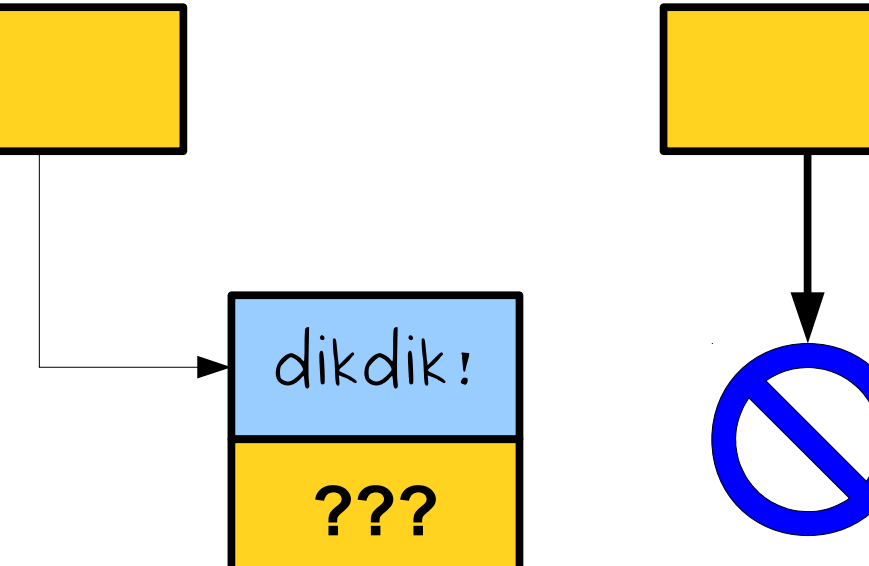

dikdik!

result

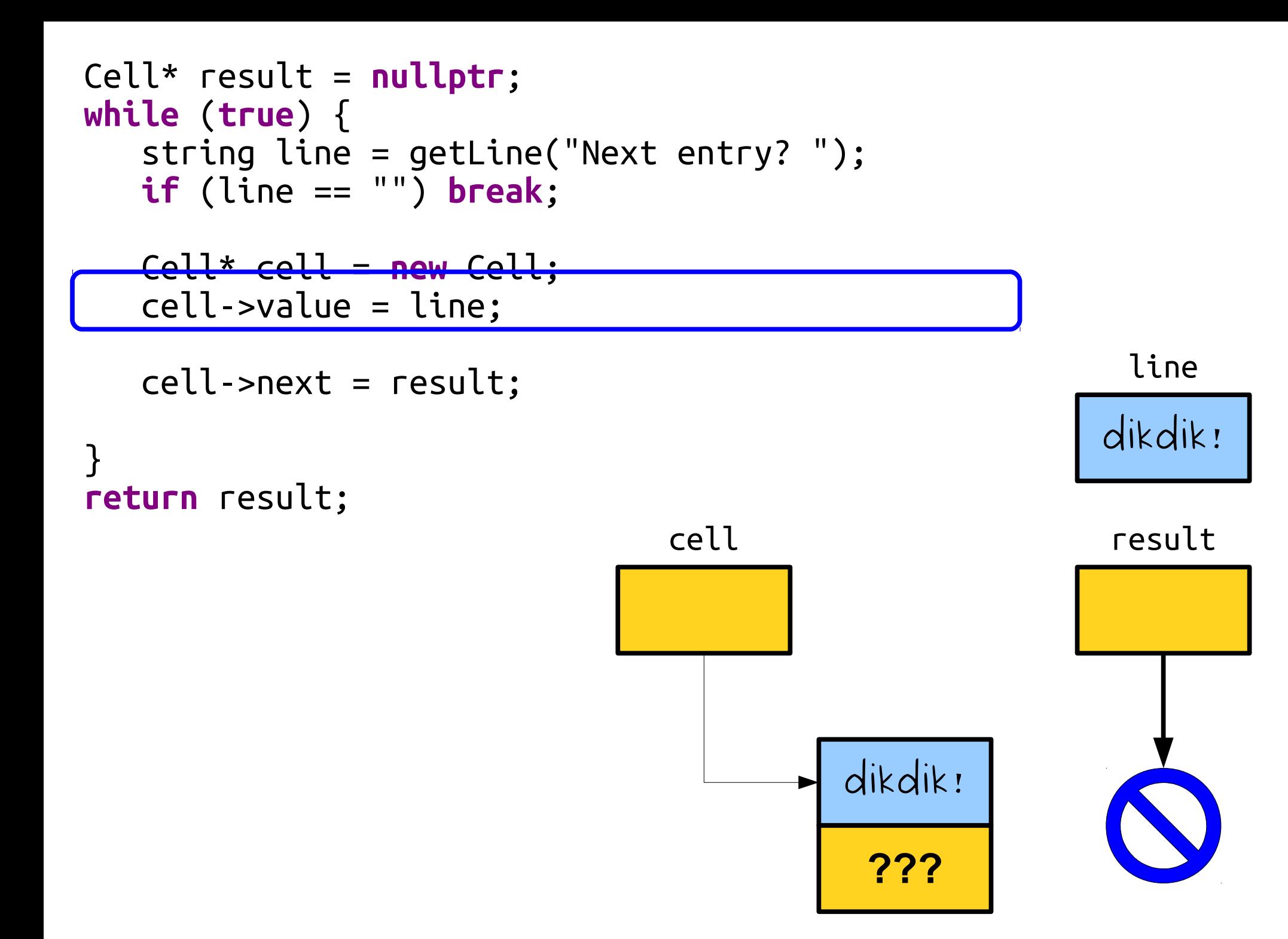

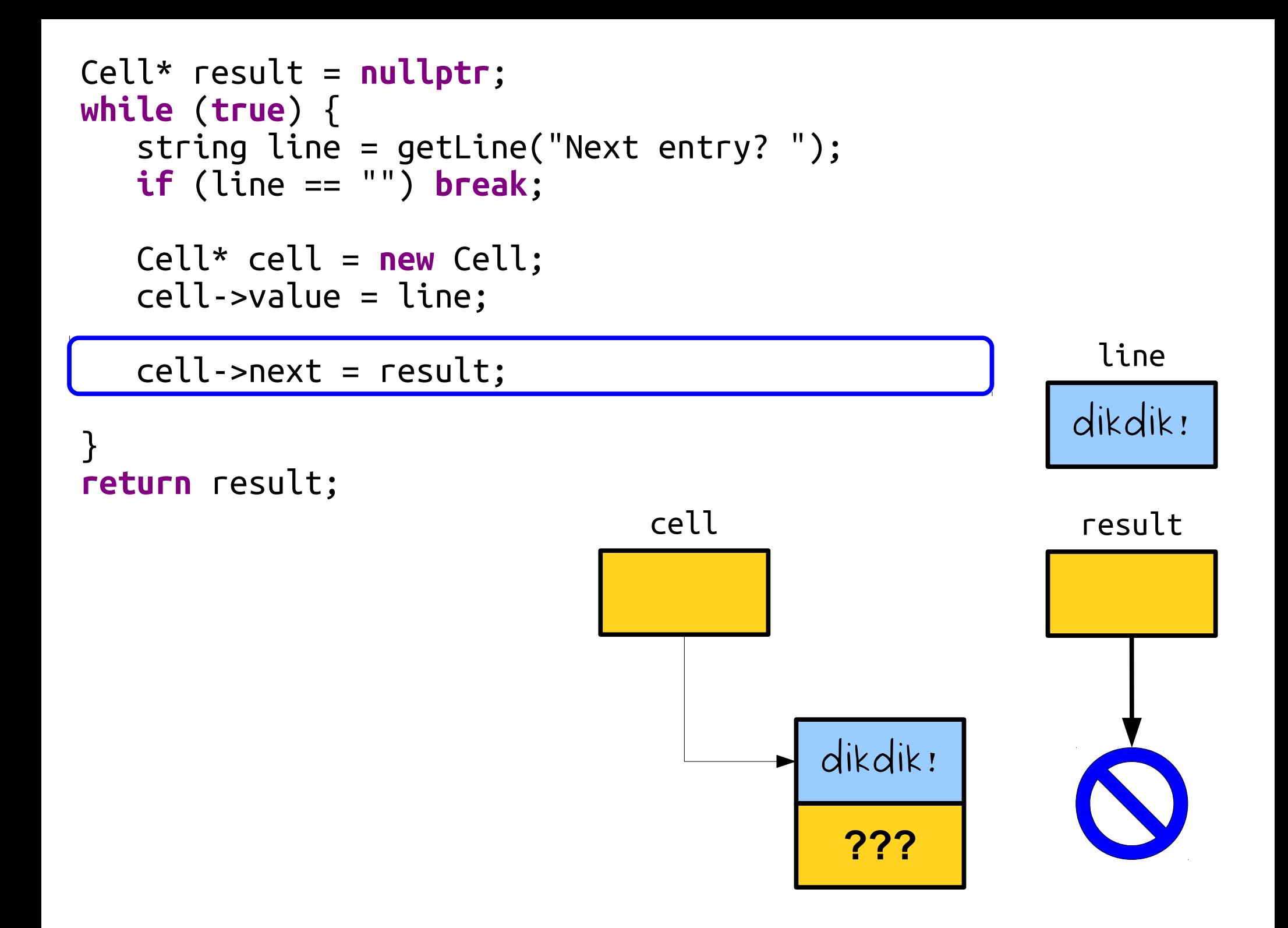

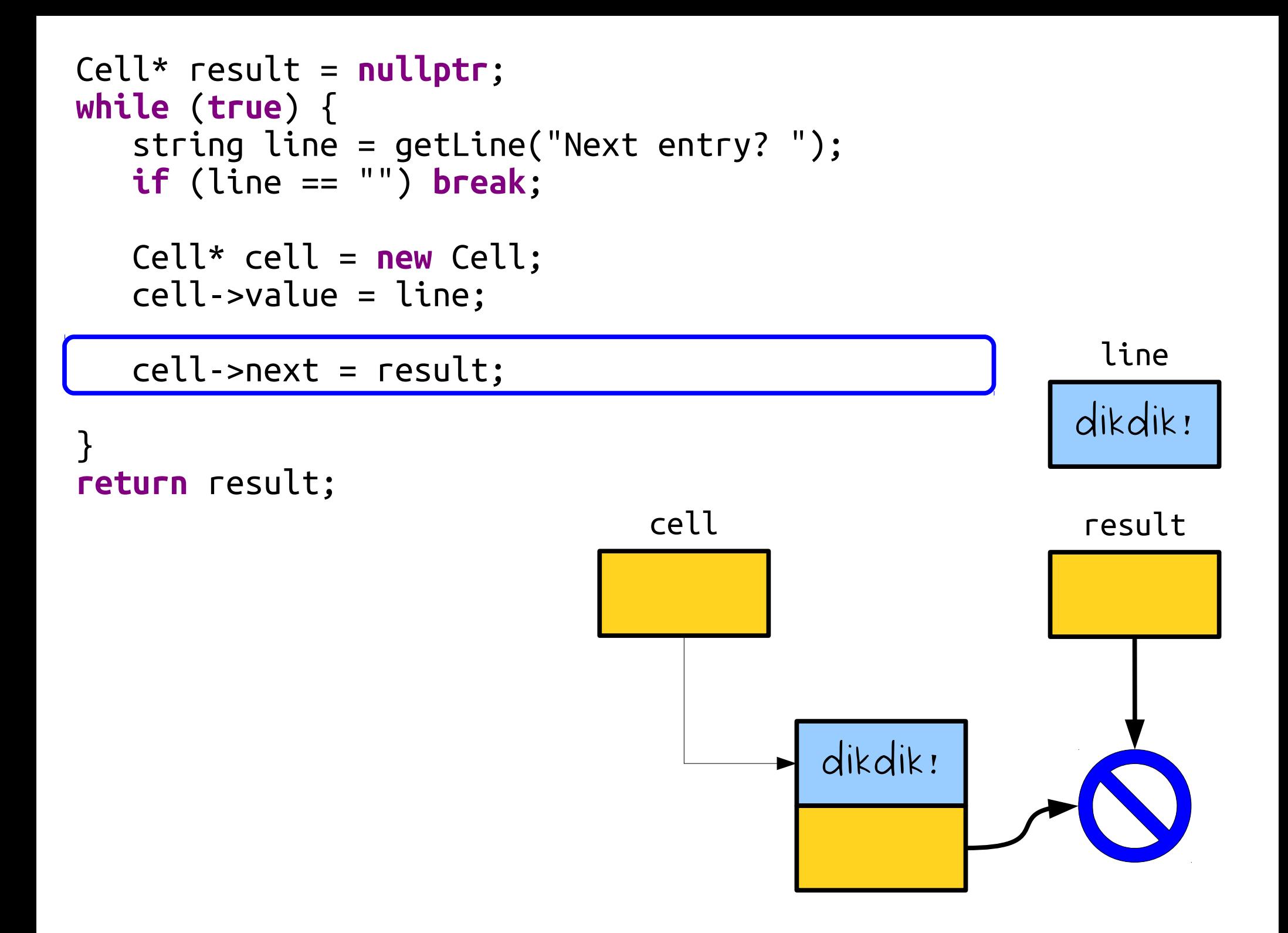

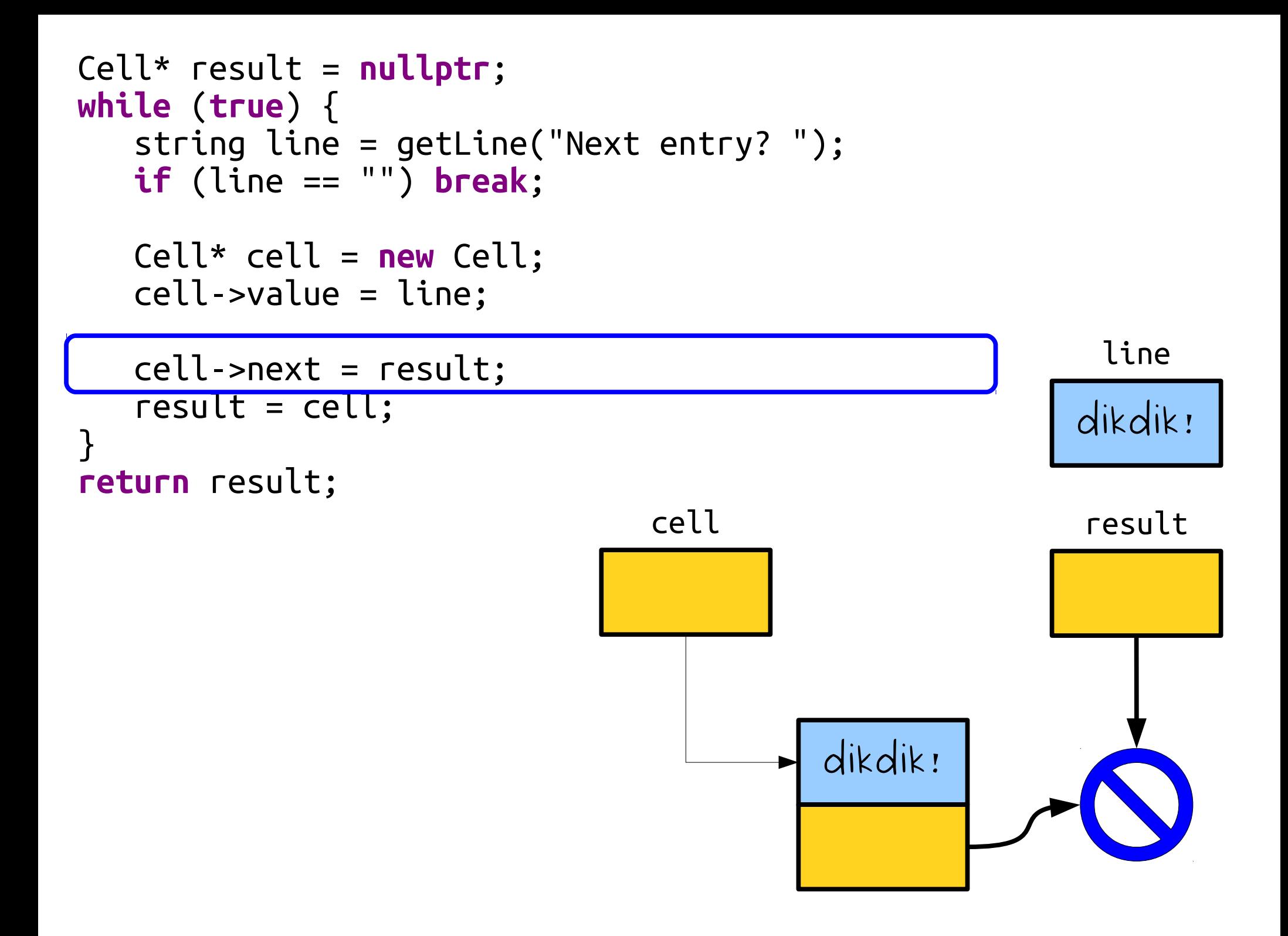

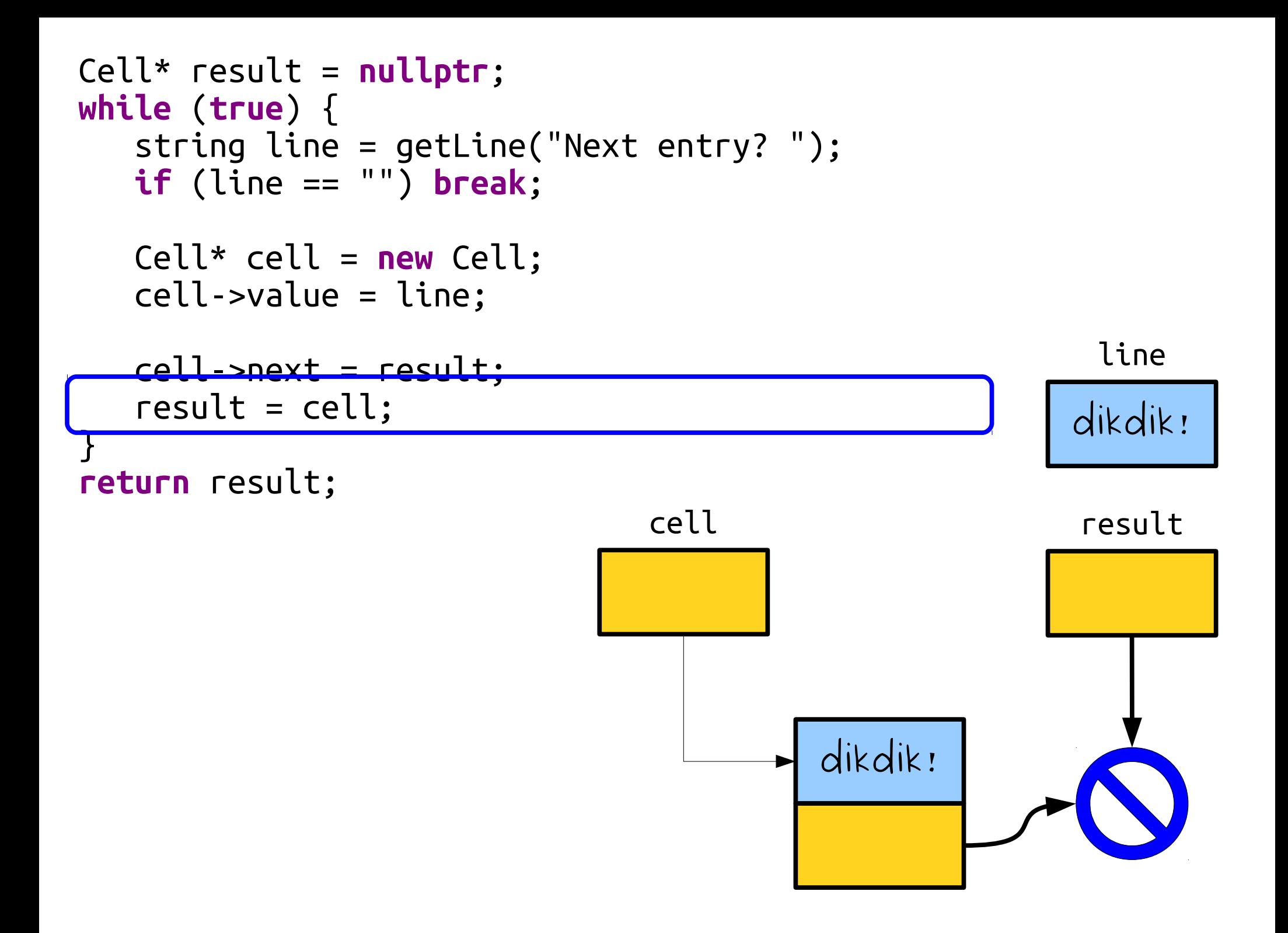

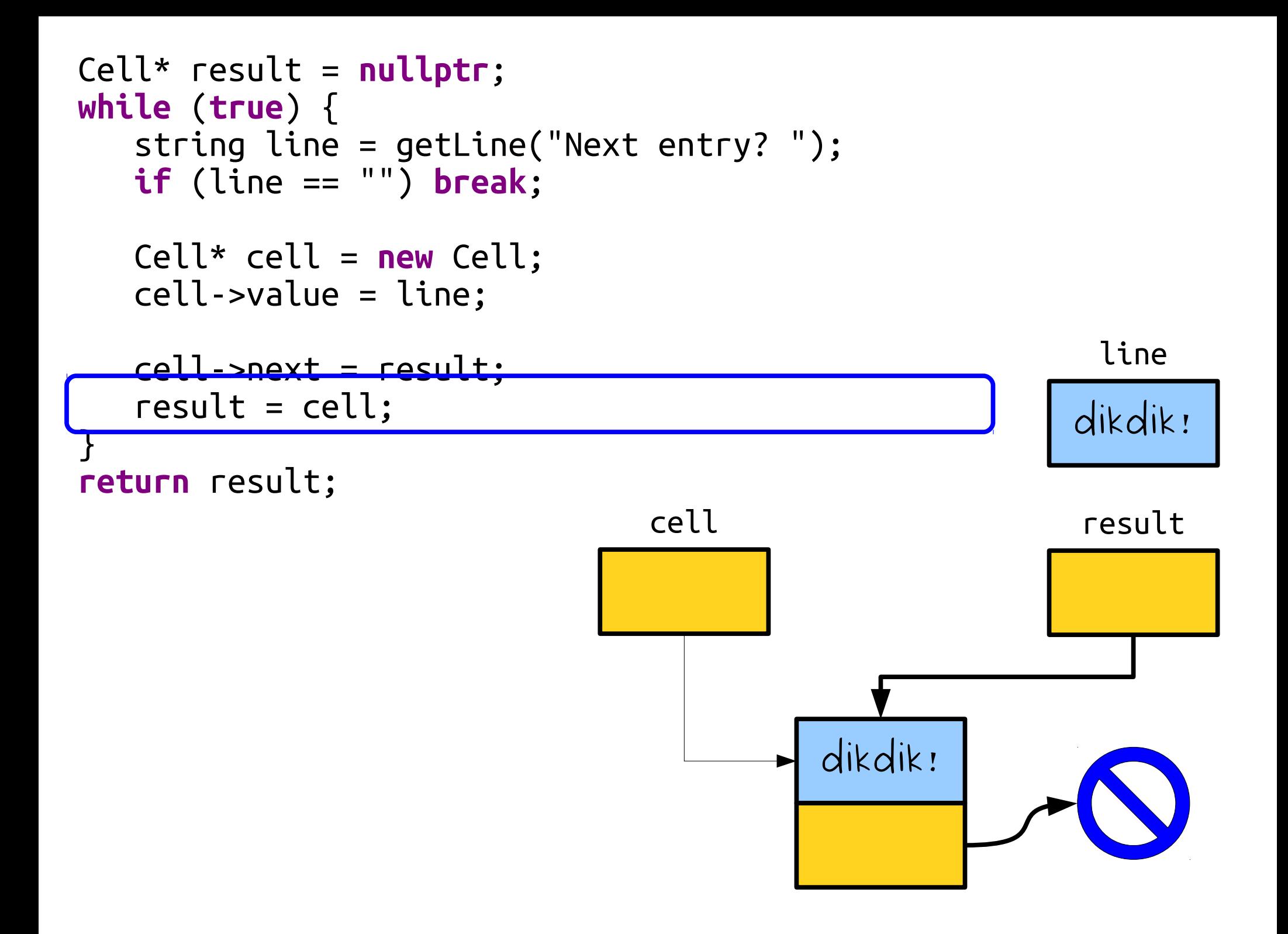

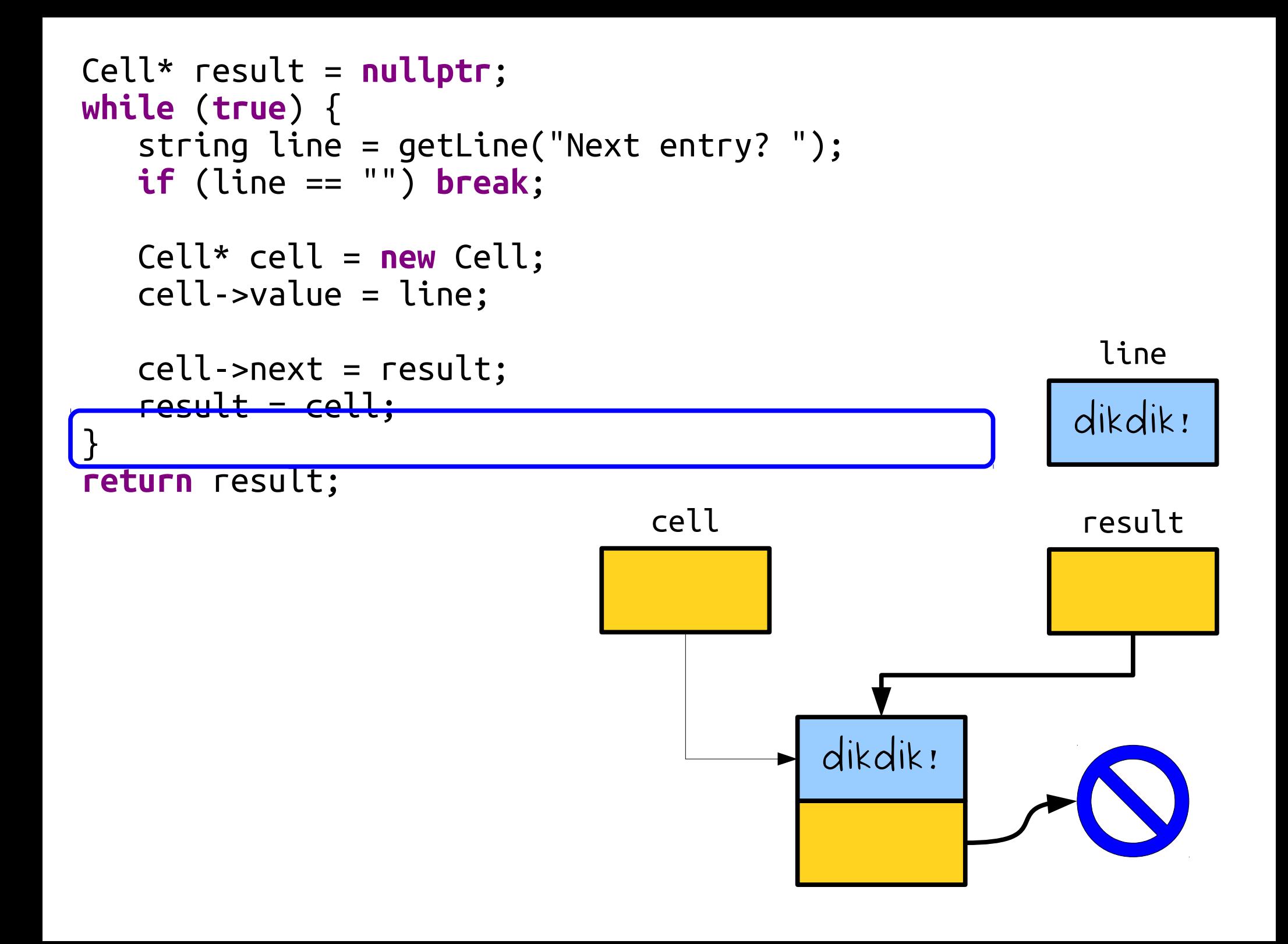

```
Cell* result = nullptr;
while (true) {
   string line = getLine("Next entry? ");
   if (line == "") break;
   Cell* cell = new Cell;
   cell->value = line;
   cell->next = result;
   result - cell:}
return result;
                                         dikdik!
                                                        result
```

```
Cell* result = nullptr;
while (true) {
   string line = getLine("Next entry? ");
   if (line == "") break;
   Cell* cell = new Cell;
   cell->value = line;
   cell->next = result;
   result = cell;
}
return result;
```
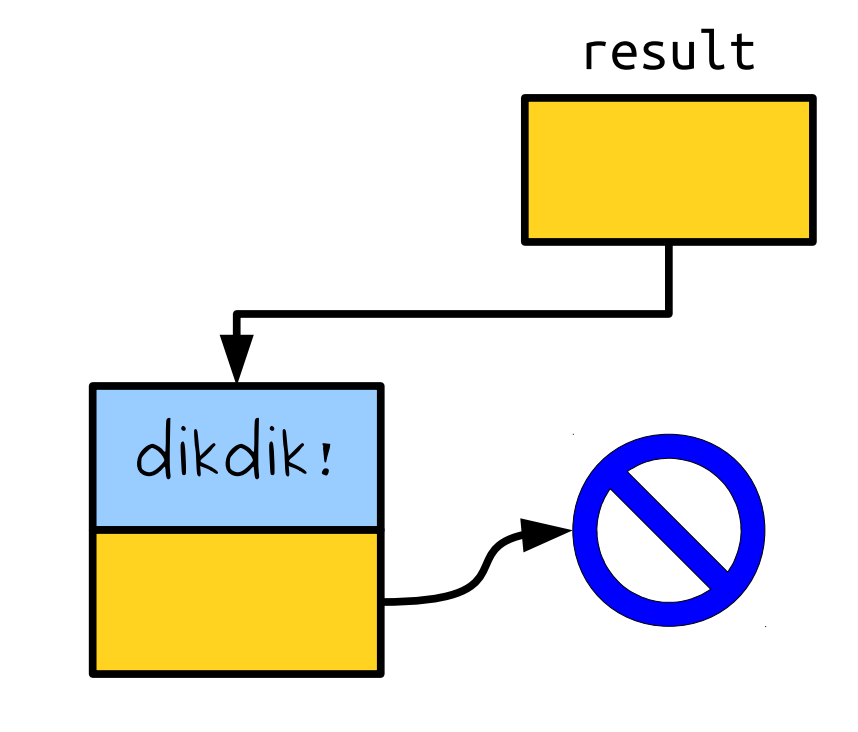

```
Cell* result = nullptr;
while (true) {
   string line = getLine("Next entry? ");
   if (line == "") break;
   Cell* cell = new Cell;
   cell->value = line;
   cell->next = result;
   result = cell;
}
return result;
```
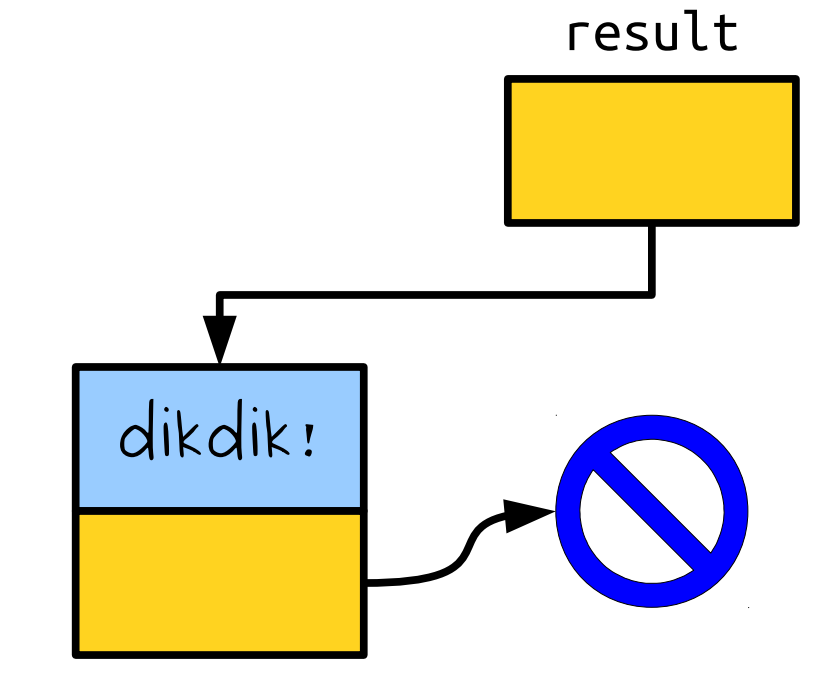

```
Cell* result = nullptr;
while (true) {
   string line = getLine("Next entry? ");
   if (line == "") break;
   Cell* cell = new Cell;
   cell->value = line;
   cell->next = result;
   result = cell;
}
return result;
                                                       quokka!
                                                         line
```
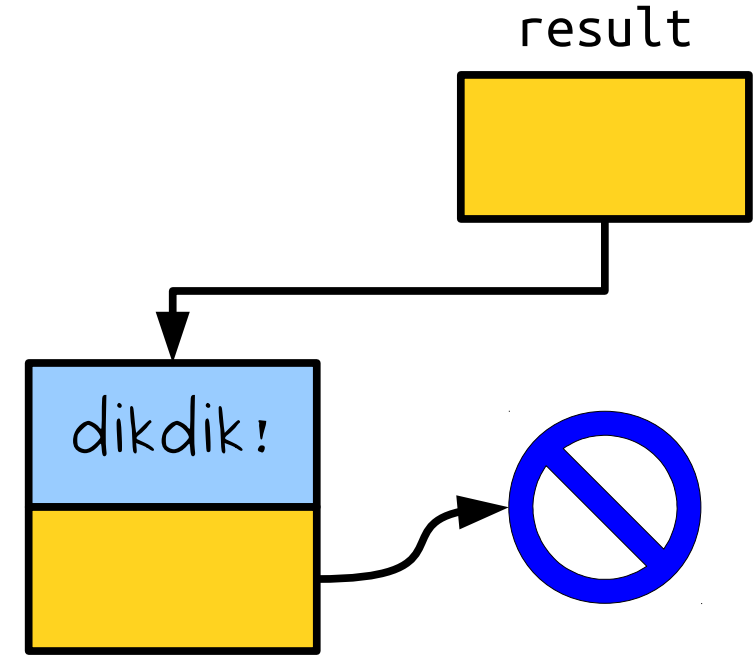

```
Cell* result = nullptr;
while (true) {
   string line = getLine("Next entry? ");
   if (line == "") break;
```

```
Cell* cell = new Cell;
   cell->value = line;
  cell->next = result;
   result = cell;
}
return result;
```
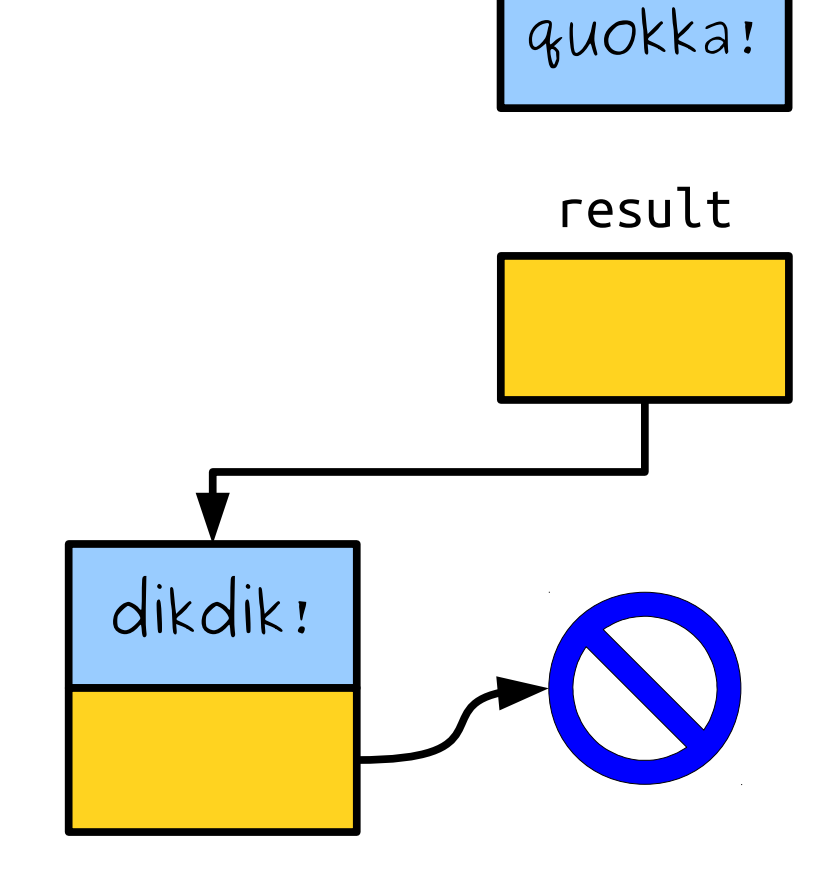

```
Cell* result = nullptr;
while (true) {
   string line = getLine("Next entry? ");
   if (line == "") break;
```

```
cell->next = result;
   result = cell;
}
return result;
```
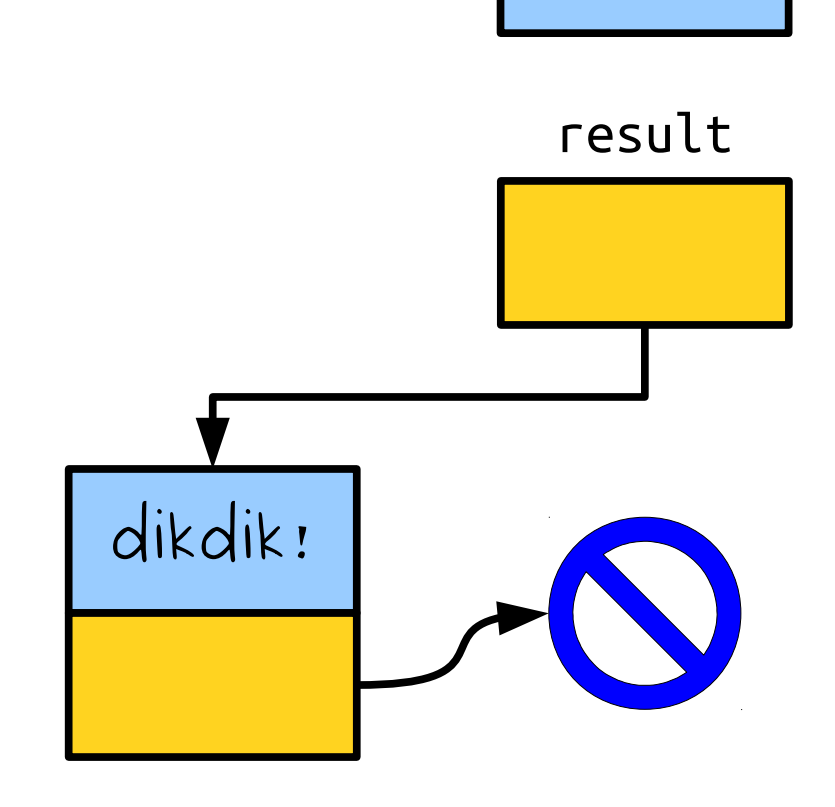

quokka!

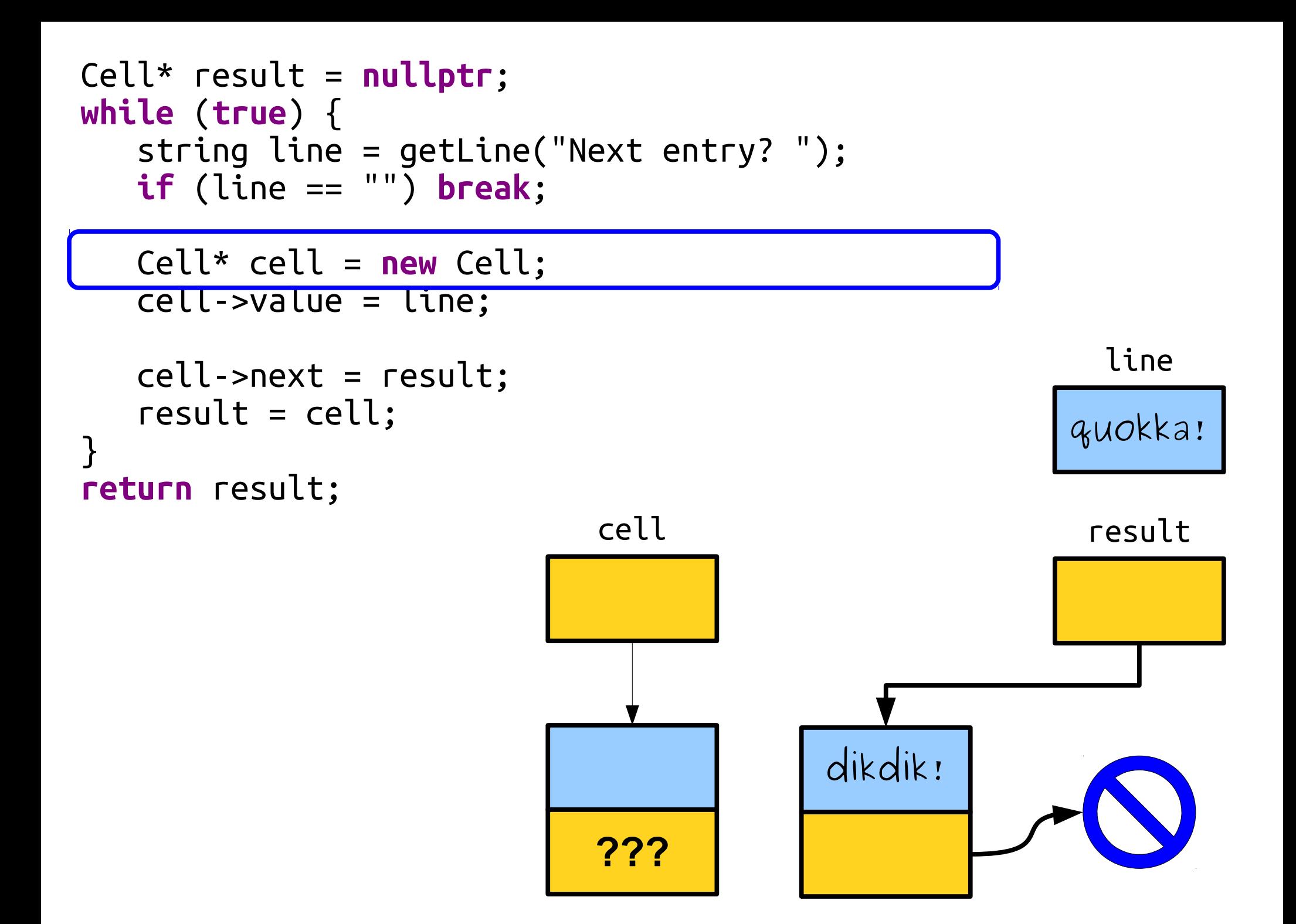

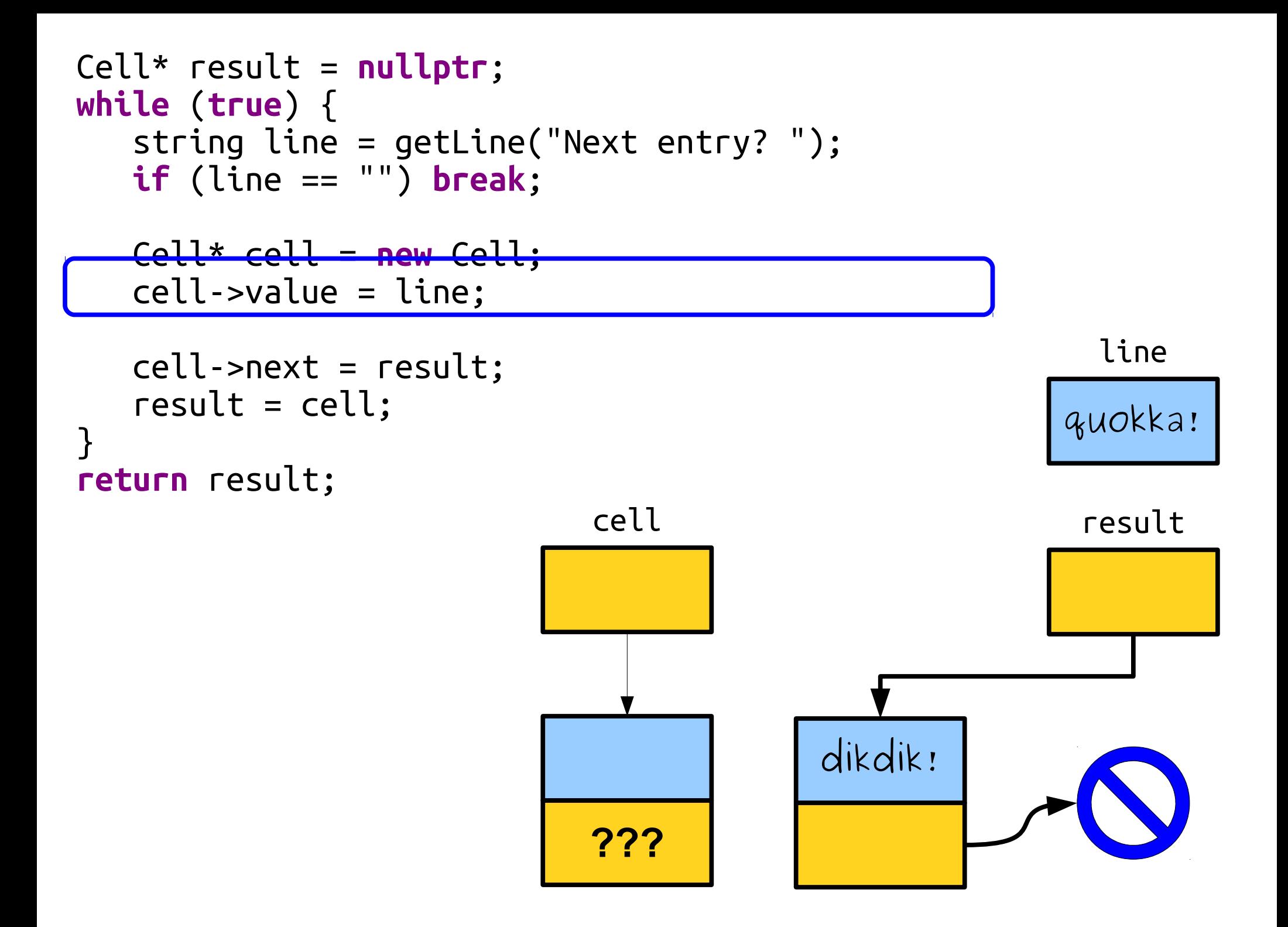

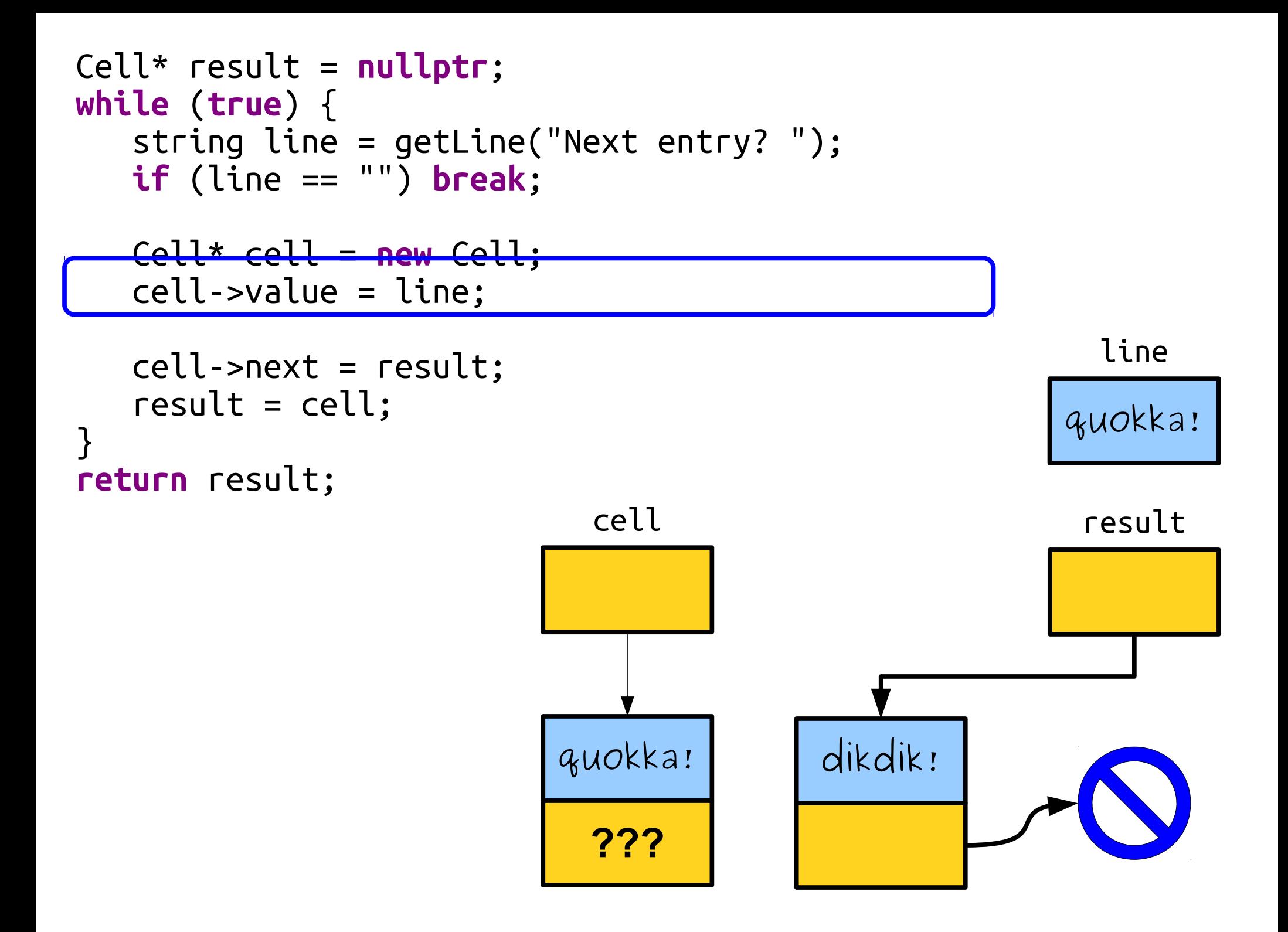

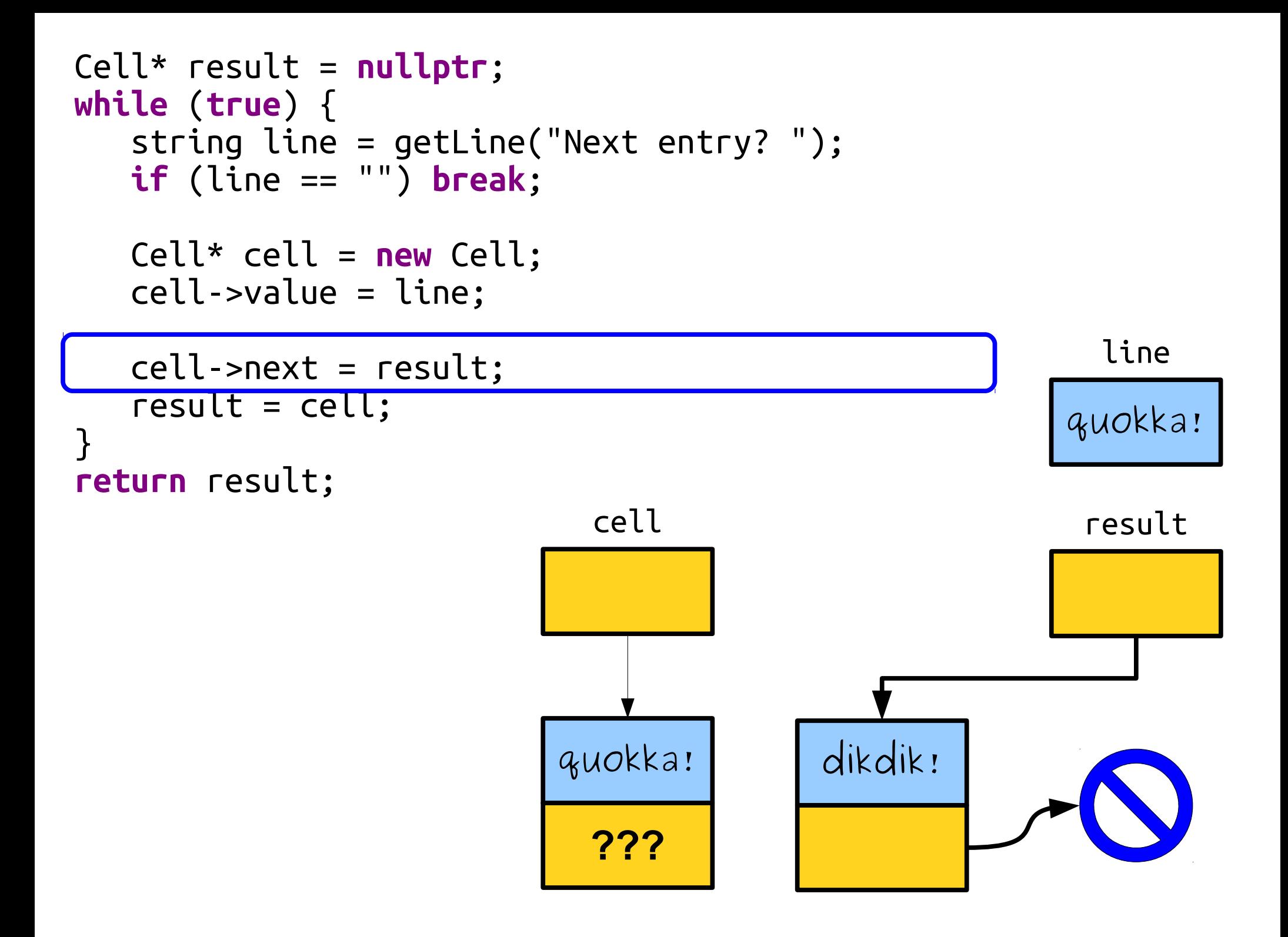

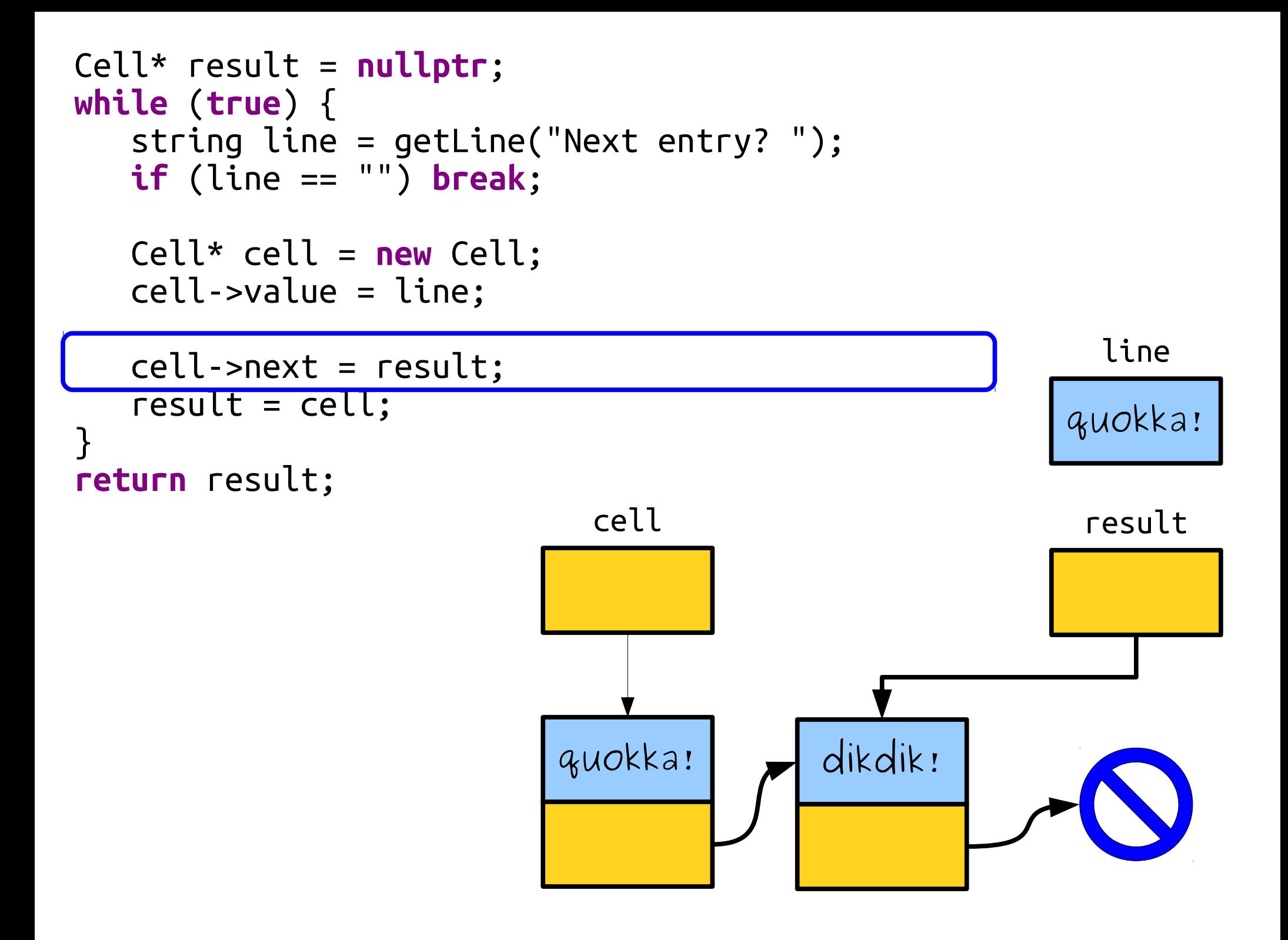

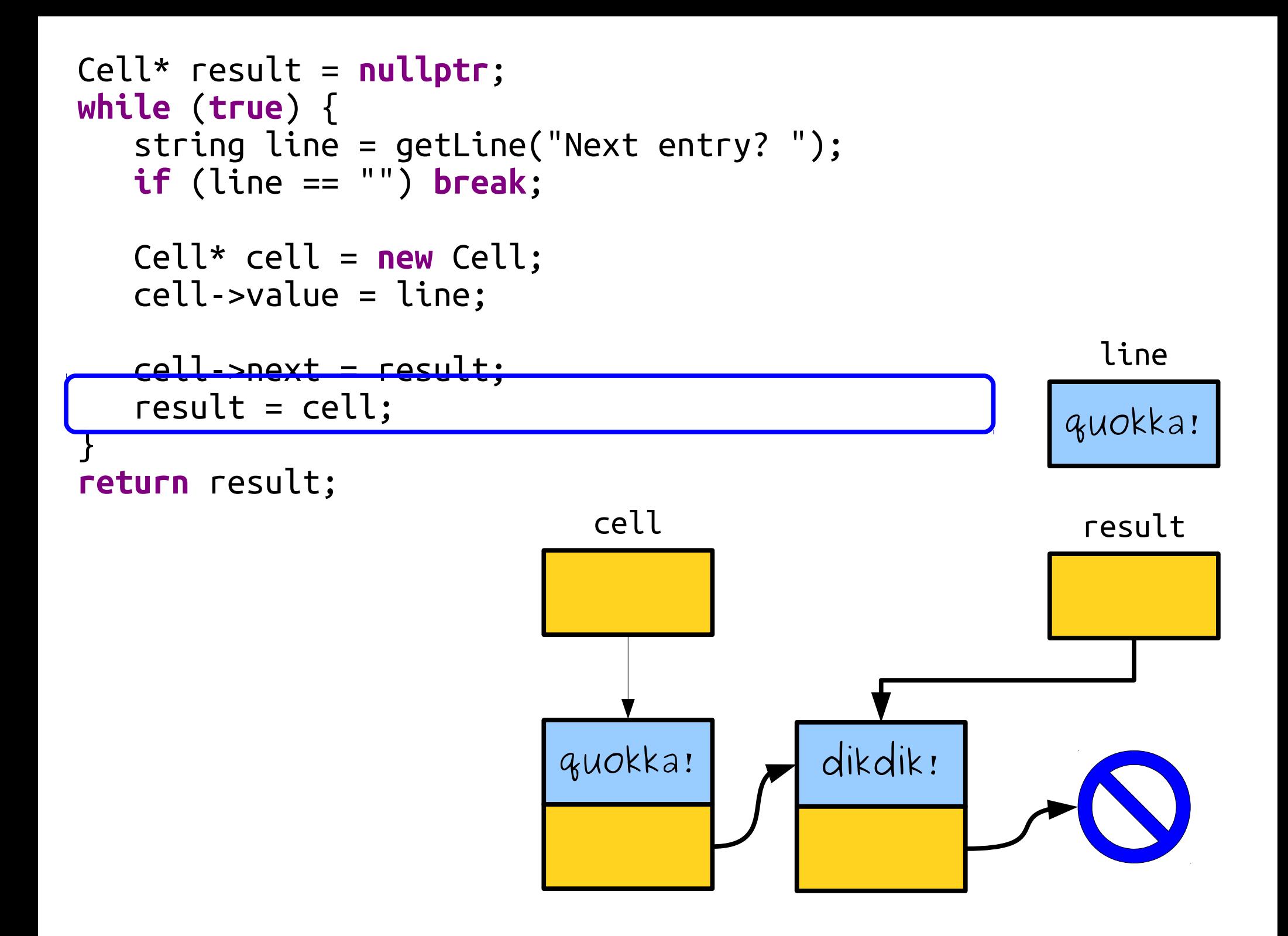

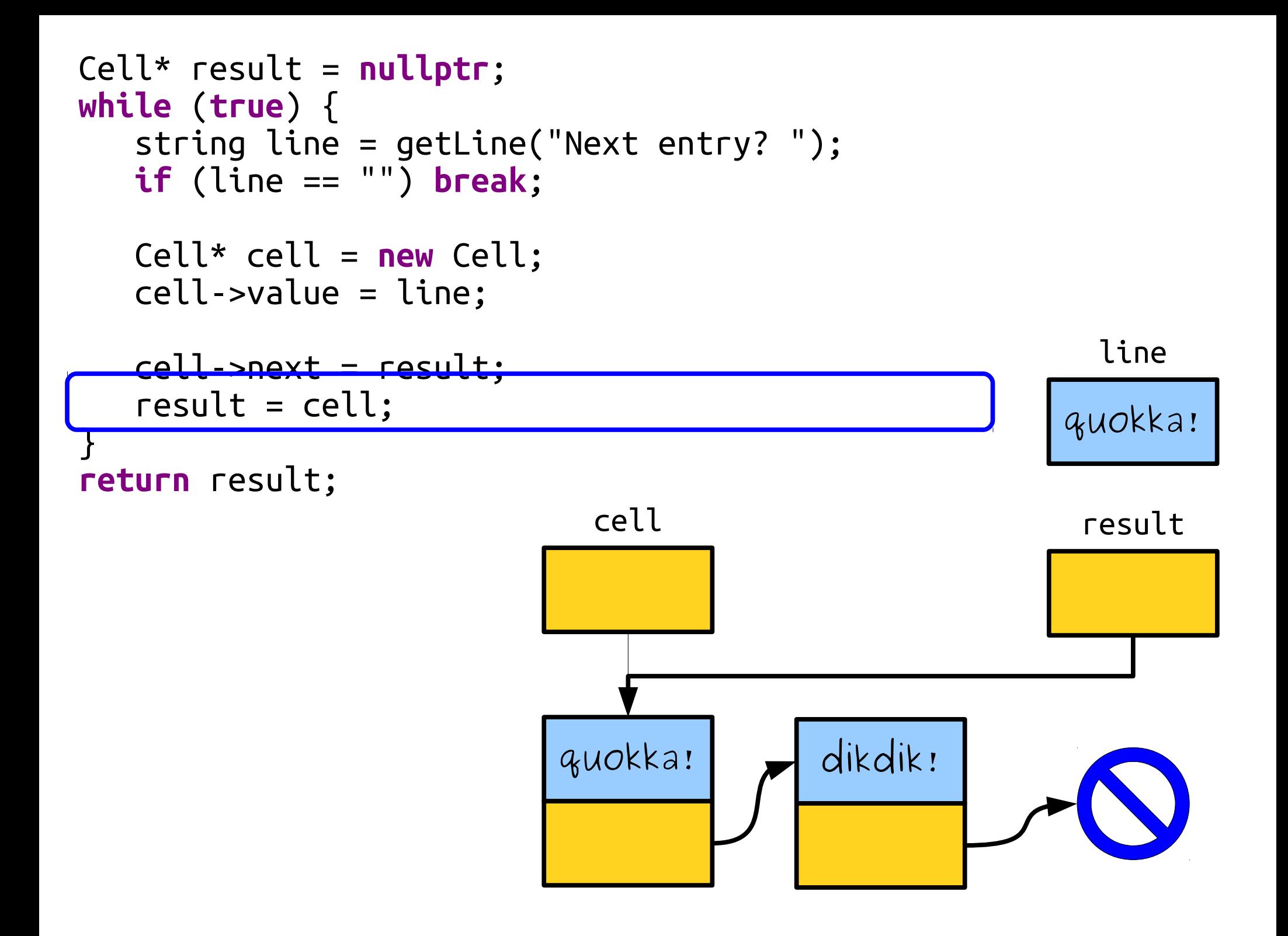

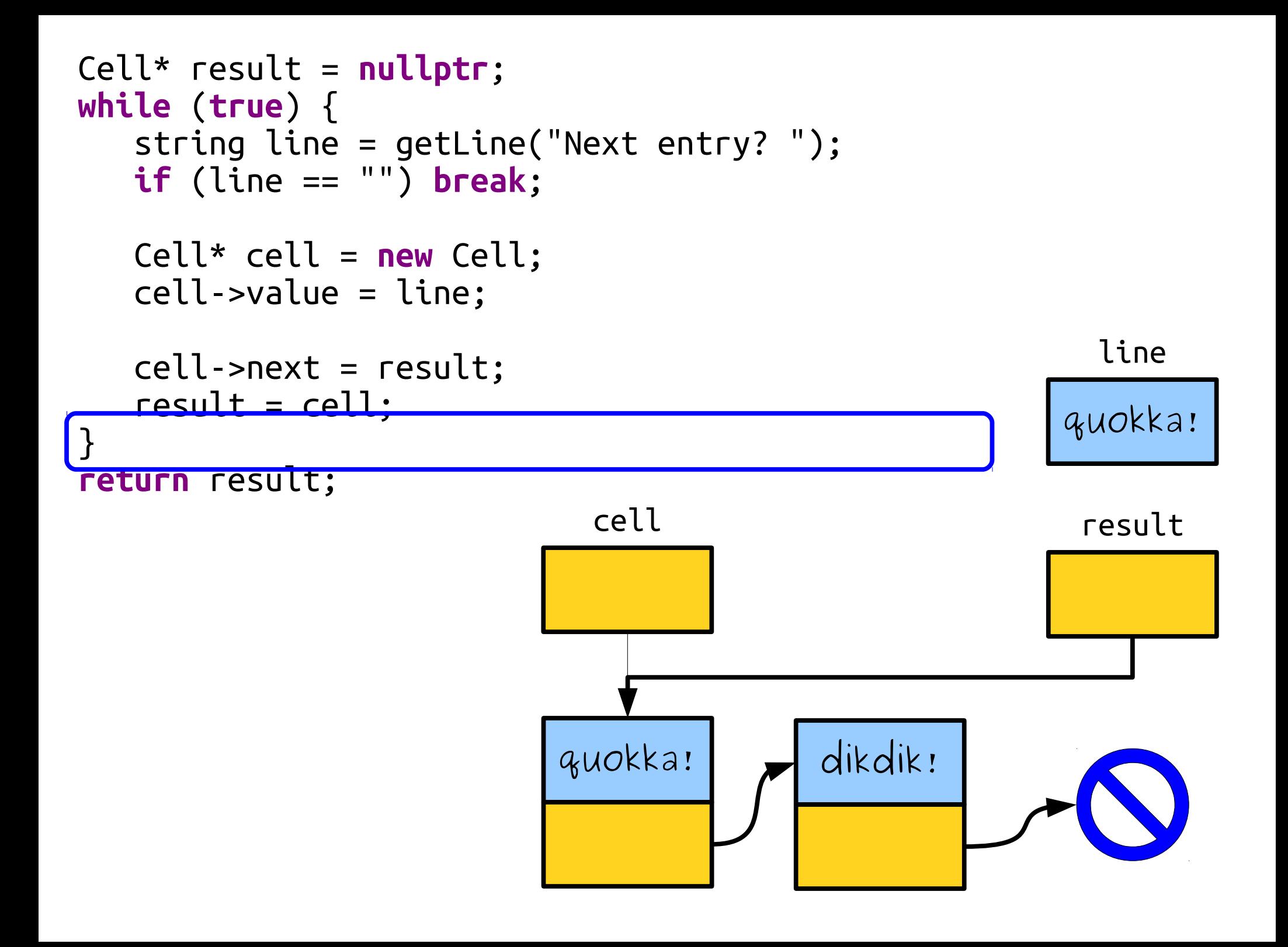

```
Cell* result = nullptr;
while (true) {
   string line = getLine("Next entry? ");
   if (line == "") break;
   Cell* cell = new Cell;
   cell->value = line;
   cell->next = result;
   result = cell;
}
return result;
                          quokka! dikdik!
                                                      result
```

```
Cell* result = nullptr;
while (true) {
   string line = getLine("Next entry? ");
   if (line == "") break;
   Cell* cell = new Cell;
   cell->value = line;
   cell->next = result;
   result = cell;
}
return result;
```
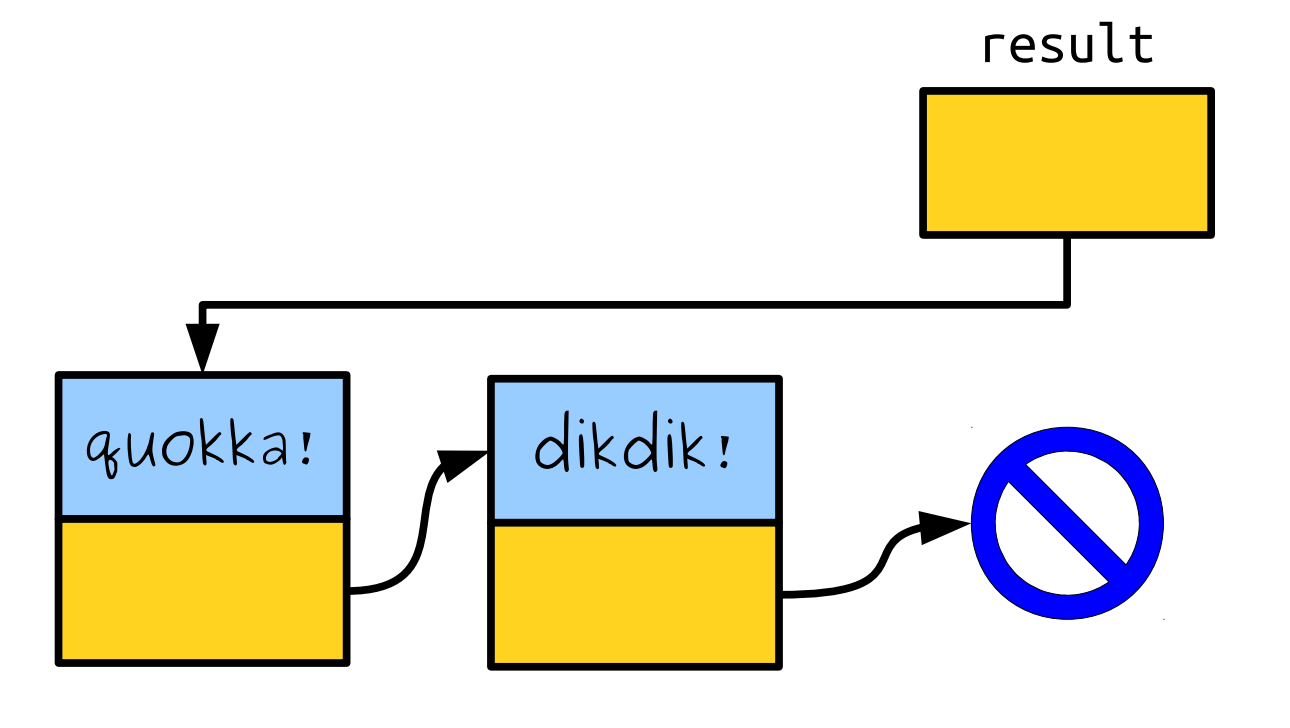

```
Cell* result = nullptr;
while (true) {
   string line = getLine("Next entry? ");
   if (line == "") break;
   Cell* cell = new Cell;
   cell->value = line;
   cell->next = result;
   result = cell;
}
return result;
```
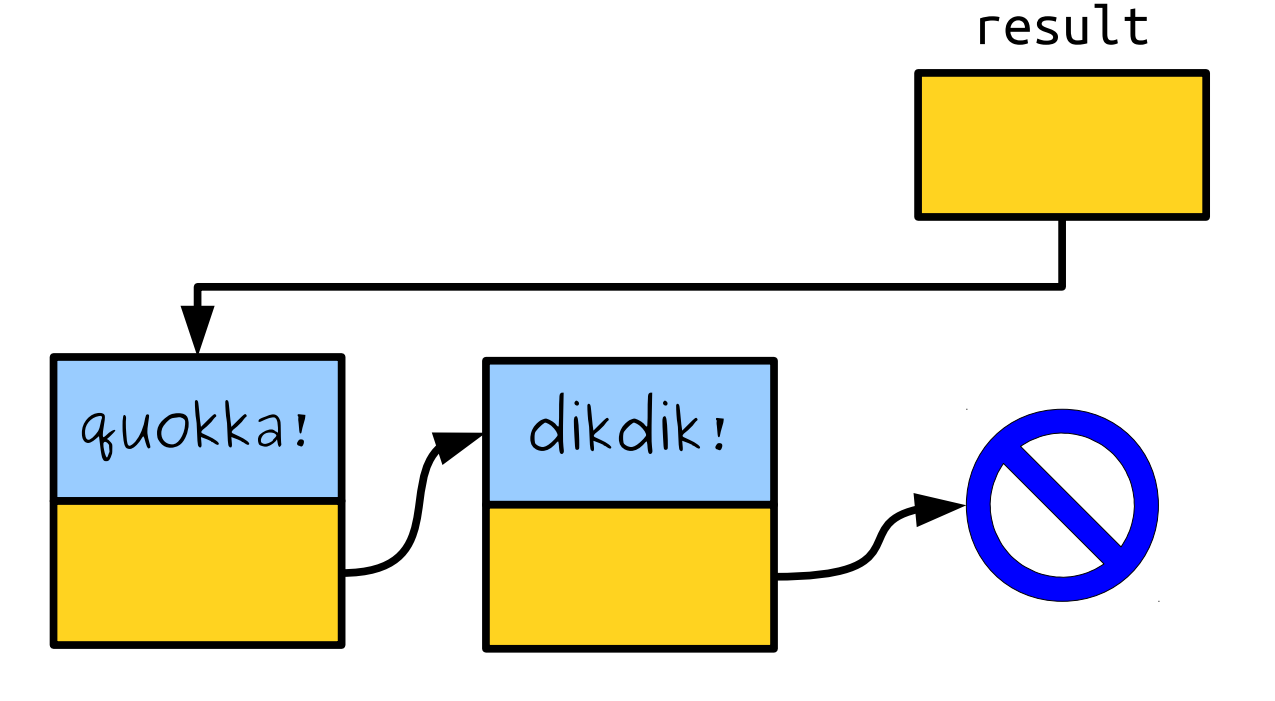

```
Cell* result = nullptr;
while (true) {
   string line = getLine("Next entry? ");
   if (line == "") break;
   Cell* cell = new Cell;
   cell->value = line;
   cell->next = result;
   result = cell;
}
return result;
                                                        pudu!
                                                         line
                                                        result
```
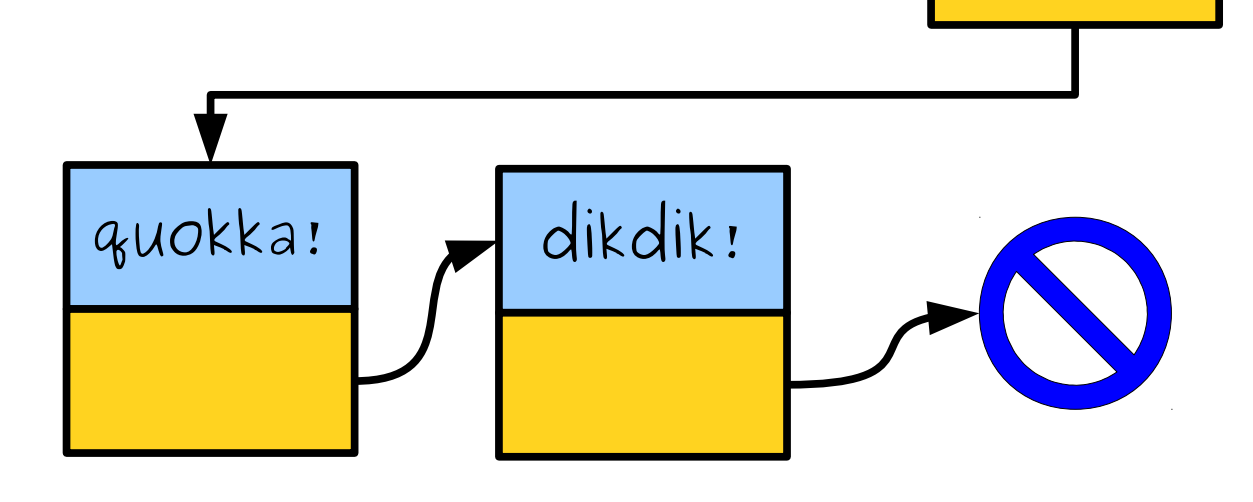

```
Cell* result = nullptr;
while (true) {
   string line = getLine("Next entry? ");
   if (line == "") break;
```

```
Cell* cell = new Cell;
   cell->value = line;
   cell->next = result;
   result = cell;
return result;
```
}

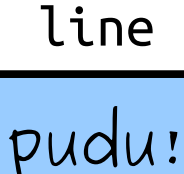

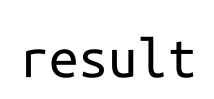

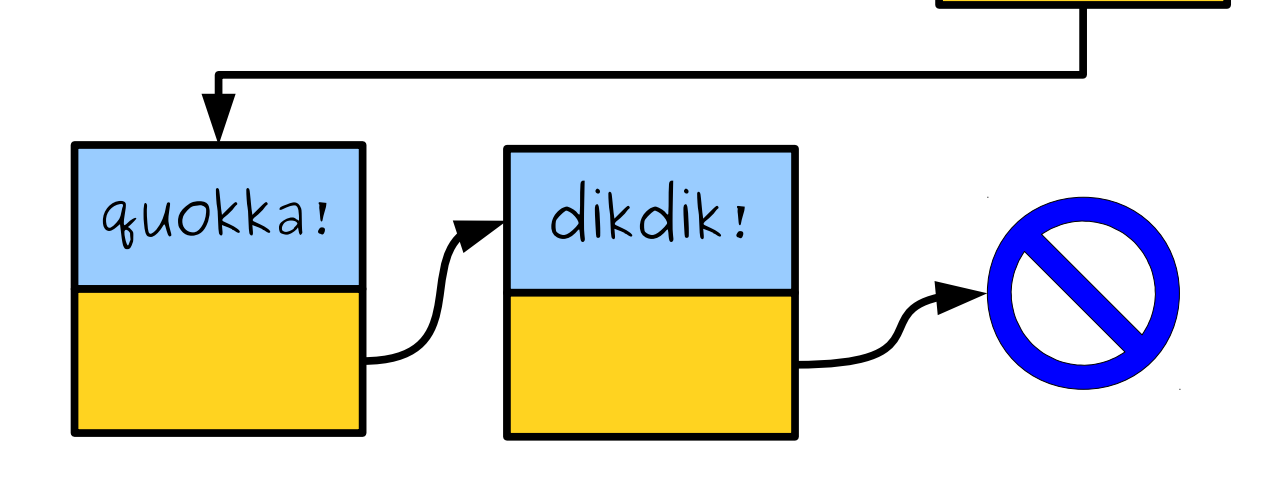
```
Cell* result = nullptr;
while (true) {
   string line = getLine("Next entry? ");
   if (line == "") break;
```
Cell\* cell = **new** Cell; cell->value = line;

```
cell->next = result;
   result = cell;
}
return result;
```
line

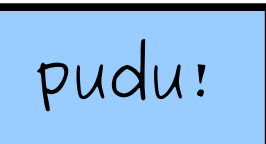

result

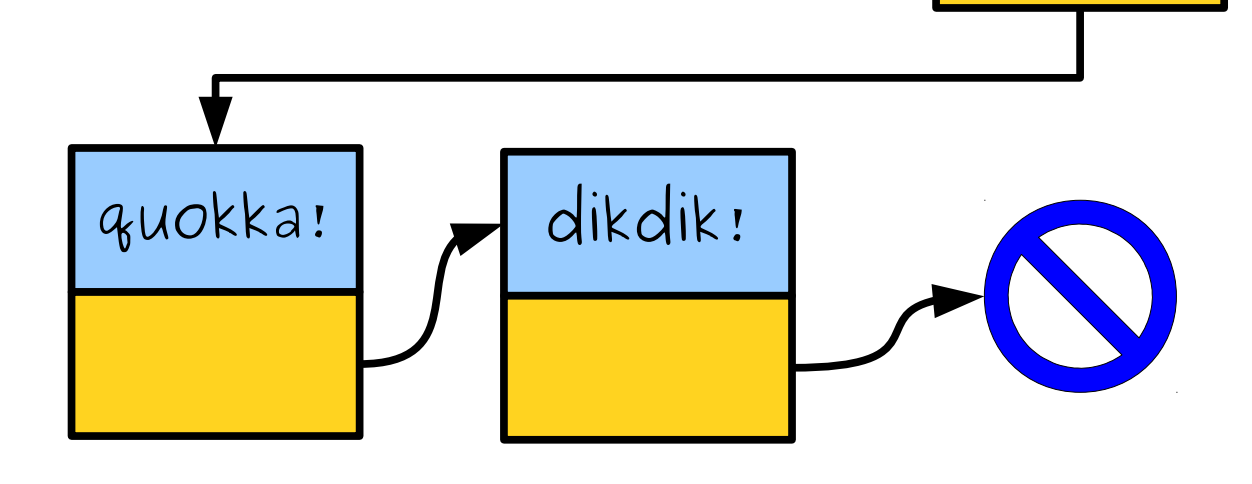

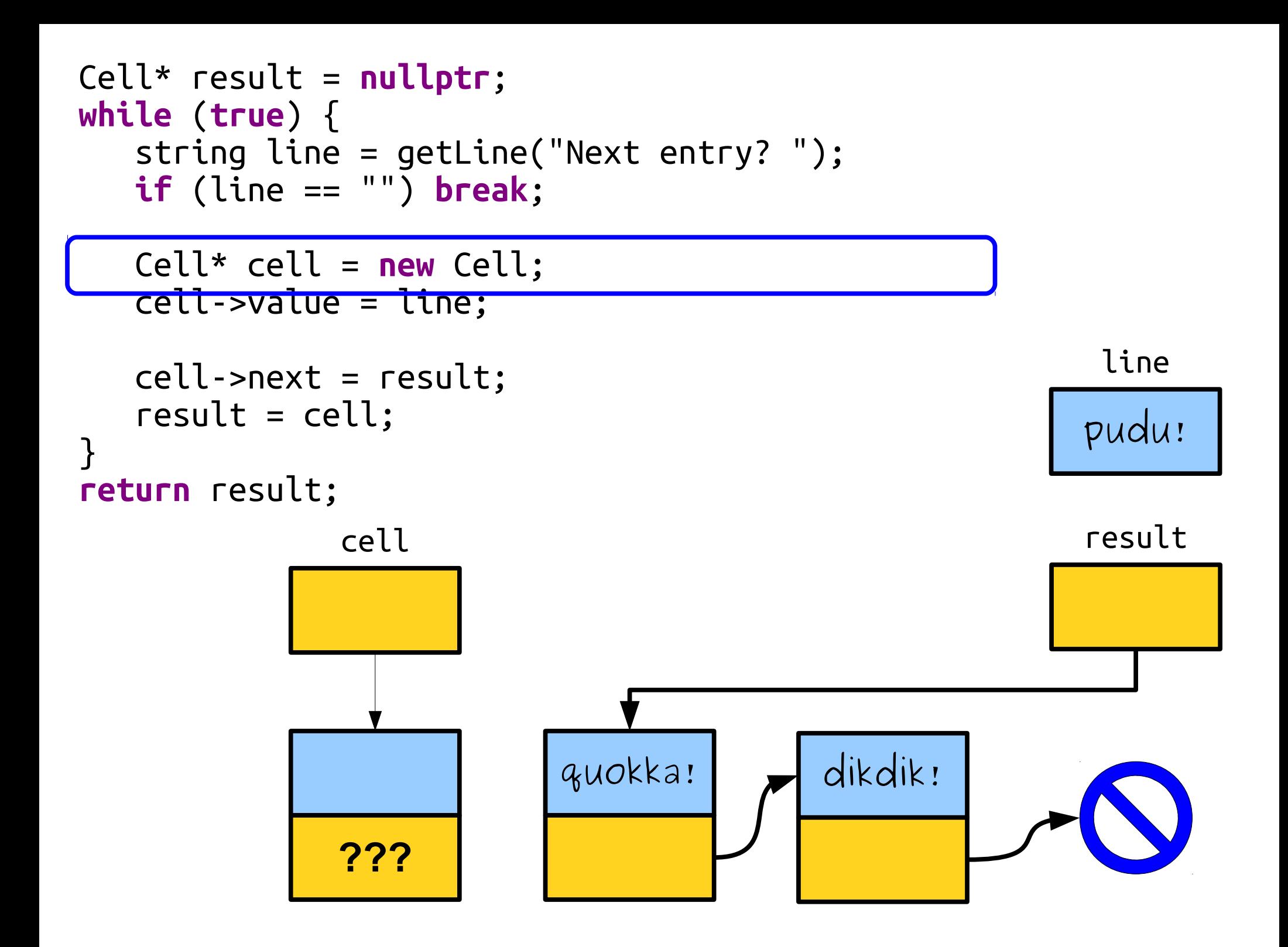

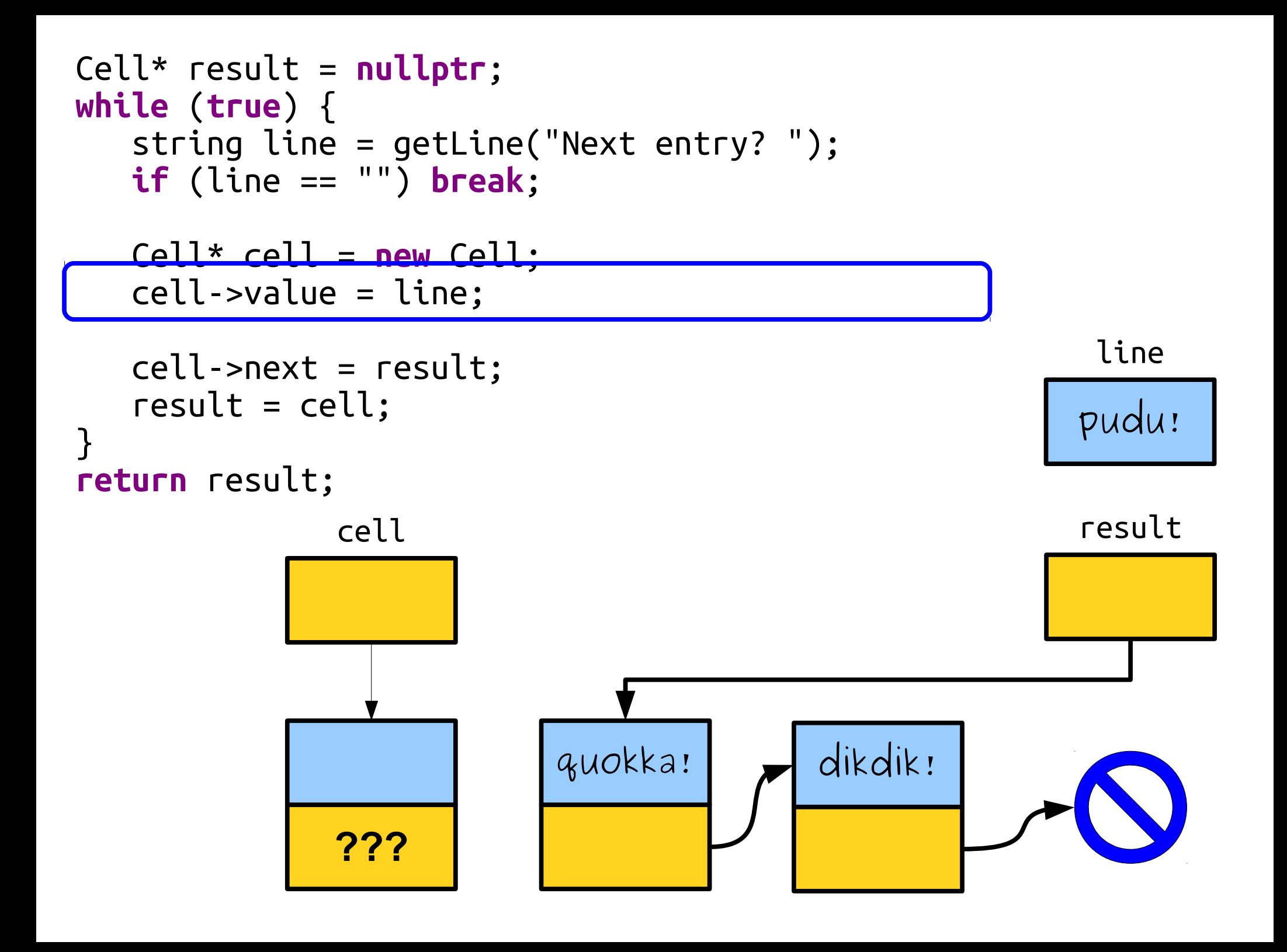

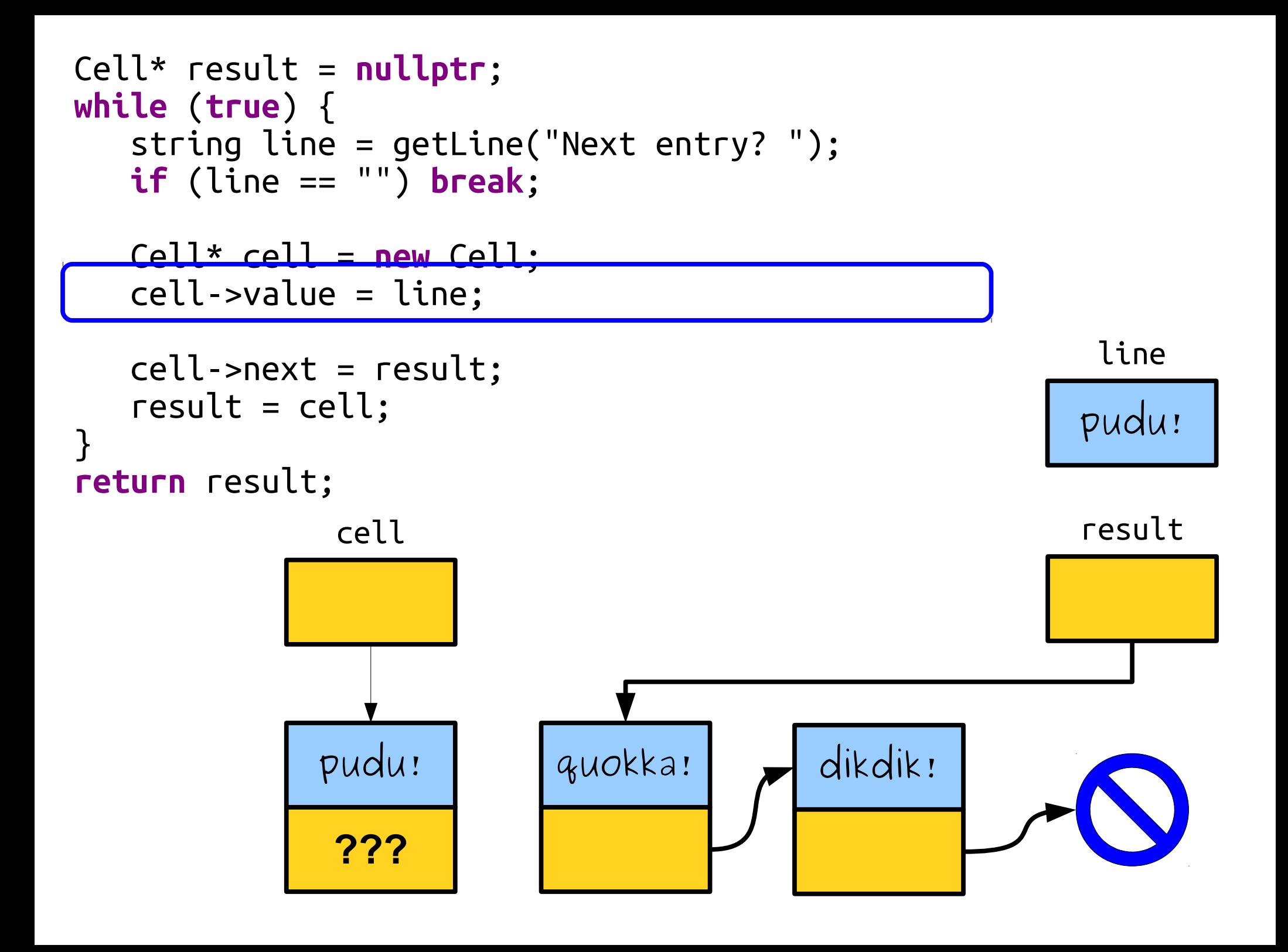

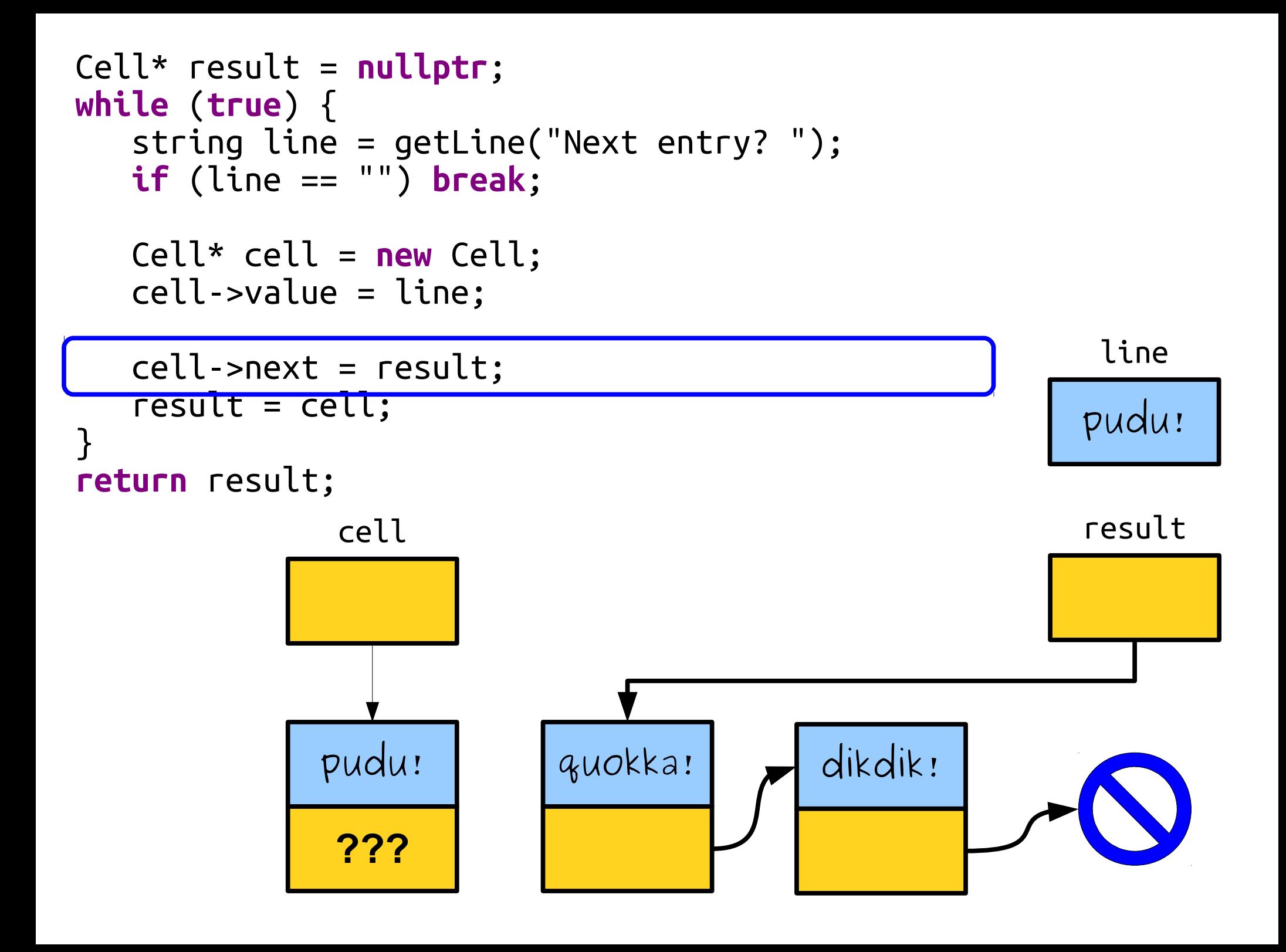

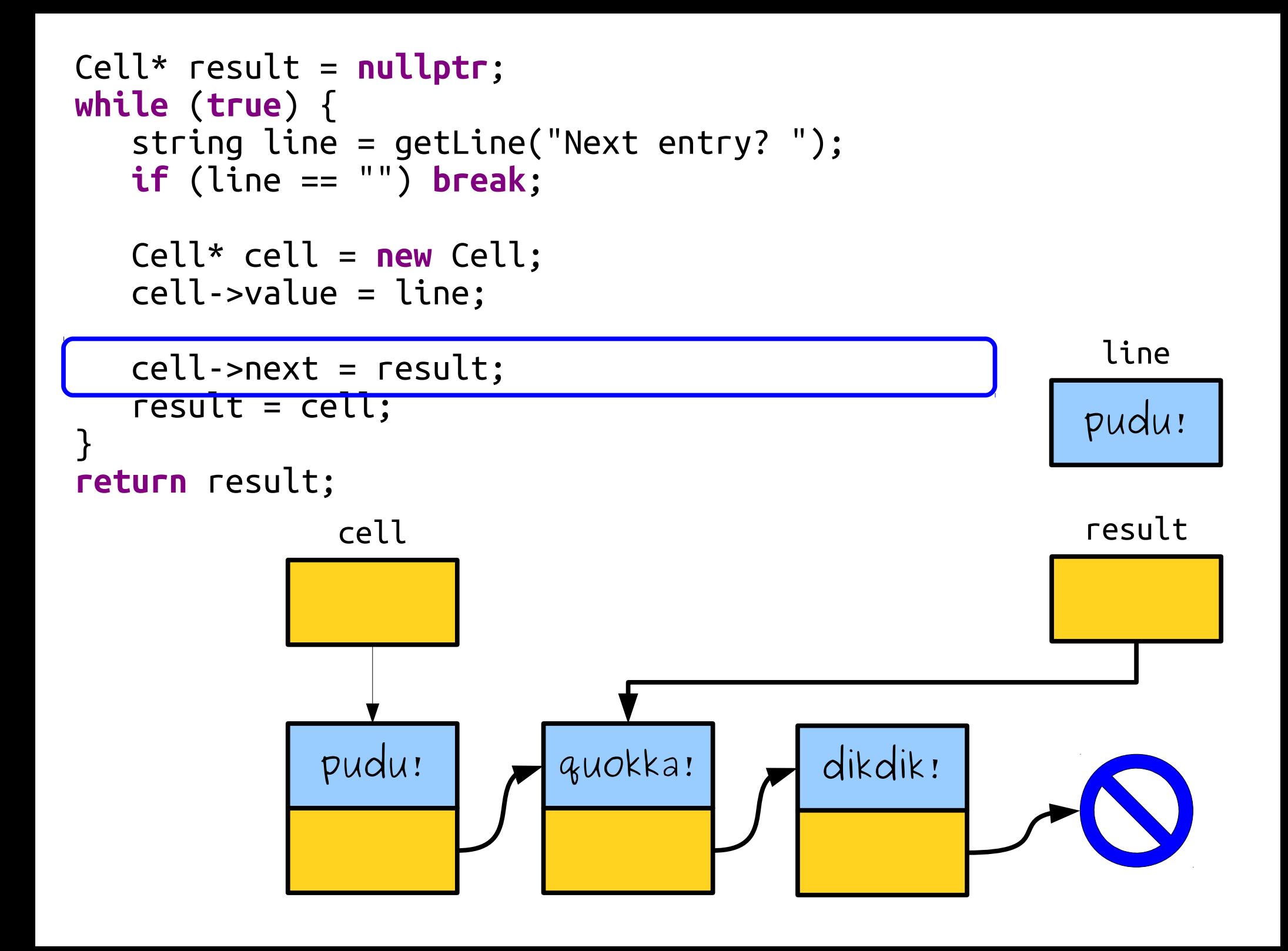

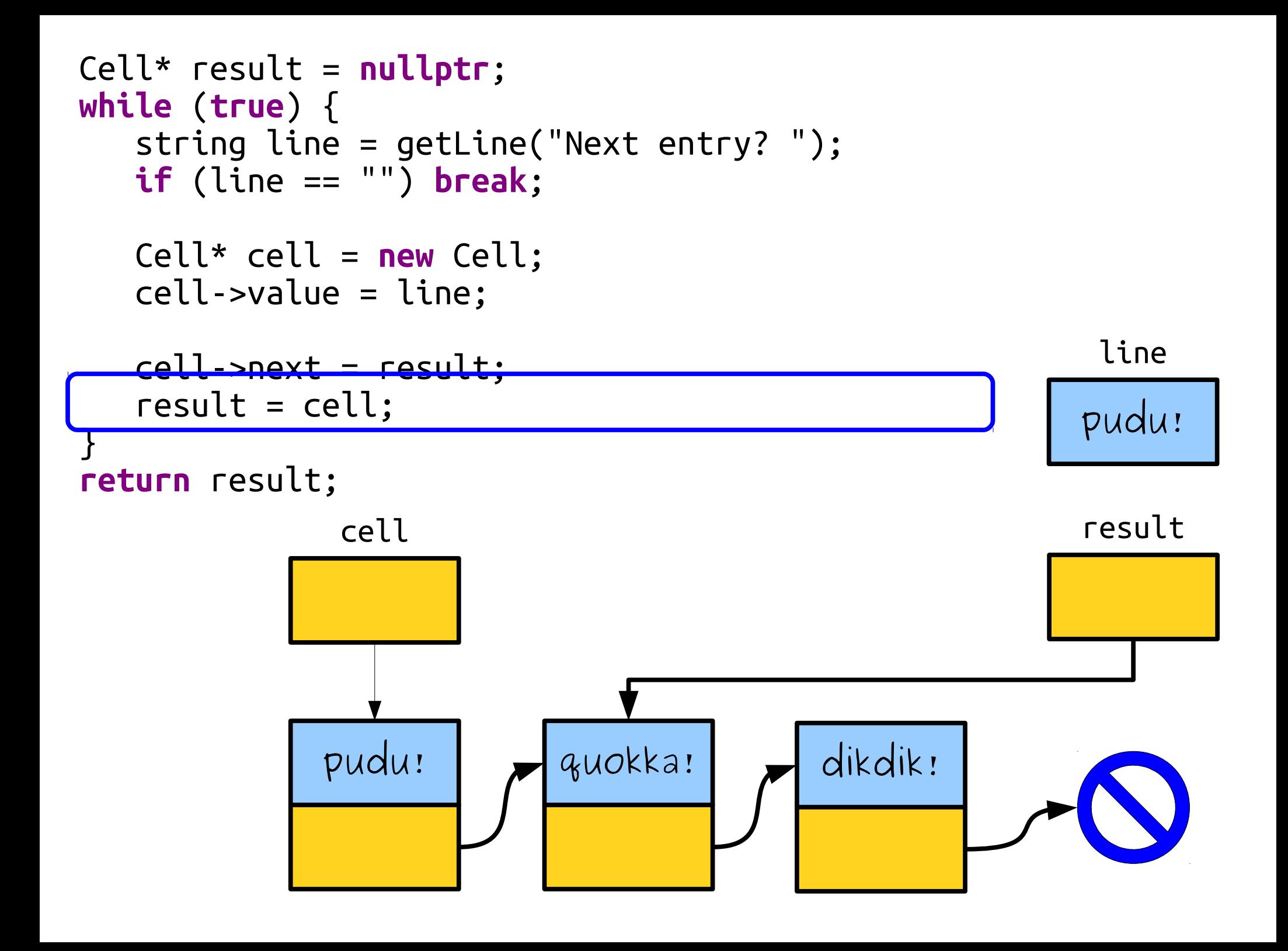

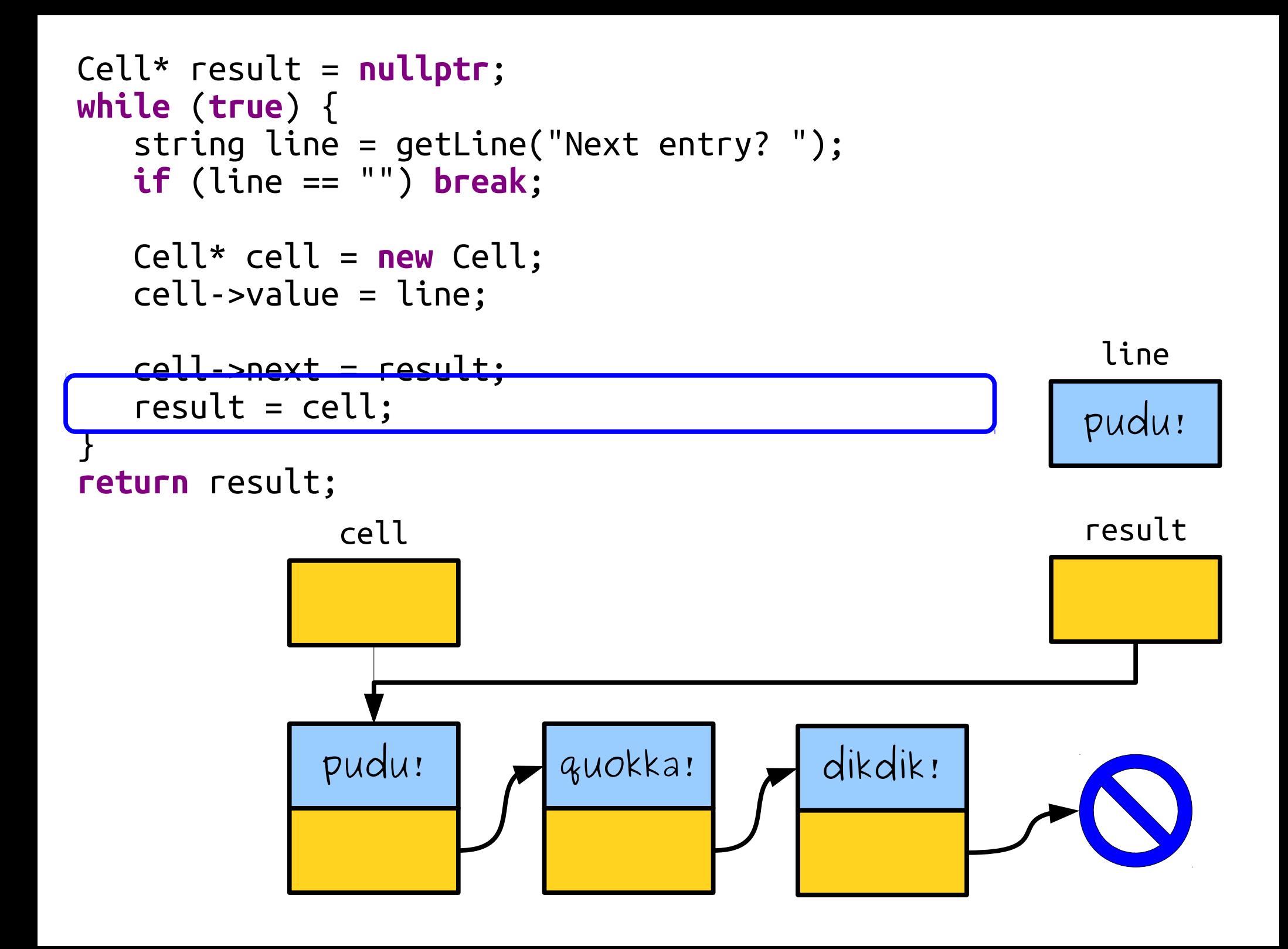

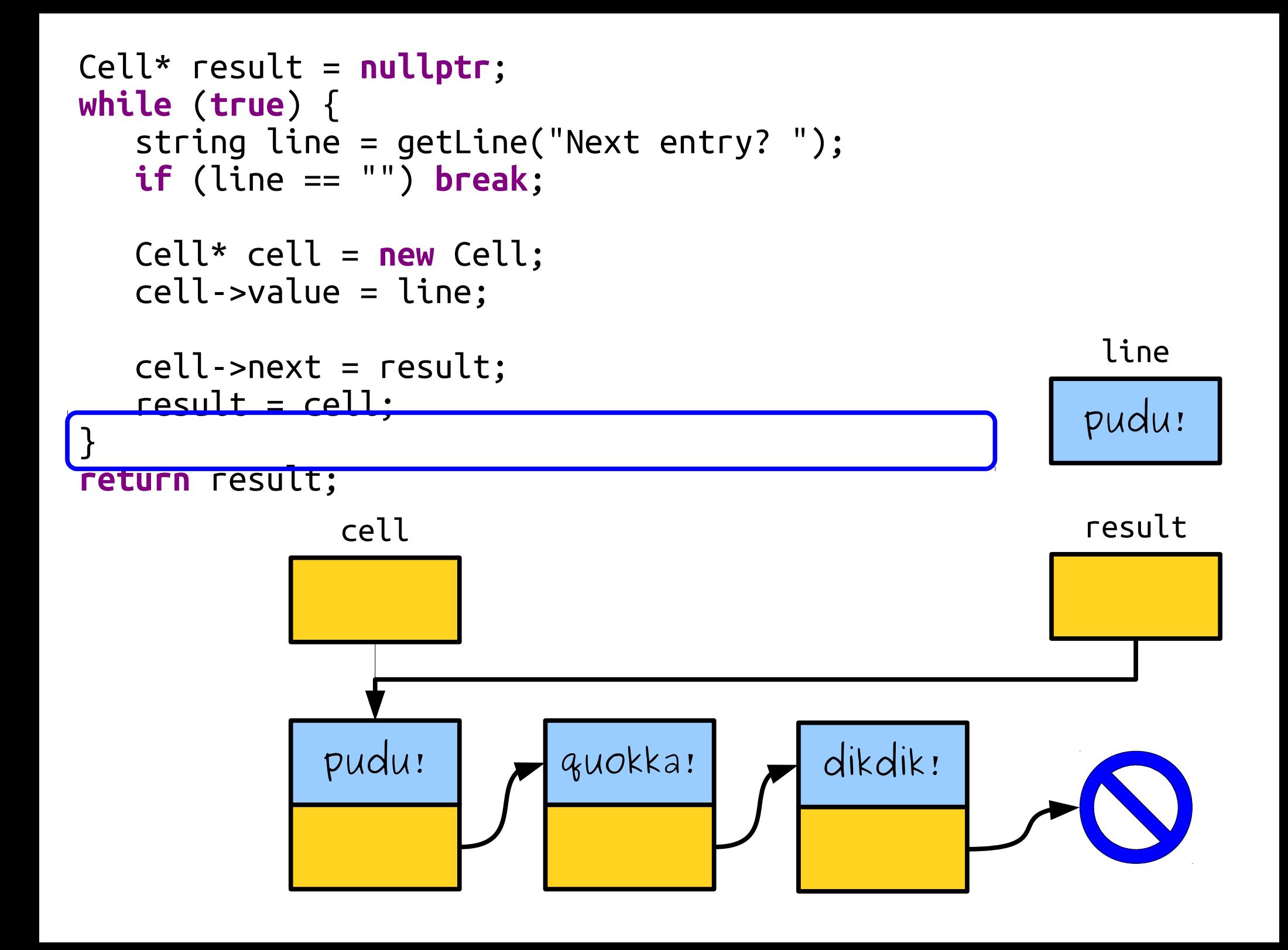

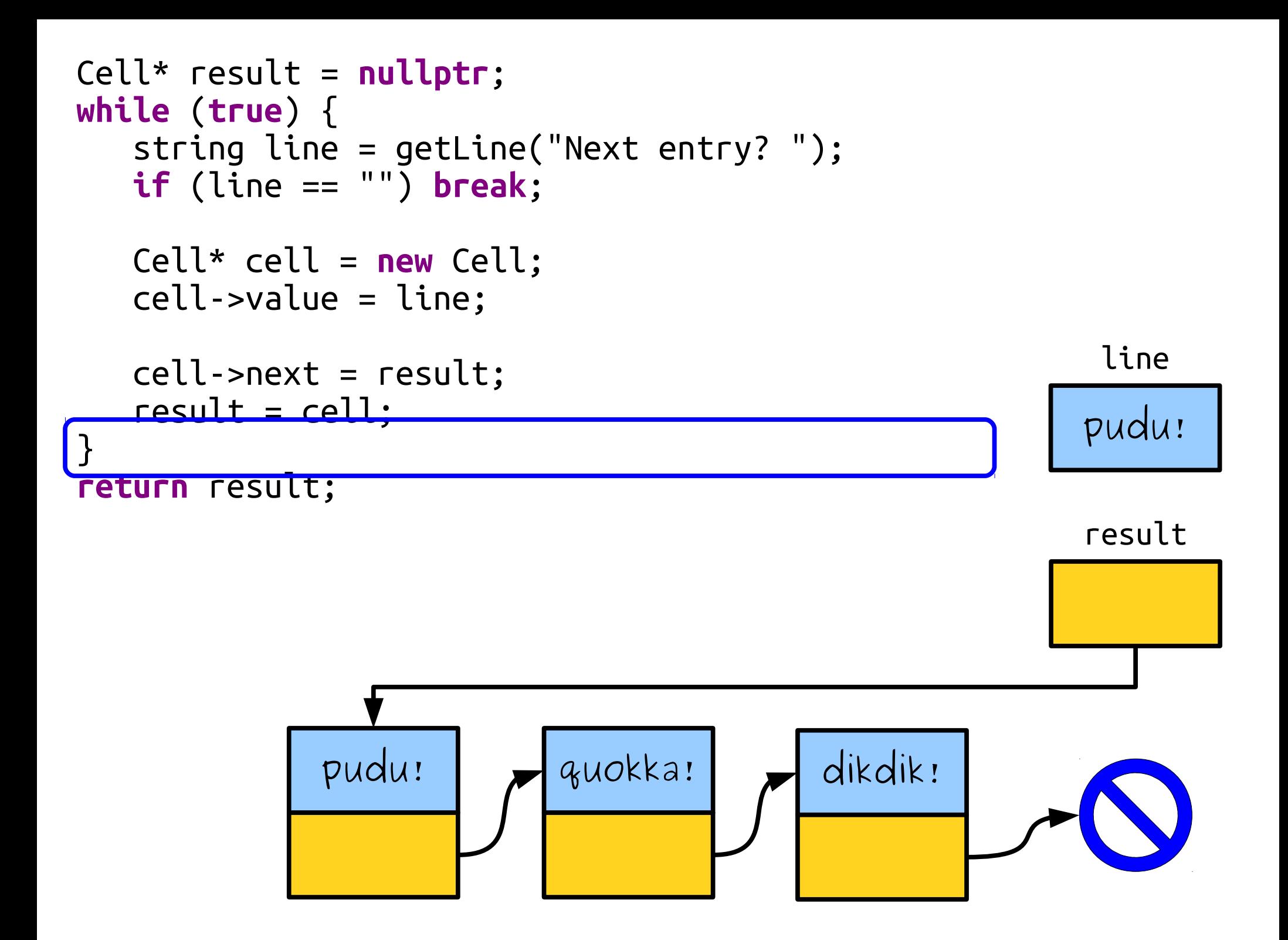

Now that we've got the list, what can we do with it?

• Once we have a linked list, we can traverse it by following the links one at a time.

**for** (Cell\* ptr =  $list$ ; ptr !=  $nullptr$ ; ptr = ptr->next) {  $/*$  ... use ptr ...  $*/$ 

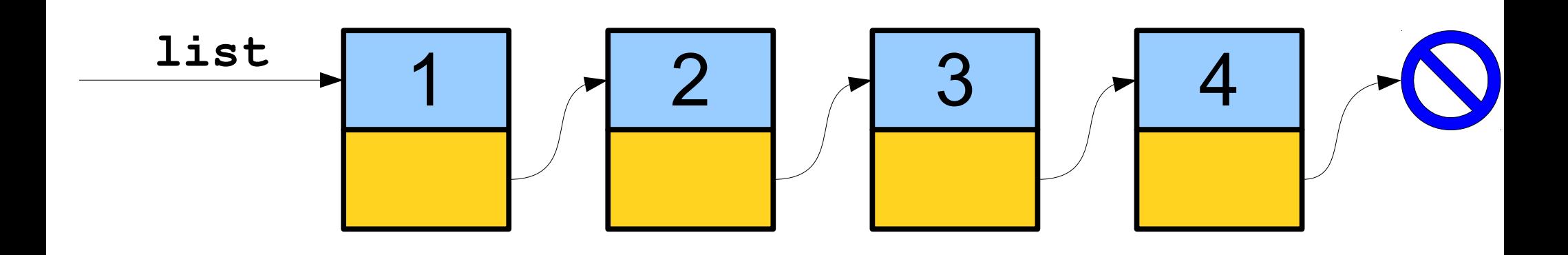

• Once we have a linked list, we can traverse it by following the links one at a time.

**for** (Cell\* ptr =  $list$ ; ptr !=  $nullptr$ ; ptr = ptr->next) {  $/*$  ... use ptr ...  $*/$ 

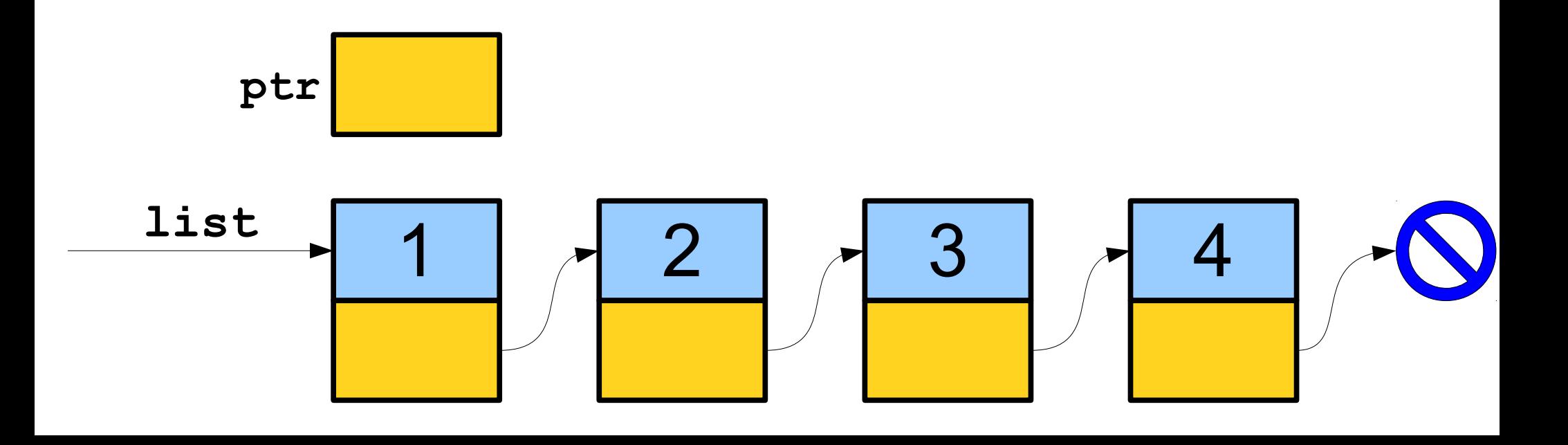

• Once we have a linked list, we can traverse it by following the links one at a time.

**for** (Cell\* ptr =  $list$ ; ptr !=  $nullptr$ ; ptr = ptr->next) {  $/*$  ... use ptr ...  $*/$ 

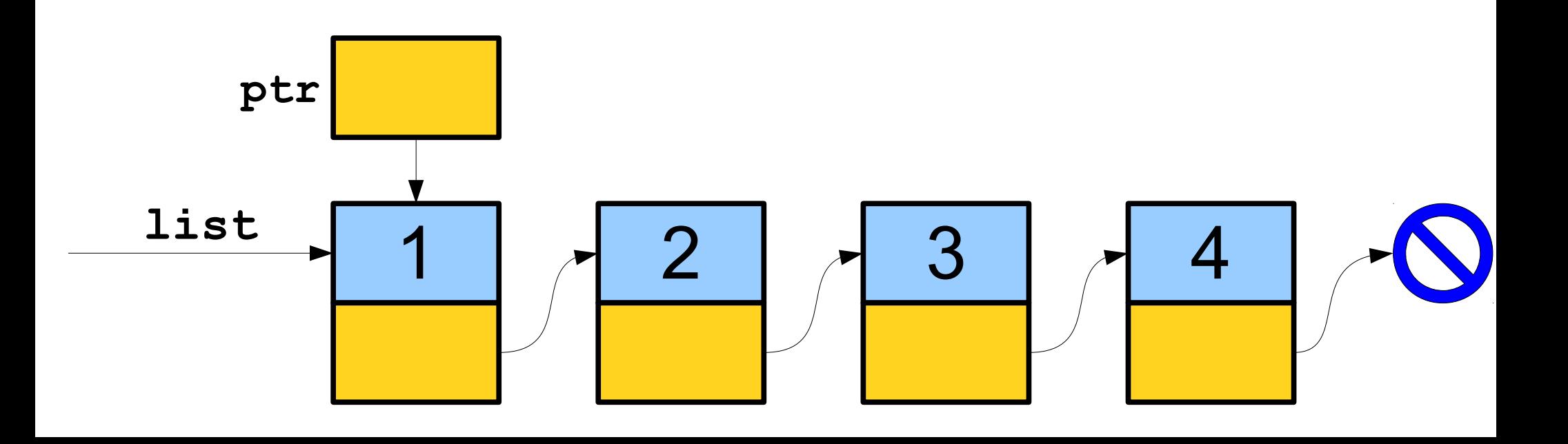

• Once we have a linked list, we can traverse it by following the links one at a time.

**for** (Cell\* ptr =  $list$ ; ptr !=  $nullptr$ ; ptr = ptr->next) {  $/*$  ... use ptr ...  $*/$ 

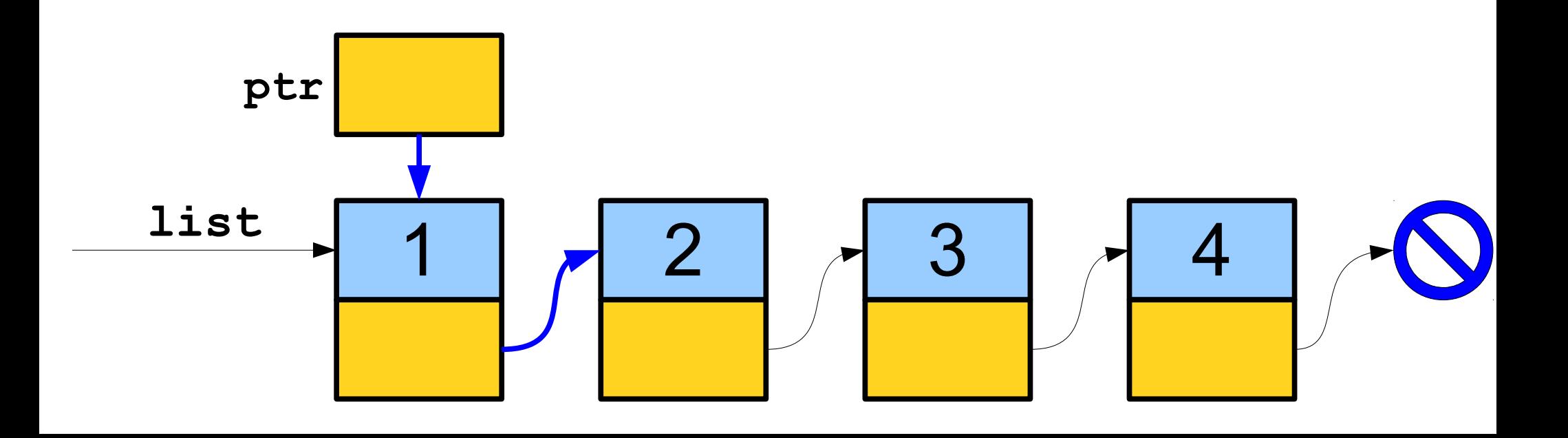

• Once we have a linked list, we can traverse it by following the links one at a time.

**for** (Cell\* ptr =  $list$ ; ptr !=  $nullptr$ ; ptr = ptr->next) {  $/*$  ... use ptr ...  $*/$ 

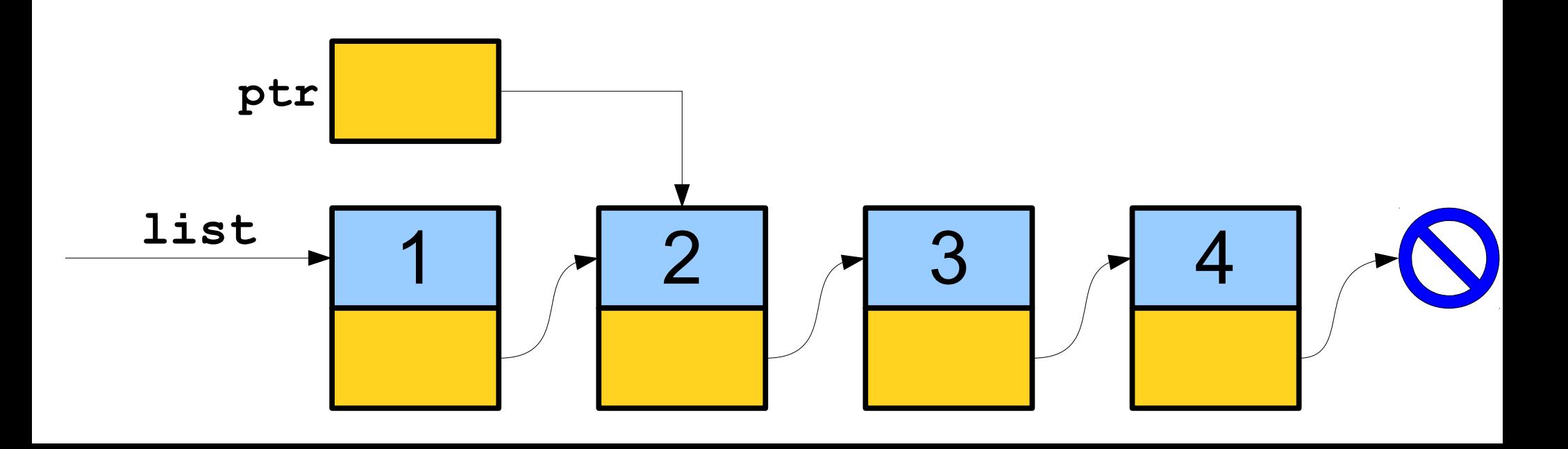

• Once we have a linked list, we can traverse it by following the links one at a time.

**for** (Cell\* ptr =  $list$ ; ptr !=  $nullptr$ ; ptr = ptr->next) {  $/*$  ... use ptr ...  $*/$ 

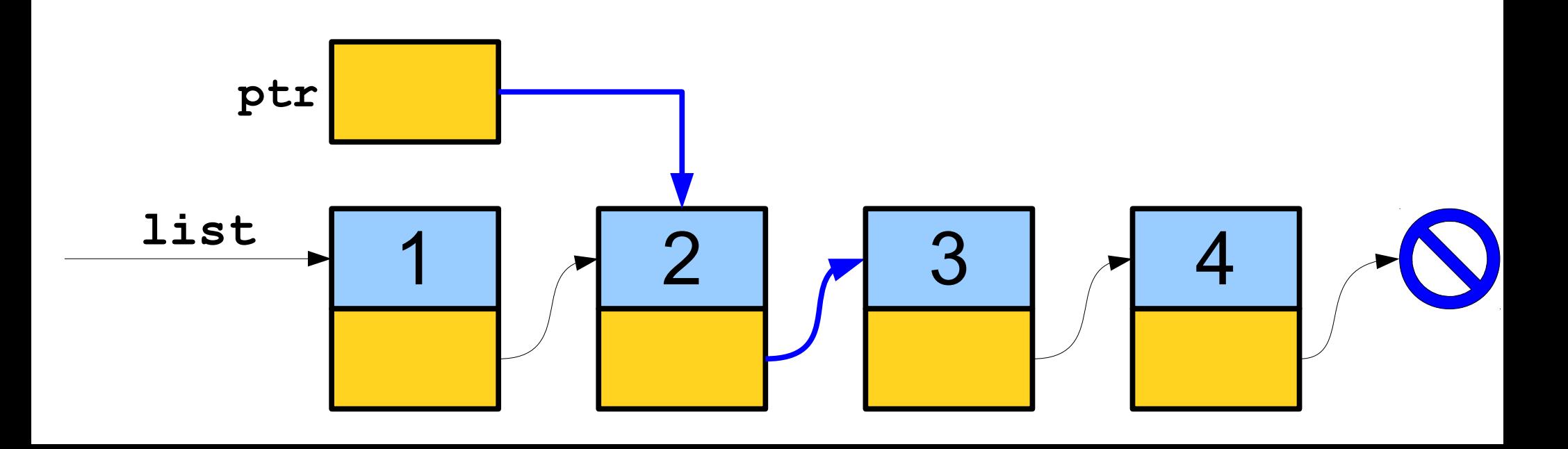

• Once we have a linked list, we can traverse it by following the links one at a time.

**for** (Cell\* ptr =  $list$ ; ptr !=  $nullptr$ ; ptr = ptr->next) {  $/*$  ... use ptr ...  $*/$ 

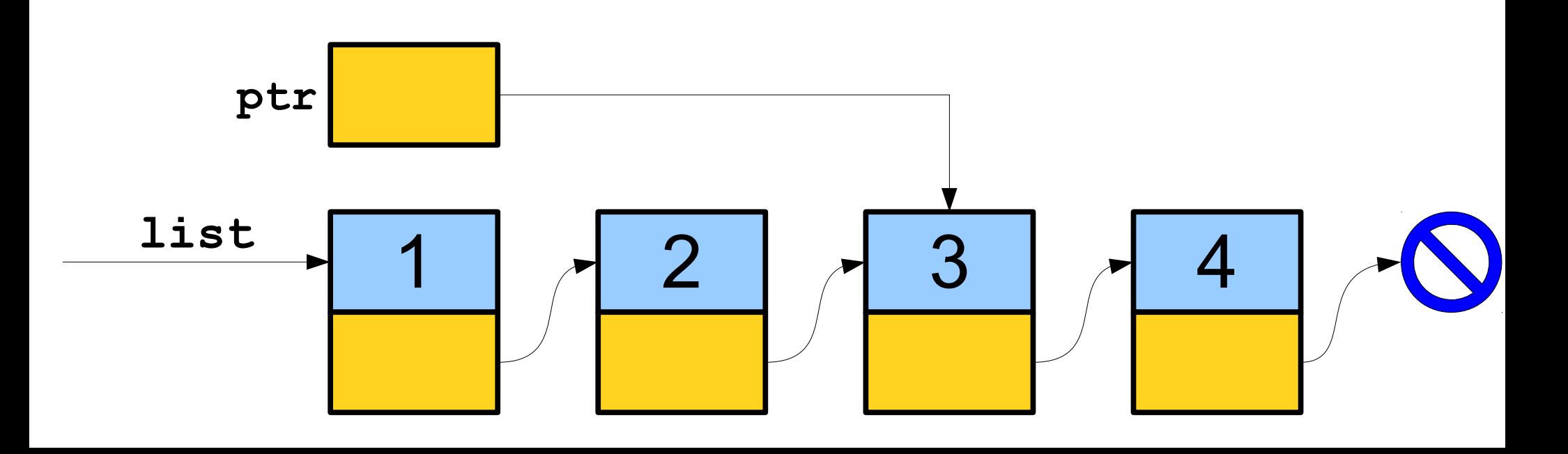

• Once we have a linked list, we can traverse it by following the links one at a time.

**for** (Cell\* ptr =  $list$ ; ptr !=  $nullptr$ ; ptr = ptr->next) {  $/*$  ... use ptr ...  $*/$ 

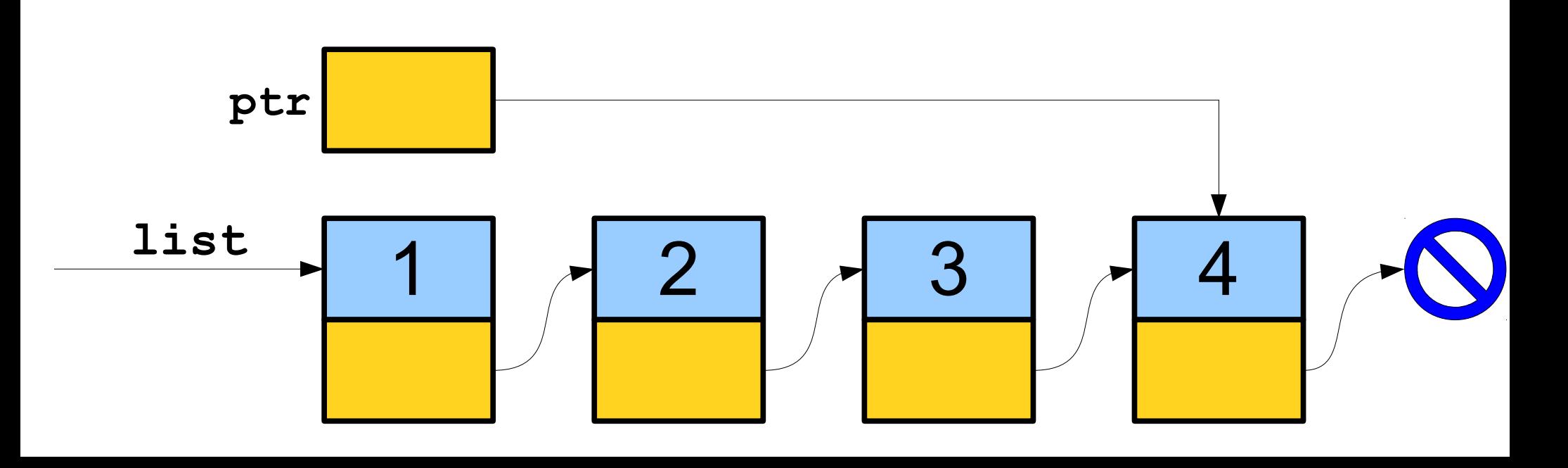

• Once we have a linked list, we can traverse it by following the links one at a time.

**for** (Cell\* ptr =  $list$ ; ptr !=  $nullptr$ ; ptr = ptr->next) {  $/*$  ... use ptr ...  $*/$ 

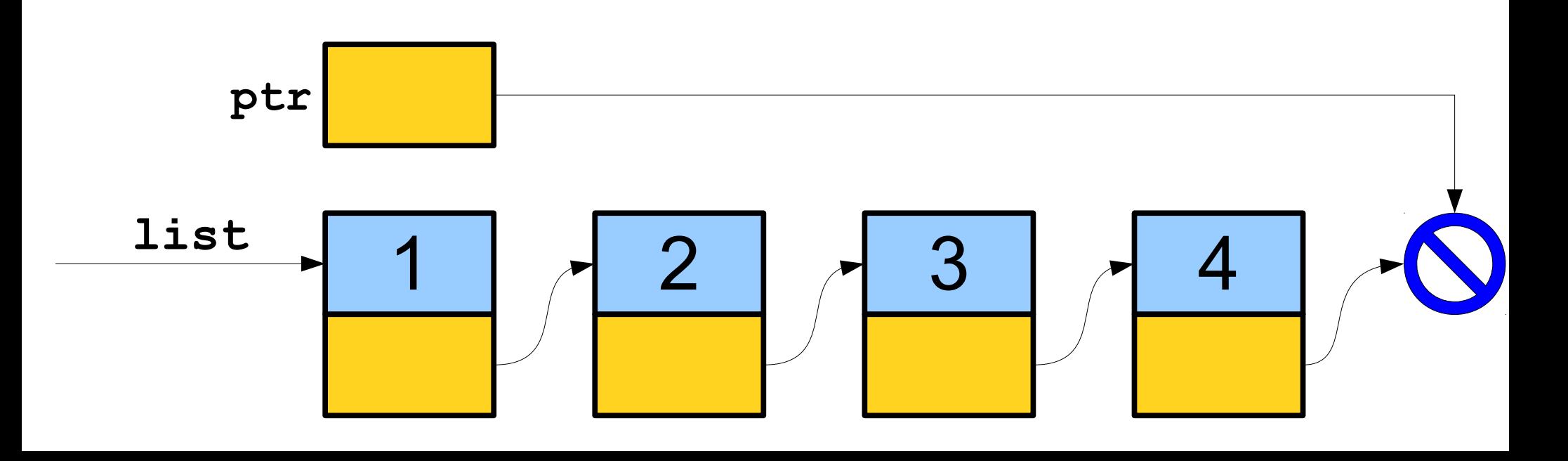

# A Linked List is Either...

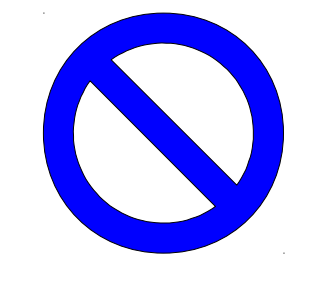

...an empty list, represented by **nullptr**, or...

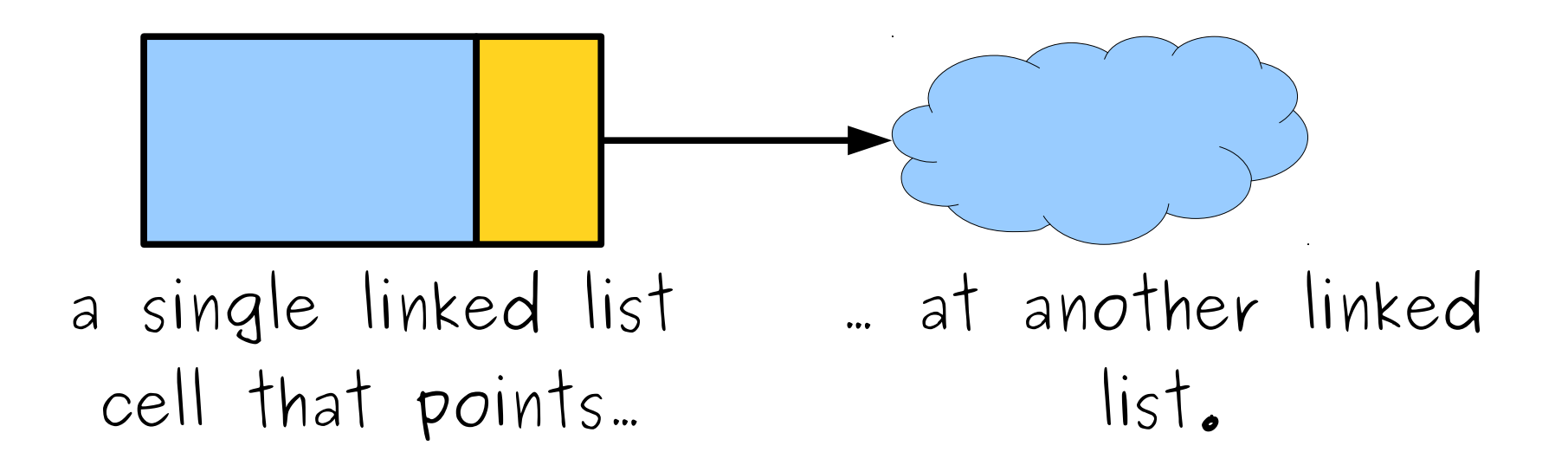

#### Next Time

- *Pointers by Reference*
	- Fun for the whole linked list family!
- *Reimplementing Stacks and Queues*
	- Worst-case efficiency, at a price!